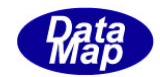

# DshGemMsgPro GEM メッセージ・エンコード/デコード

ソフトウェア・ライブラリ

# LIB 関数説明書

# Vol- $1/2$

・変数(EC、SV、DVVAL)関連

- ・レポート、収集イベント(CE)関連
- ・アラーム関連
- ・プロセス・プログラム(PP、FPP)関連
- ・レシピ関連
- ・プロセス・ジョブ関連
- ・コントロール・ジョブ関連

2013年9月

株式会社データマップ

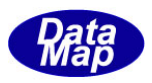

# [取り扱い注意]

- ・ この資料ならびにソフトウェアの一部または全部を無断で使用、複製することはできません。
- ・ 本説明書に記述されている内容は予告なしで変更される可能性があります。
- ・ Windows は米国Microsoft Corporation の登録商標です。
- ・ ユーザーが本ソフトウェアの使用によって生じた遺失履歴、(株)データマップの予見の有無を問わず発生 した特別損害、付随的損害、間接損害およびその他の拡大損害に対して責任を負いません。

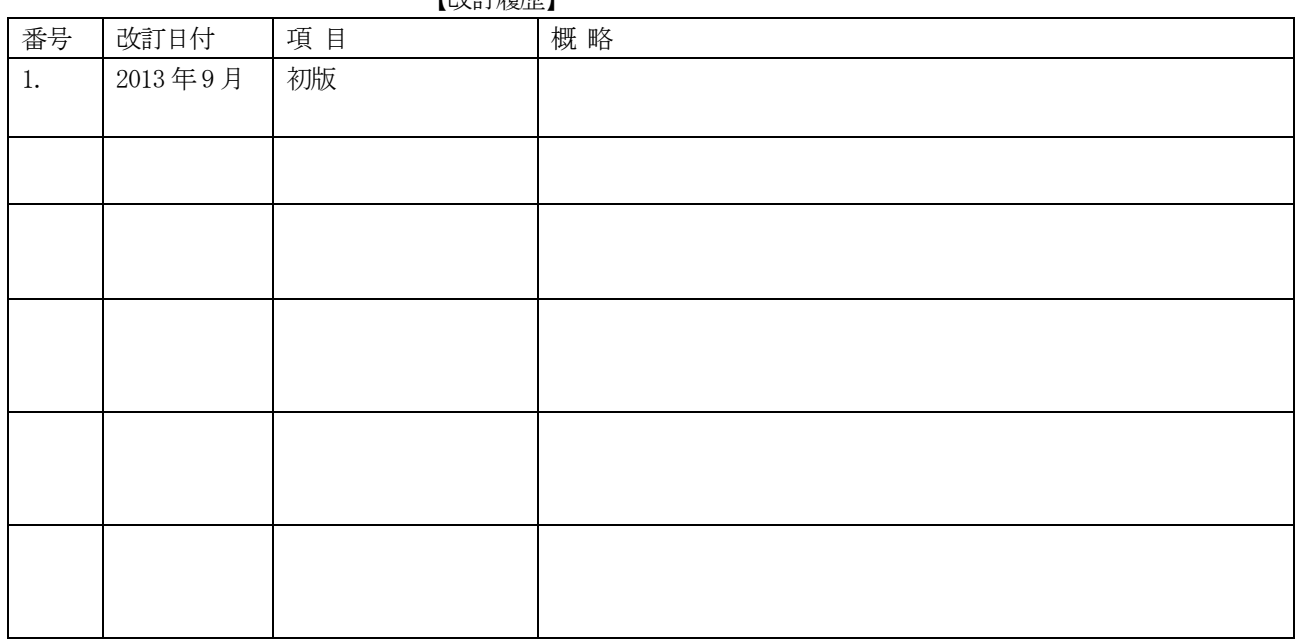

【改訂履歴】

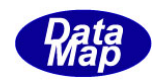

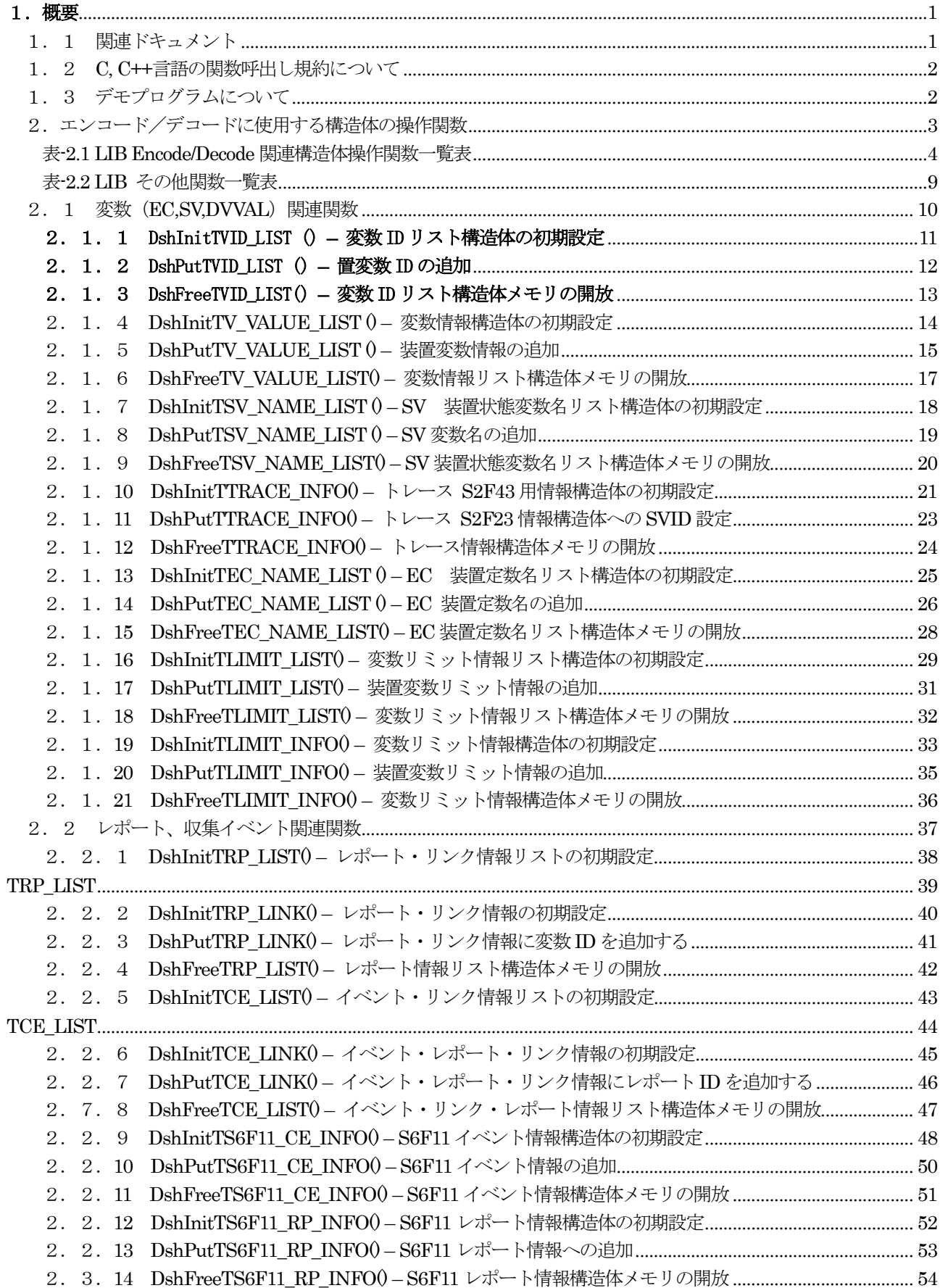

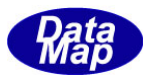

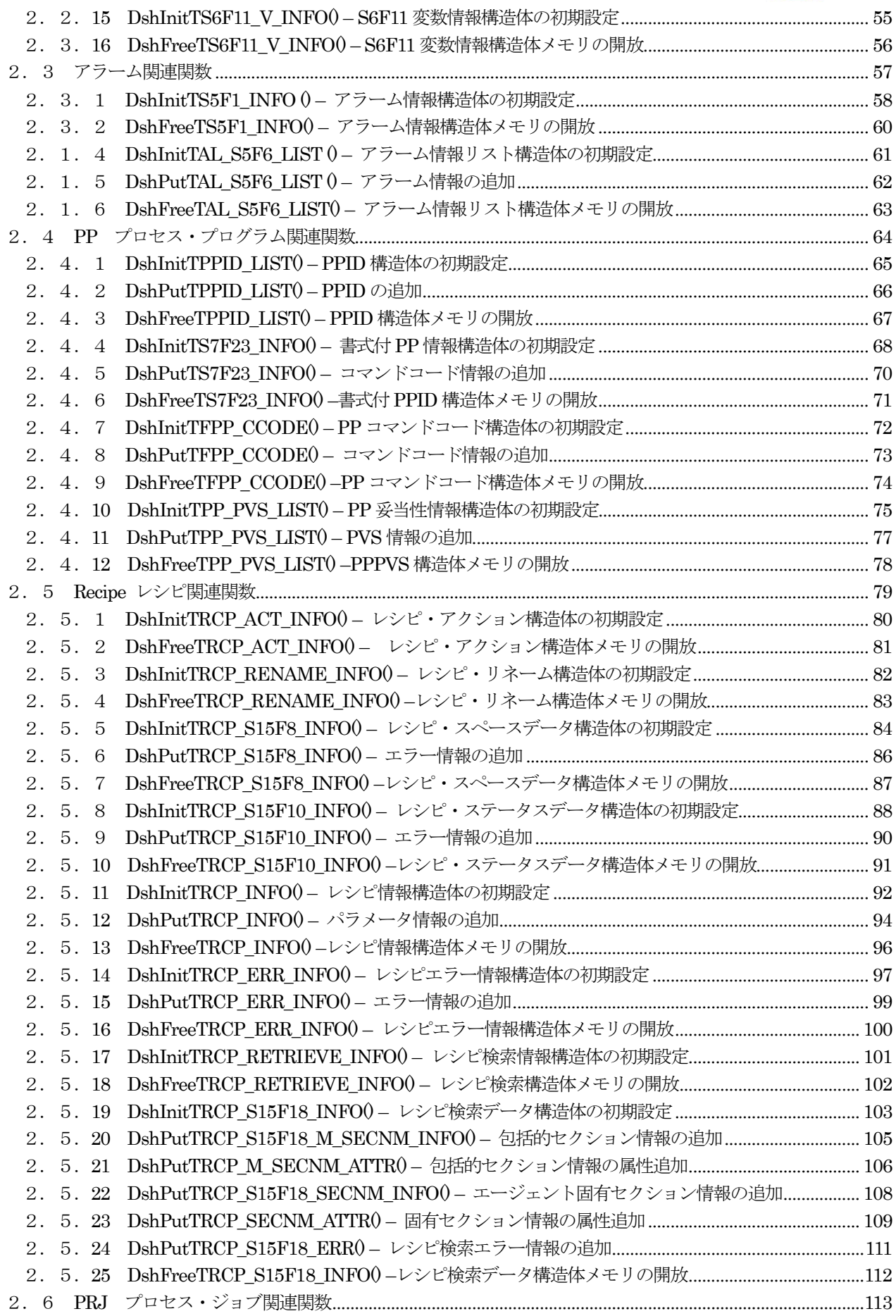

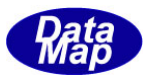

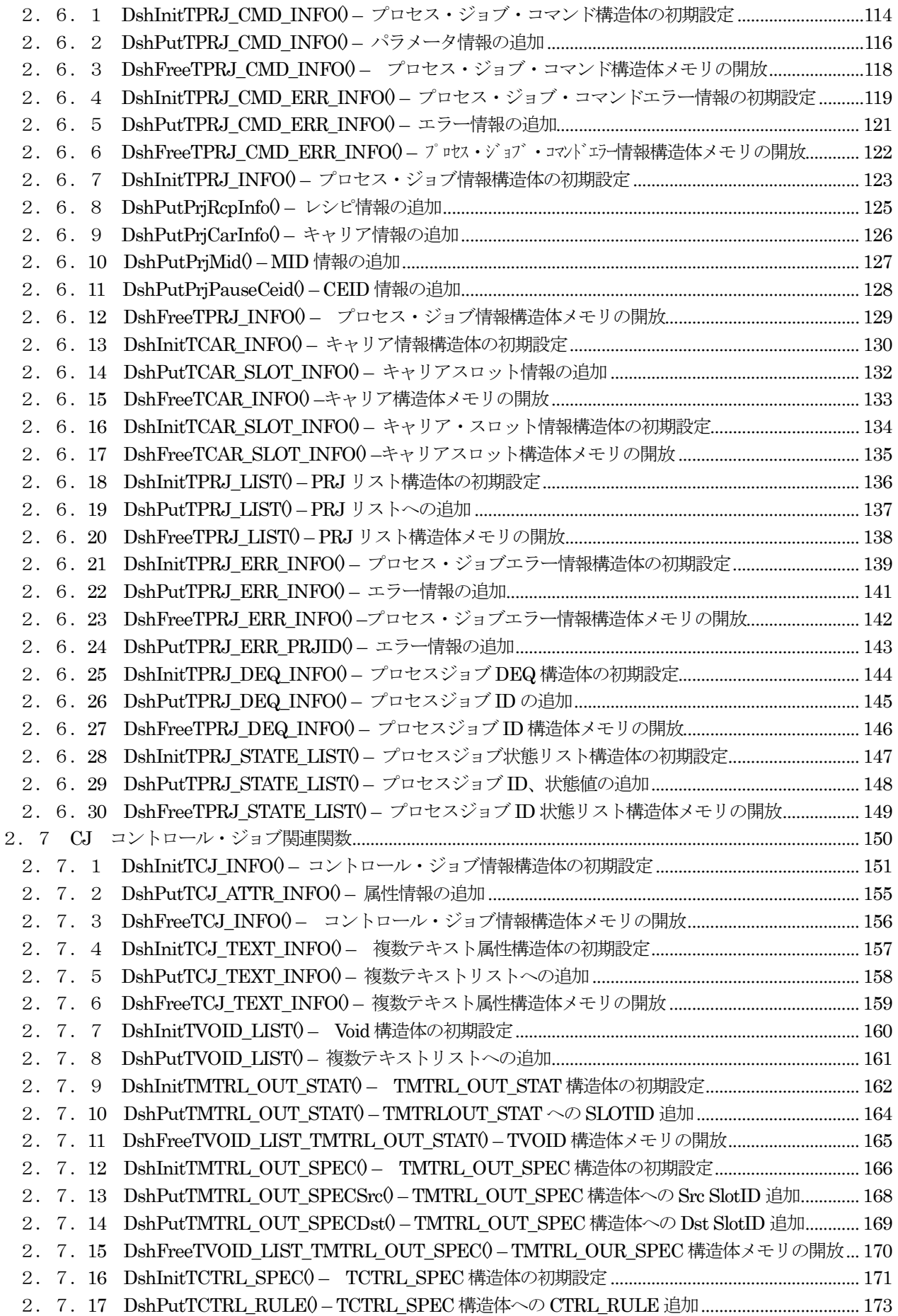

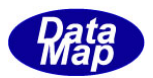

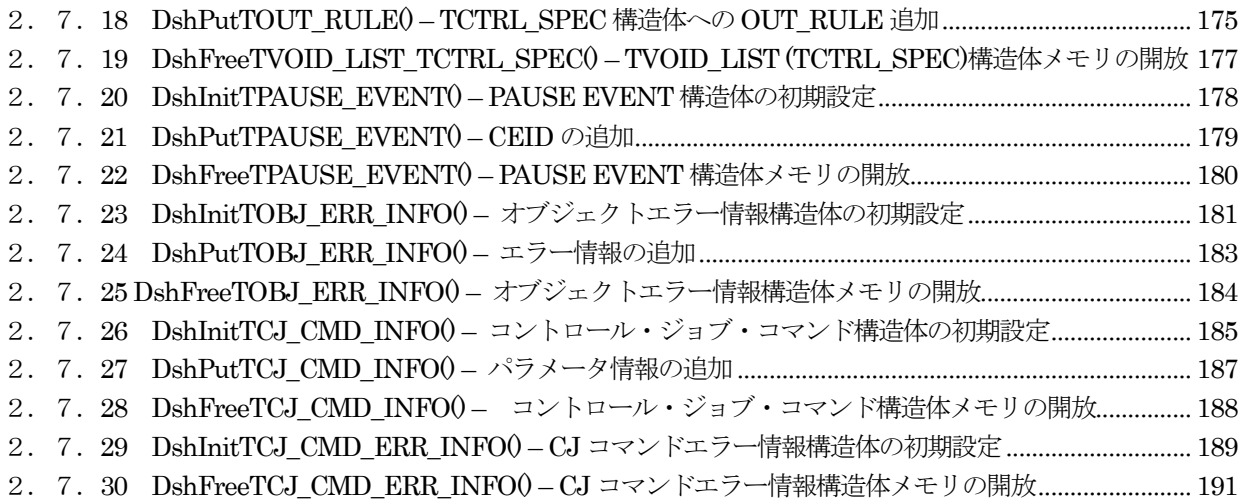

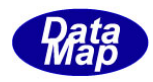

# <span id="page-6-0"></span>1.概要

本説明書は、SEMI GEM モデルに準拠する SECS-II メッセージのエンコード、デコード処理を行うために使用する DshGemMsgPro(以下、GEM-PRO と呼びます) ライブラリの付属ライブラリ関数について説明します。

これら付属ライブラリ関数は、ユーザがGEM-PRO を使って、メッセージのエンコード/デコード処理するために使用 する構造体へのデータ情報の設定/取得のための使用されるものが主になります。

これらの関数は、GEM-PRO (DshGemMsgPro.dll) プログラムに含まれています。 各関数は、DshXxxxx、dsh\_xxxx のように名前の頭が Dsh または dsh\_から始まる関数名になります。

本説明書では、関数を次の2つの種類に分けて説明します。

2章 エンコード/デコードAPI 関数の引数に使用される構造体の操作関連関数

3章 それ以外にユーザが使用する関数

#### <span id="page-6-1"></span>1. 1 関連ドキュメント

GEM-PRO に関する参照ドキュメントは以下の通りです。

|                | 文書番号                                                                | タイトル名と内容                                                                                                    |
|----------------|---------------------------------------------------------------------|----------------------------------------------------------------------------------------------------|
| 1              | DshGemMsgPro-13-30321-00 Vol-1<br>DshGemMsgPro-13-30322-00<br>Vol-2 | DshGemMsgPro GEM メッセージ・エンコード/デコード API 関数説明書<br>1. 概要<br>2. 機能概略<br>3. API 関数<br>3.1 GEM-PRO 初期化関数とバージョン取得関数<br>3.2 S1Fx, S2Fx メッセージエンコード・デコード関数<br>$(3.2)$ S3Fx, S5Fx, S6Fx, S7Fx |
|                | DshGemMsgPro-13-30323-00 Vol-3                                      | $(3, 2)$ S10Fx, S14Fx, S15Fx, S16Fx                                                                                                    |
| $\overline{2}$ | $DshGemMsgPro-13-30331-00$ Vol-1                                    | DshGemMsgPro GEM メッセージ・エンコード/デコード LIB 関数説明書<br>・変数(EC、SV、DVVAL)関連<br>・レポート、収集イベント(CE)関連<br>・アラーム関連<br>• プロセス・プログラム(PP、FPP)関連<br>・レンピ関連<br>・プ ロセス・ジョブ関連<br>• コントロール ・ジョブ関連         |
|                | DshGemMsgPro-13-30332-00 Vol-2                                      | • リモートコントロール、 拡張リモートコントロール関連<br>• キャリアグション、ポート制御関連<br>・端末表示関連<br>・スプール関連<br>・その他の汎用関数                                                                                             |
| 3              | DshGemMsgPro-13-30320-00                                            | DshGemMsgPro GEM メッセージ・エンコード/デコード 定数、構造体説明書                                                                                                    |
| 4              | DshGemMsgPro-13-30381-00                                            | DshGemMsgPro GEM メッセージ・エンコード/デコード デモプログラム説明書                                                                                                    |

GEM-PRO ドキュメント一覧表

GEM-PRO に関する概要、機能については、"GEM-PRO API 関数説明書-VOL-1 "の1,2章をを参照してください。

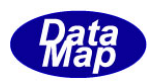

#### <span id="page-7-0"></span>1.2 C, C++言語の関数呼出し規約について

 関数の説明の中で、関数のプロトタイプが、以下のように表現されていますが、これらの関数呼出し規約上の意味 は次の通りです。

(1)API

#define API \_\_declspec( dllexport )

\_\_declspec は、Microsoft 社固有のキーワードであり、関数名を DLL のエクスポートことを意味します。

 $(2)$  APIX

#define APIX \_\_stdcall

\_\_stdcall は、関数のスタック上への引数の渡し方を決めるキーワードです。

# <span id="page-7-1"></span>1.3 デモプログラムについて

GEM-PRO がサポートする全 GEM メッセージの Encode/Decode 機能を確認するためにデモプログラムが準備されて います。

デモプログラムは、GEM-PRO API 関数、LIB 関数の具体的なプログラミングの方法を具体的に理解する参考のため に提供されます。

プログラム言語として、 C, C#, VB.Net の3種類のものが準備されています。

ユーザプログラミング用に提供される言語別のファイル名は以下の通りです。

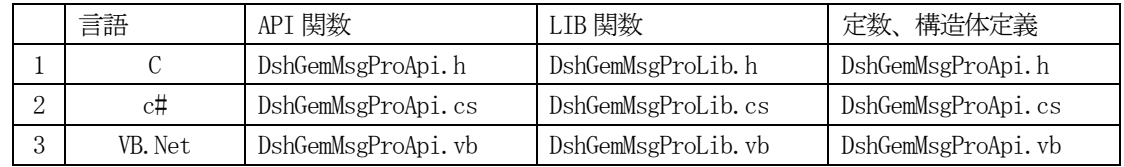

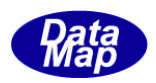

### <span id="page-8-0"></span>2. エンコード/デコードに使用する構造体の操作関数

GEM-PRO では、メッセージのエンコードを行う際、メッセージを構築するために必要な情報をそのメッセージのた めに用意された構造体内に詰め、そして、その構造体のポインタをAPI 関数の引数として渡すケースがあります。

本章では、メッセージを構築する際に使用する構造体内に、必要な情報を設定操作するために使用する関数につい て説明します。(これをGEM-PRO のLIB 関数と呼びます。)

.Net プログラム言語による場合、これらライブラリ関数が属するNameSpace とClass は以下のようになります。

# 名前空間 :DshGemPro クラス名 :LIB

また、LIB 関数で使用する、定数、構造体のクラス名は、 INFO になります。

全 LIB 関数が static 関数になっています。したがって LIB 関数のクラスのインスタンスの生成の必要はありませ  $\lambda$ 

LIB 関数の DshInitXXXX()を呼び出す場合は、DshGemPro. LIB. DshInitXXXX()のようにコーディングしてください。 (なお、 デモプログラムでは、Application のNameSpace は DshGemPro になっています。)

API 関数のインタフェース情報を構造体に設定する手順の中で使用する LIB 関数には、基本的に次の3種類のもの があり、次の順に実行します。

①構造体の初期設定を行う。 DshInitTXXXX\_INFO()

②構造体のメンバーに情報を設定する。 DshPutTXXXX\_INFO() (複数回行うことがある)

③構造体内で確保して使用したメモリを解放する。DshFreeTXXXX\_INFO()

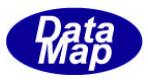

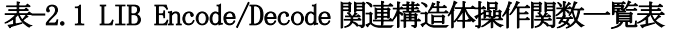

<span id="page-9-0"></span>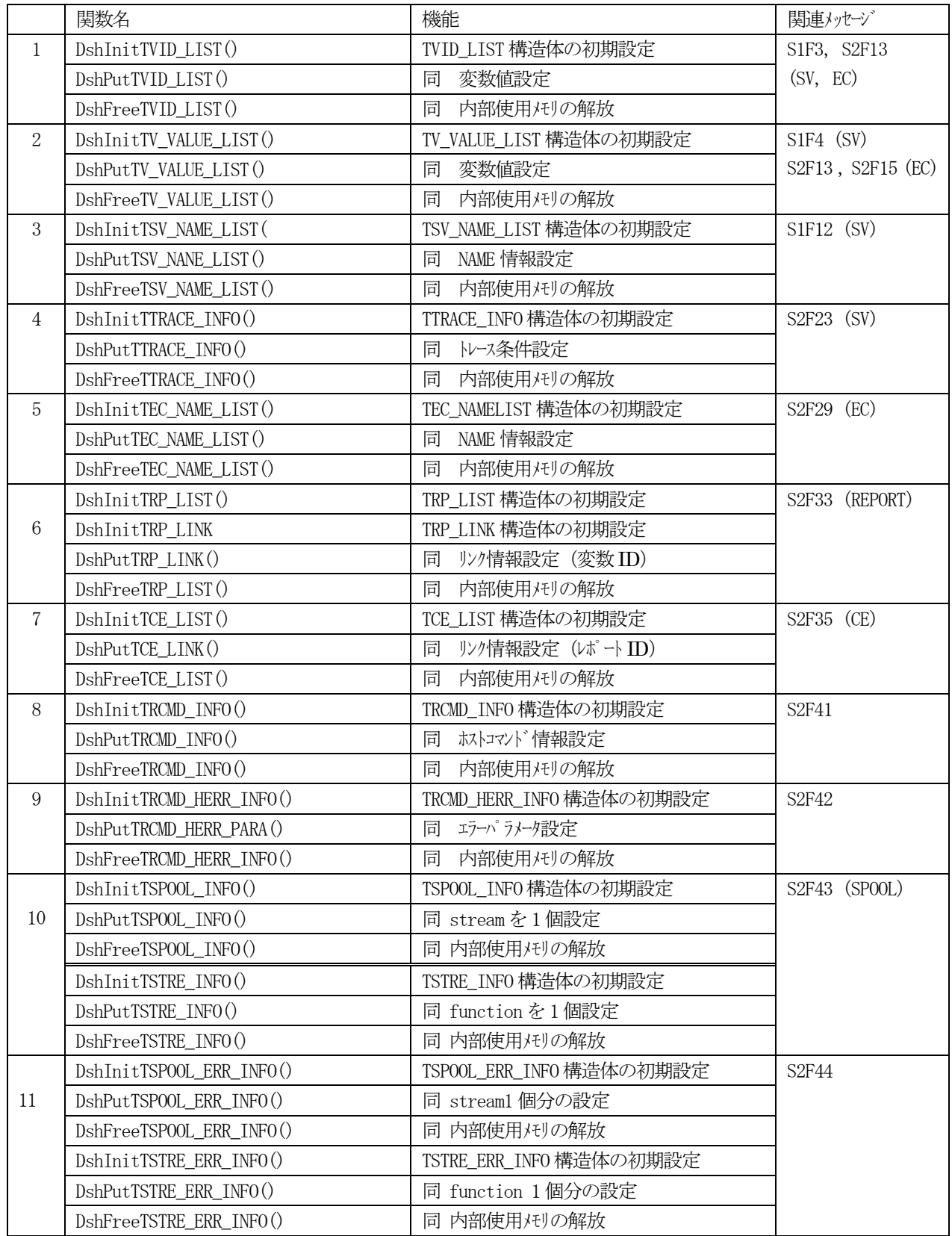

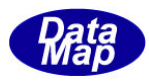

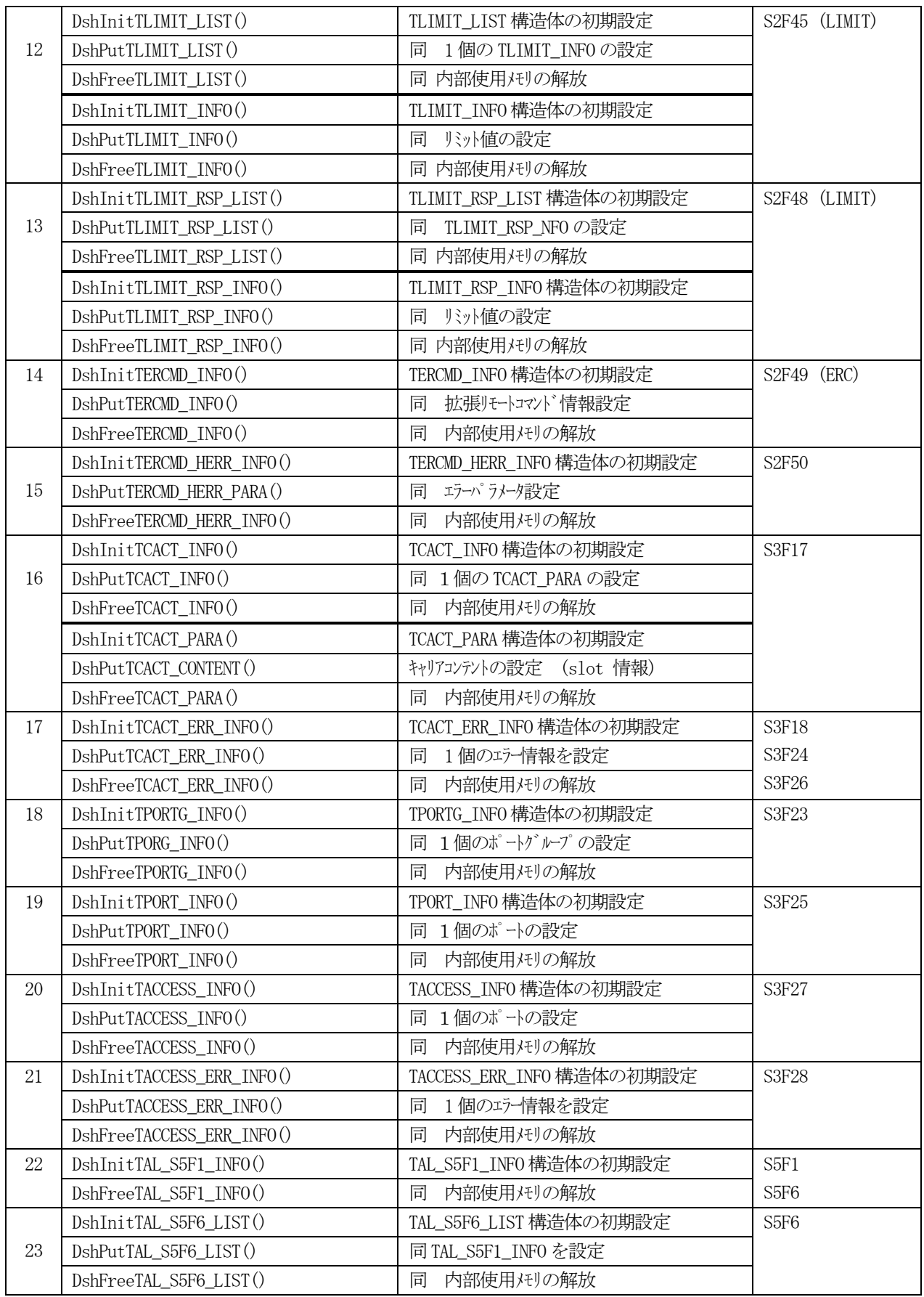

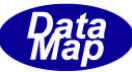

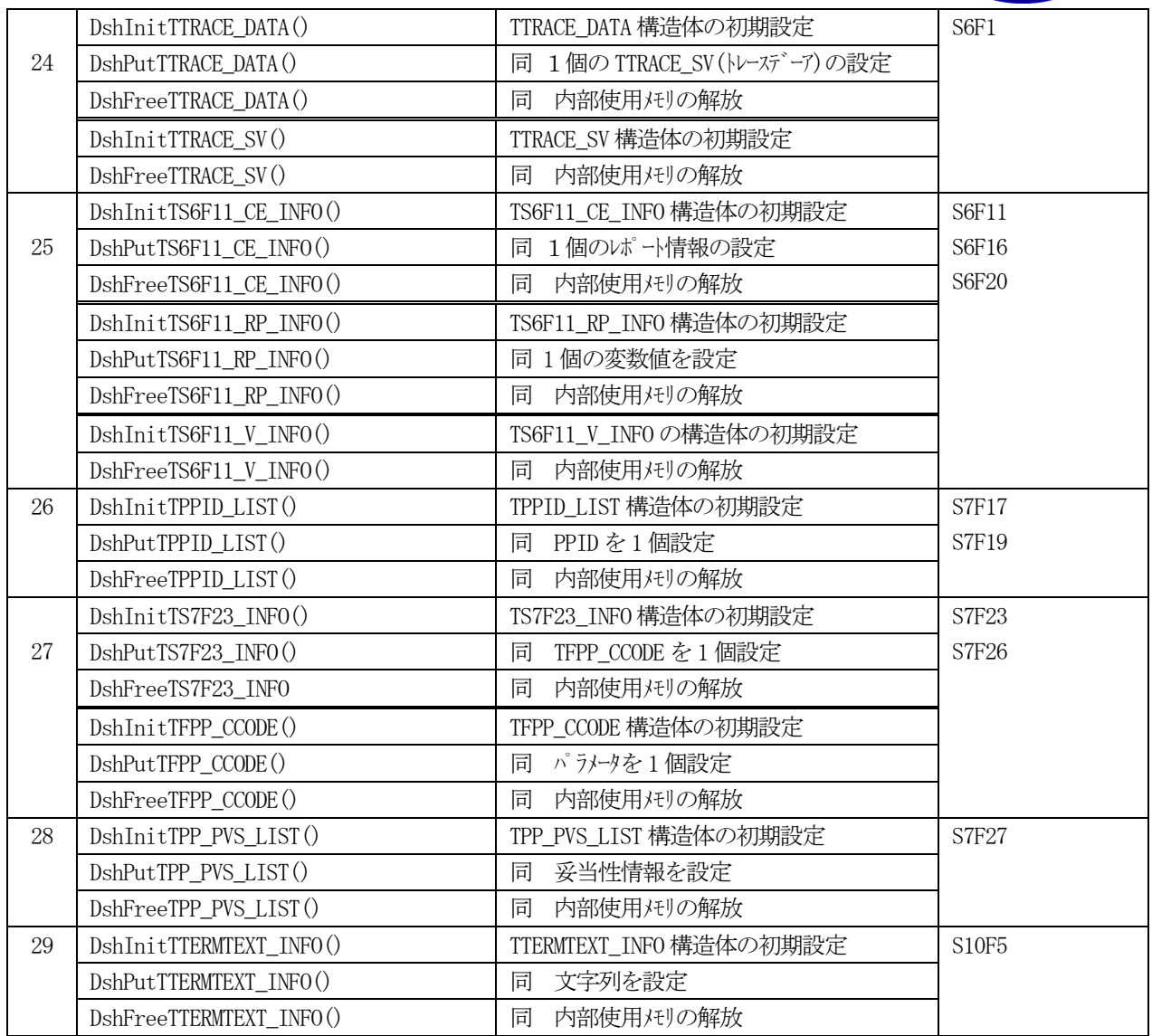

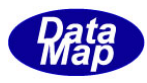

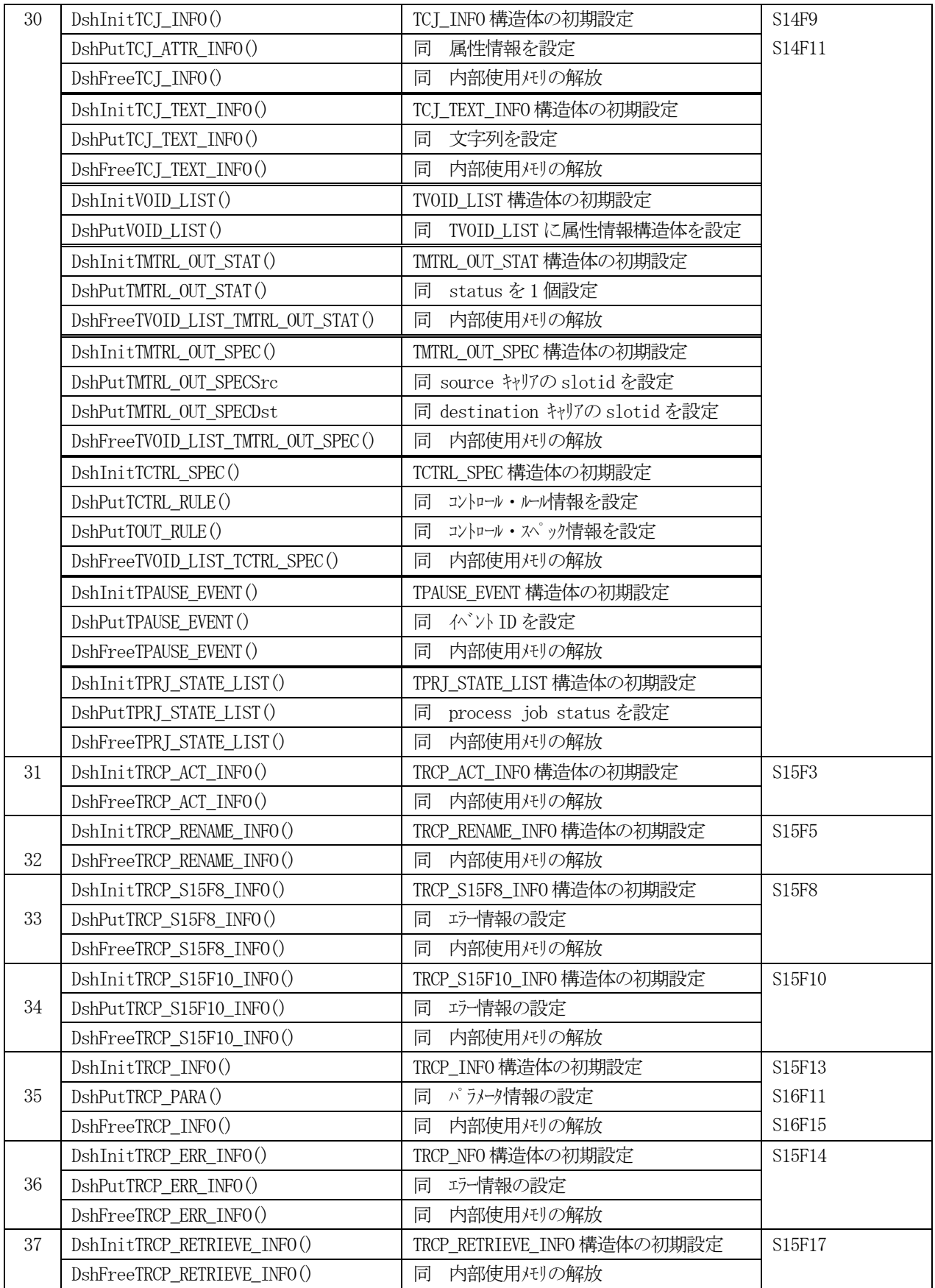

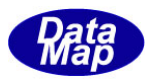

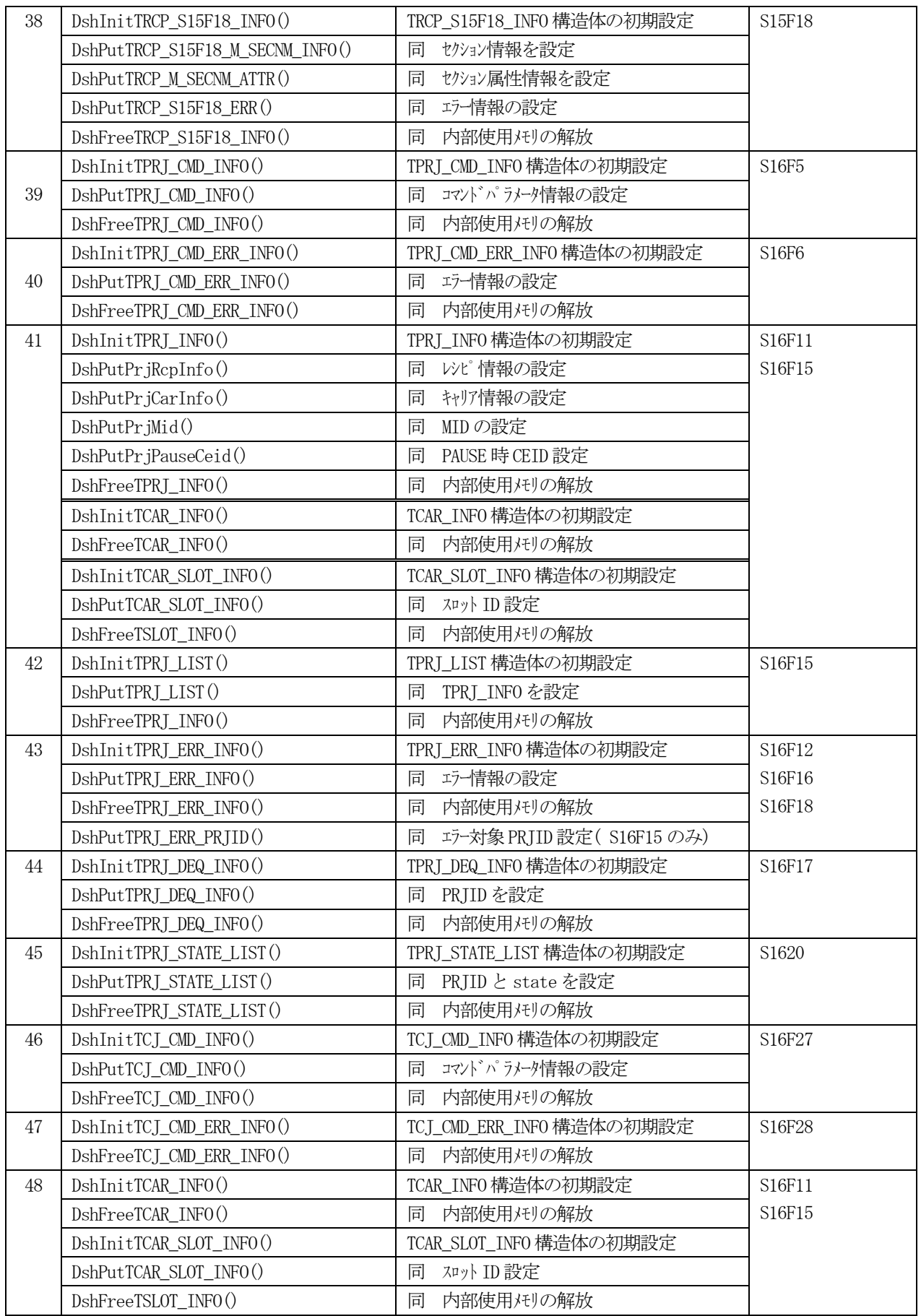

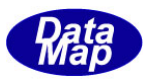

表-2.2 LIB その他関数一覧表

<span id="page-14-0"></span>

|               | 関数名                      | 機能                         | 備考 |
|---------------|--------------------------|----------------------------|----|
|               | dsh_get_item_name()      | データアイテムコードの名前を取得する。        |    |
| ∠             | dsh_get_item_unit_size() | データグイムコードに対するデータバイト長を取得する。 |    |
| $\Omega$<br>υ | dsh_edit_vdval()         | データグイムのデータ値を文字列に変換する。      |    |

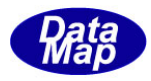

# <span id="page-15-0"></span>2.1 変数(EC,SV,DVVAL)関連関数

以下の関数があります。

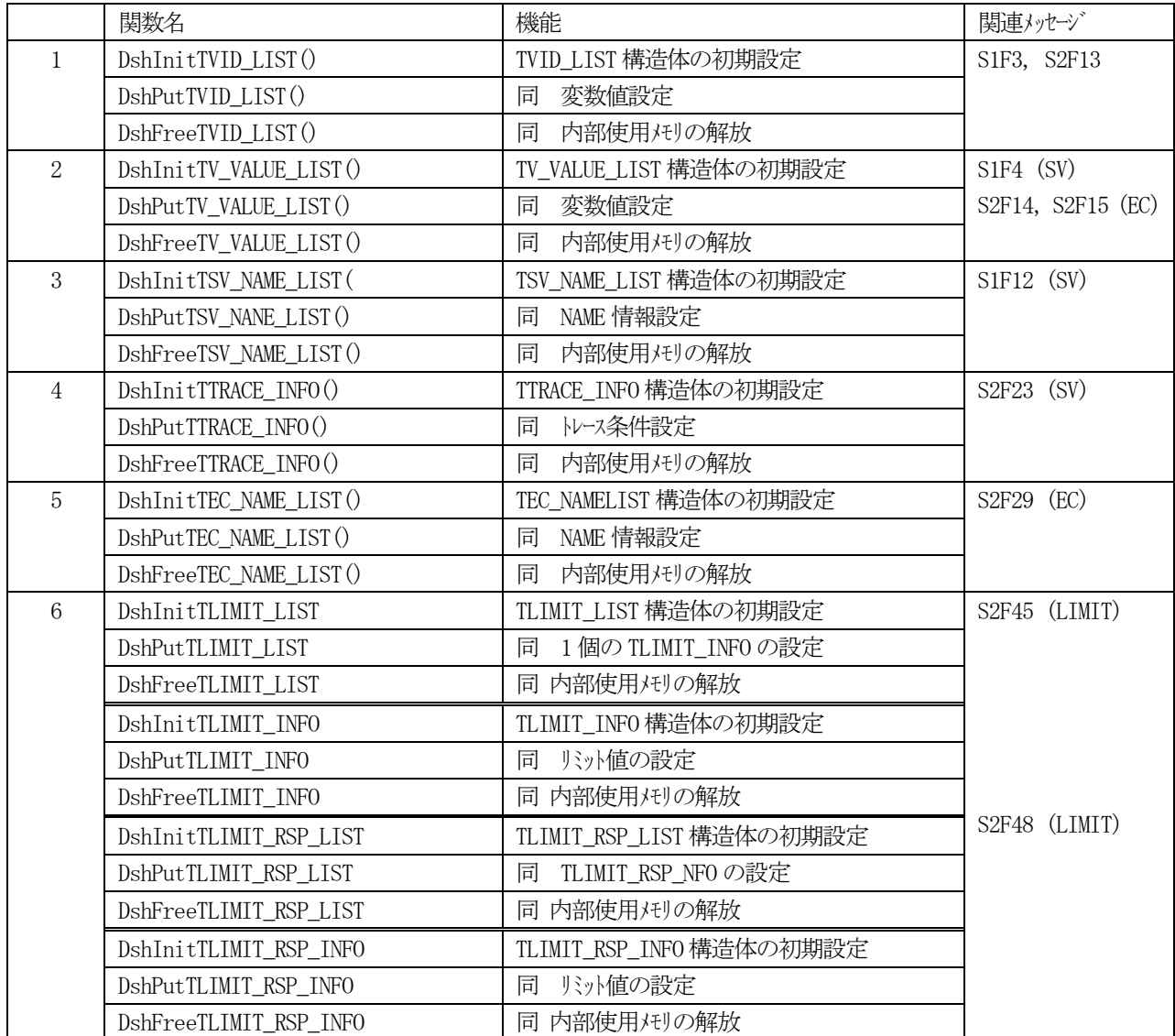

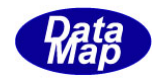

# <span id="page-16-0"></span>2.1.1 DshInitTVID\_LIST () – 変数ID リスト構造体の初期設定

#### (1)呼出書式

#### $[c, C++]$

API int APIX DshInitTVID\_LIST ( TVID\_LIST \*list, // TVID\_LIST 変数 ID 構造体リストのポインタ int count // listに含むVIDの数 );

#### [VB.Net]

Sub DshInitTVID\_LIST ( ByRef list As TVID\_LIST, count As Integer )

### $\lceil$ C# $\rceil$

void DshInitTVID\_LIST( ref TVID\_LIST list, int count );

- (2)引数
	- list

TVID\_LIST 構造体のポインタです。

count

list に格納する変数ID の数です。(VID の数)

(3)戻り値

なし。

(4) 説明

本関数は、TVID LIST 構造体を使用するメッセージ、S1F3、 S2F13 のメッセージを作るときに使用するこ とができます。構造体内に含める情報は、複数の変数ID になります。

DshInitTVID LIST()関数はTVID LIST 構造体を初期化するための関数です。

TVID LIST 構造体に count 分の変数 ID を格納するための初期設定処理を行います。

個々の変数ID の設定には、DshPutTVID\_LIST()関数を使用します。

構造体の使用が済んだら、DshFreeTVID LIST()関数によって内部で使用したメモリを解放してください。

(5)構造体

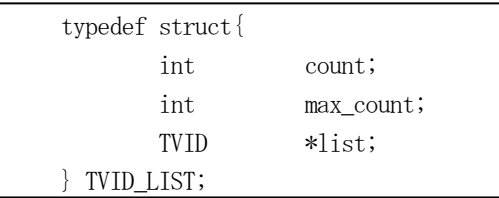

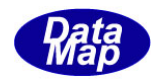

# <span id="page-17-0"></span>2.1.2 DshPutTVID\_LIST () – 置変数ID の追加

```
(1)呼出書式
```

```
[c, C++]API int APIX DshPutTVID_LIST (
     TVID LIST *list, // TVID LIST 変数 ID リスト格納構造体のポインタ
     TVID vid // 追加する変数のID
 );
```
# [VB.Net]

Function DshPutTVID\_LIST ( ByRef list As TVID\_LIST, vid As Integer) As Integer

# $\lceil$ C# $\rceil$

```
int DshPutTVID_LIST(
     ref TVID_LIST list,
     uint vid);
```
# (2)引数

list

TVID\_LIST 構造体のポインタです。

vid

list 内に追加する変数ID です。

### (3)戻り値

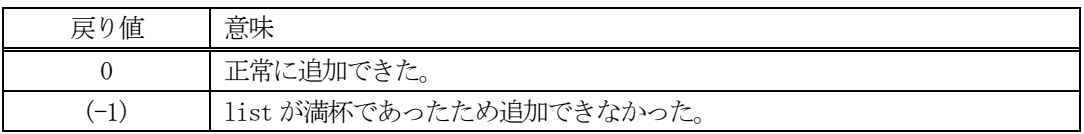

(4)説明

先に説明した DshInitTVID\_LIST ()関数で初期設定された list 内に1個の変数 ID を追加します。 追加によって、本関数が呼び出される順番にID が構造体内のlist 配列内に保存されます。

DshInitTVID\_LIST ()関数で設定した max\_count 分だけの変数 ID を加えることがします。

max\_count 分を超える数の変数情報を追加しようとした場合、戻り値として(-1)が返却されます。

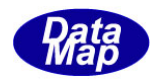

# <span id="page-18-0"></span>2.1.3 DshFreeTVID\_LIST() – 変数ID リスト構造体メモリの開放

#### (1)呼出書式

#### $[c, C++]$

```
API void APIX DshFreeTVID_LIST(
       TVID LIST *list \frac{1}{2} メモリを開放したい変数 ID リスト構造体のポインタ
);
```
# [VB.Net]

Sub DshFreeTVID\_LIST ( ByRef list As TVID\_LIST)

# [C#]

```
void DshFreeTVID_LIST(
       ref TVID_LIST list );
```
#### (2)引数

list

メモリを解放したい変数ID リスト構造体のポインタです。

# (3)戻り値

なし。

(4) 説明

TVID\_LIST 構造体内で変数 ID リストに使用されているメモリを全て解放します。 開放した後、TVID\_LIST の内容を 全て0 で初期設定します。 list がNULL ならば、何も処理しません。

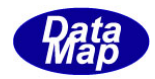

# <span id="page-19-0"></span>2.1.4 DshInitTV\_VALUE\_LIST () – 変数情報構造体の初期設定

#### (1)呼出書式

#### $[c, C++]$

```
API int APIX DshInitTV_VALUE_LIST (
);
```
TV\_VALUE\_LIST \*list, // TV\_VALUE\_LIST 変数値情報構造体リストのポインタ int count count // list に含むVID(=ECID)の数

#### [VB.Net]

Sub DshInitTV\_VALUE\_LIST ( ByRef list As TV\_VALUE\_LIST, count As Integer )

#### $\lceil$ C# $\rceil$

```
void DshInitTV_VALUE_LIST(
        ref TV_VALUE_LIST list,
        int count );
```
- (2)引数
	- list

```
TV_VALUE_LIST 構造体のポインタです。
```
count

list に格納する変数情報の数です。(VID の数)

(3)戻り値

なし。

(4) 説明

本関数は、TV\_VALUE\_LIST 構造体を使用するメッセージ、S1F4、 S2F14 ならびに S2F15 のメッセージを作 るときに使用します。構造体内に含める情報は、複数の変数のID とその値になります。

DshInitTV\_VALUE\_LIST()関数はTV\_VALUE\_LIST 構造体を初期化するための関数です。 TV\_VALUE\_COUNT に count 分の変数値情報を格納するための初期設定処理を行います。

```
変数値の設定には、DshPutTV_VALUE_LIST()関数を使用します。
構造体の使用が済んだらDshFreeTV_VALUE_LIST()関数によって内部で使用したメモリを解放してくださ
い。
```
(5)構造体

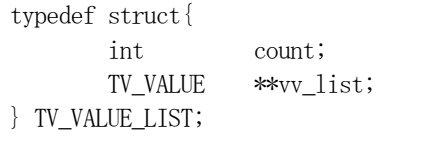

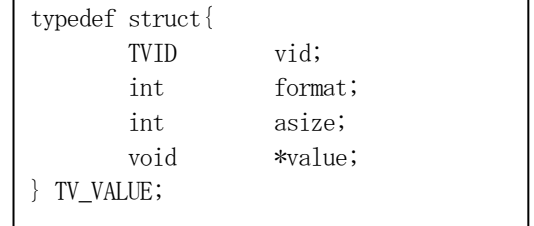

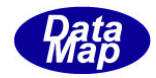

# <span id="page-20-0"></span>2.1.5 DshPutTV\_VALUE\_LIST () – 装置変数情報の追加

```
(1)呼出書式
```

```
[c, C++]
```

```
API int APIX DshPutTV_VALUE_LIST (
    TVID vid, // 追加する変数の ID
    int fmt, インクンデータのフォーマット
    int asize, // 変数データの配列サイズ
```
- TV\_VALUE\_LIST \*list, <br>
// TV\_VALUE\_LIST 変数値情報構造体リストのポインタ
	-
	-
	-
- void \*value // 変数値が格納されている領域のポインタ

```
);
```
#### [VB.Net]

```
Function DshPutTV_VALUE_LIST (
```
 ByRef list As TV\_VALUE\_LIST, vid As Integer, fmt As Integer, asize As Integer, value As Integer) As Integer

# [C#]

```
int DshPutTV_VALUE_LIST(
         ref TV_VALUE_LIST list,
        uint vid,
         int fmt,
         int asize,
         IntPtr value );
```
# (2)引数

list

```
TV_VALUE_LIST 構造体のポインタです。
```
vid

list 内に追加する変数 ID です。

fmt

変数のデータフォーマットです。

asize

変数データの配列サイズです。

value

変数値が格納されている領域のポインタです。

```
(3)戻り値
```
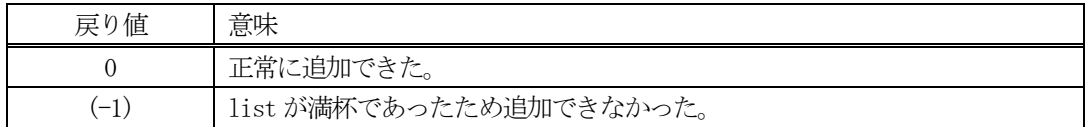

(4) 説明

先に説明したDshInitTV\_VALUE\_LIST()関数で初期設定されたlist 内に1 個の変数データ情報を追加しま す。

追加する情報は引数に指定されている変数ID とデータ値です。

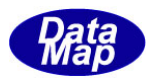

追加によって、本関数が呼び出される順番にID と値が構造体内のlist 配列内に保存されます。

DshInitTV\_VALUE\_LIST()関数で設定した count 分だけの変数情報を加えることがします。 (count で指定した分の変数情報を設定してください。)

count 分を超える数の変数情報を追加しようとした場合、戻り値として(-1)が返却されます。

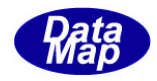

# <span id="page-22-0"></span>2.1.6 DshFreeTV\_VALUE\_LIST() – 変数情報リスト構造体メモリの開放

#### (1)呼出書式

#### $[c, C++]$

```
API void APIX DshFreeTV_VALUE_LIST(
      TV VALUE LIST *list // メモリを開放したい変数情報リスト構造体のポインタ
);
```
# [VB.Net]

Sub DshFreeTV\_VALUE\_LIST ( ByRef list As TV\_VALUE\_LIST)

### [C#]

void DshFreeTV\_VALUE\_LIST( ref TV\_VALUE\_LIST list );

#### (2)引数

list

メモリを解放したい変数情報リスト構造体のポインタです。

(3)戻り値

なし。

(4) 説明

TV\_VALUE\_LIST 構造体内で情報格納用に使用されているメモリを全て解放します。 開放した後、TV\_VALUE\_LIST の内容を 全て0 で初期設定します。 list がNULL ならば、何も処理しません。

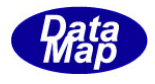

# <span id="page-23-0"></span>2.1.7 DshInitTSV\_NAME\_LIST () – SV 装置状態変数名リスト構造体の初期設定

#### (1)呼出書式

#### $[c, C++]$

API int APIX DshInitTV\_VALUE\_LIST ( );

TSV\_NAME\_LIST \*list,  $//$  TSV\_NAME\_LIST 変数値情報構造体リストのポインタ int count // listに含むVID(=ECID)の数

#### [VB.Net]

Sub DshInitTSV\_NAME\_LIST ( ByRef list As TSV\_NAME\_LIST, count As Integer)

#### $\lceil$ C# $\rceil$

void DshInitTSV\_NAME\_LIST( ref TSV\_NAME\_LIST list, int count );

- (2)引数
	- list

TSV\_NAME\_LIST 構造体のポインタです。

count

list に格納する変数情報の数です。(VID の数)

(3)戻り値

なし。

(4) 説明

本関数は、TSV\_NAME\_LIST 構造体を使用するメッセージ、S1F12 メッセージを作るときに使用します。構造 体内に含める情報は、変数の数と、各変数の名前と物理単位(Units)です。 list で指定された TSV\_NAME\_LIST 構造体内に、count 分の名前情報を保存できるように初期設定します。

名前情報を設定するためには、DshPutTSV\_NAME\_LIST()関数を使用します。

TSV\_NAME\_LIST 構造体の使用が済んだら、DshFreeTSV\_NAME\_LIST()関数を使って、構造体内で使用された メモリを解放してください。

(5)構造体

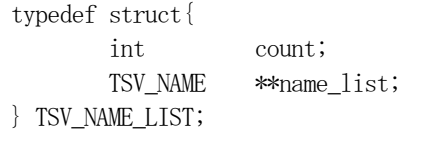

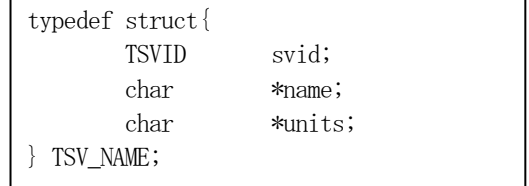

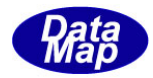

# <span id="page-24-0"></span>2.1.8 DshPutTSV\_NAME\_LIST () – SV 変数名の追加

```
(1)呼出書式
```
#### $[c, C++]$

```
API int APIX DshPutTSV_NAME_LIST (
     TVID vid, // 追加する変数の ID
     char *name, // SV の名前
```
- TSV\_NAME\_LIST \*list, // TSV\_NAME\_LIST 変数名情報構造体リストのポインタ
	-
- char \*units // 単位

);

# [VB.Net]

```
Function DshPutTSV_NAME_LIST (
```
 ByRef list As TSV\_NAME\_LIST, vid As Integer, name As String,

```
 units As String) As Integer
```
# $\lceil$ C# $\rceil$

int DshPutTSV\_NAME\_LIST( ref TSV\_NAME\_LIST list, uint vid, string name, string units);

#### (2)引数

TSV\_NAME\_LIST 構造体のポインタです。

vid

list

```
list 内に追加する変数ID です。
```
name

変数名です。

#### units

単位名です。

### (3)戻り値

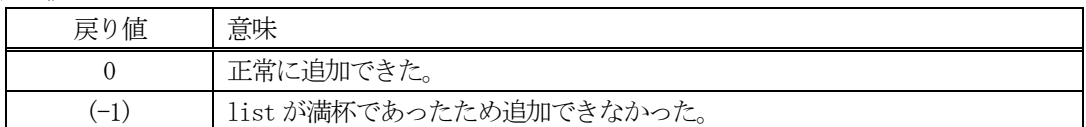

(4) 説明

DshInitTSV\_NAME\_LIST()関数で初期設定されたlist 内に1個の変数データ情報を追加します。 追加する情報は引数に指定されているID、変数名と単位情報です。

追加によって、本関数が呼び出される順番に値が構造体内に保存されます。 DshInitTSV\_NAME\_LIST()関数で設定した count 分だけの変数情報を加えることがします。

count 分を超える数の変数情報を追加しようとした場合、戻り値として(-1)が返却されます。

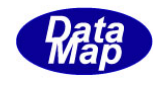

# <span id="page-25-0"></span>2.1.9 DshFreeTSV\_NAME\_LIST() – SV 装置状態変数名リスト構造体メモリの開放

#### (1)呼出書式

#### $[c, C++]$

API void APIX DshFreeTSV\_NAME\_LIST( );

TSV\_NAME\_LIST \*list \*list // メモリを開放したい変数情報リスト構造体のポインタ

# [VB.Net]

Sub DshFreeTSV\_NAME\_LIST ( ByRef list As TSV\_NAME\_LIST)

# [C#]

void DshFreeTSV\_NAME\_LIST( ref TSV\_NAME\_LIST list );

#### (2)引数

list

メモリを解放したい変数情報リスト構造体のポインタです。

(3)戻り値

なし。

(4) 説明

TSV\_NAME\_LIST 構造体内で情報格納用に使用されているメモリを全て解放します。 開放した後、TSV\_NAME\_LIST の内容を 全て0 で初期設定します。 list がNULL ならば、何も処理しません。

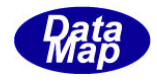

# <span id="page-26-0"></span>2.1.10 DshInitTTRACE\_INFO() – トレース S2F43 用情報構造体の初期設定

#### (1)呼出書式

#### $[c, C++]$

API int APIX DshInitTTRACE\_INFO(

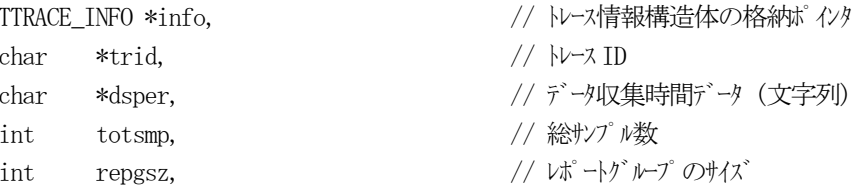

int svid\_count  $//$ トレース対象とする SV の数

);

#### [VB.Net]

```
Function DshInitTTRACE_INFO (
         ByRef info As TTRACE_INFO, 
         trid As String, 
         dsper As String, 
         totsmp As Integer, 
         repgsz As Integer, 
         svid_count As Integer) As Integer
```
#### [C#]

```
int DshInitTTRACE_INFO(
        ref TTRACE_INFO info,
        string trid,
        string dsper,
        int totsmp,
        int repgsz,
       int svid count );
```
# (2)引数

```
初期設定する TTRACE INFO トレース情報構造体のポインタです。
```
trid

info

トレースID(文字列)です。

#### dsper

トレースデータ収集時間を文字列です。"hhmmsscc" (8 文字固定) の文字列で表現します。 hh:時間, mm:分, ss:秒, cc:1/100 秒

 $//$  トレース ID

// 総サンプル数

// レポートグループのサイズ

// データ収集時間データ (文字列)

totsmp

合計サンプル数を指定します。

#### repgsz

レポートグループのサイズです。(装置が1 個のS6F1 で送信するサンプル数)

svid\_count

トレース対象のSVの数です。(TTRACE\_INFO 内のリストに設定するSV 数)

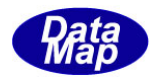

(3)戻り値

| 戻り値                      | 意味                 |
|--------------------------|--------------------|
|                          | 正常に設定できた。          |
| $\overline{\phantom{m}}$ | 引数に指定された値が正しくなかった。 |

(4)説明

本関数は、info で指定されたTTRACE\_INFO トレース情報構造体の初期設定を行います。 最初にinfo 内をゼロクリアします。

info のメンバー内にそれぞれの引数を設定します。

```
TTRACE_INFO メンバー内の以下のメンバーについては固定データを設定します。
   format = ICODE_A 
          ( ICODE_A はDSHDR2 ドライバーが定義するデータアイテムのフォーマットでASCII です)
    tot_fmt = ICODE_A, tot_asize=0
   gsz_fmt = IOODE_A. gsz_asize=0
```

```
引数の値が以下のケースの場合はエラー(-1)を返却します。
   trid 文字列長が=0、dsper 文字列長が8 でない。
   totsmp, repgsz またはsvid_count の値が=0 である。
```
トレースするSVID のTTRACE\_INFO 内への設定はDshPutTTRACE\_INFO()関数を使用します。

TSOOL\_INFO info 使用が済んだら、情報内に確保して使用したメモリはDshFreeTTRACE\_INFO ()関数を使っ て開放することがします。

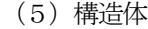

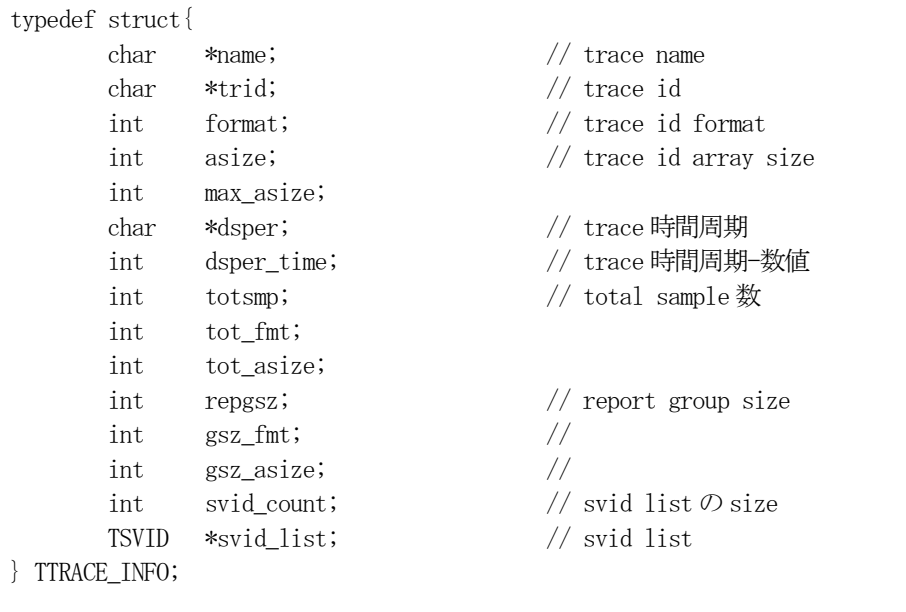

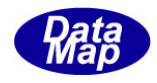

# <span id="page-28-0"></span>2.1.11 DshPutTTRACE\_INFO() – トレース S2F23 情報構造体へのSVID 設定

#### (1)呼出書式

#### $[c, C++]$

API int APIX DshPutTTRACE\_INFO( TTRACE INFO \*info, アンチングのインタントレース情報構造体の格納ポインタ int order, // SVID リストの設定位置(0,1,..)

TSVID svid // 設定するSVID(状態変数ID)

);

# [VB.Net]

Function DshPutTTRACE\_INFO ( ByRef info As TTRACE\_INFO, order As Integer, svid As Integer) As Integer

# $\lceil$ C# $\rceil$

int DshPutTTRACE\_INFO( ref TTRACE\_INFO info, int order, uint svid );

#### (2)引数

info

初期設定するTTRACE\_INFO トレース情報構造体のポインタです。

order

info 内のsvid\_list リスト内の設定位置を指定します。位置は先頭が0 から始まります。

svid

設定したい装置状態変数ID です。

#### (3)戻り値

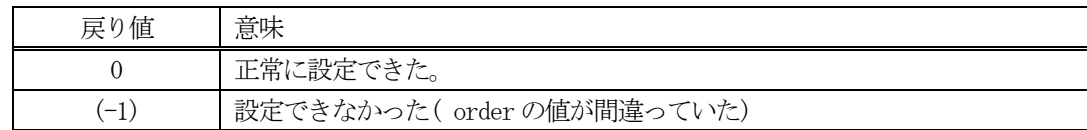

(4) 説明

本関数は、info で指定されたTTRACE\_INFO トレース情報構造体内のメンバー svid\_list のリストのorder 番目の位置にsvid で指定された装置状態変数ID を設定します。

order の値が、info 内のsvid\_count の値以上であった場合は、エラー(-1)を返却します。

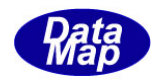

# <span id="page-29-0"></span>2.1.12 DshFreeTTRACE\_INFO() – トレース情報構造体メモリの開放

#### (1)呼出書式

#### $[c, C++]$

API void APIX DshFreeTTRACE\_INFO( TTRACE INFO \*info 2000 2000 // メモリを開放したい変数情報リスト構造体のポインタ );

# [VB.Net]

Sub DshFreeTTRACE\_INFO ( ByRef info As TTRACE\_INFO)

# [C#]

void DshFreeTTRACE\_INFO( ref TTRACE\_INFO info );

#### (2)引数

info

メモリを解放したい変数情報リスト構造体のポインタです。

(3)戻り値

なし。

(4) 説明

TTRACE\_INFO 構造体内で情報格納用に使用されているメモリを全て解放します。 開放した後、TTRACE\_INFO の内容を 全て0 で初期設定します。 info がNULL ならば、何も処理しません。

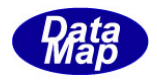

# <span id="page-30-0"></span>2. 1. 13 DshInitTEC\_NAME\_LIST () - EC 装置定数名リスト構造体の初期設定

#### (1)呼出書式

#### $[c, C++]$

API int APIX DshInitTV\_VALUE\_LIST ( );

TEC\_NAME\_LIST \*list,  $//$  TEC\_NAME\_LIST 変数値情報構造体リストのポインタ int count // listに含むVID(=ECID)の数

# [VB.Net]

Sub DshInitTEC\_NAME\_LIST ( ByRef list As TEC\_NAME\_LIST, count As Integer)

#### $\lceil$ C# $\rceil$

void DshInitTEC\_NAME\_LIST( ref TEC\_NAME\_LIST list, int count );

# (2)引数

list

TEC\_NAME\_LIST 構造体のポインタです。

count

list に格納する変数情報の数です。(VID の数)

(3)戻り値

なし。

(4) 説明

本関数は、TEC\_NAME\_LIST 構造体を使用するメッセージ、S1F12 メッセージを作るときに使用します。構造 体内に含める情報は、変数の数と、各変数の名前と物理単位(Units)です。

list で指定された TEC\_NAME\_LIST 構造体内に、count 分の名前情報を保存できるように初期設定します。

名前情報を設定するためには、DshPutTEC NAME LIST()関数を使用します。

TEC\_NAME\_LIST 構造体の使用が済んだら、DshFreeTEC\_NAME\_LIST()関数を使って、構造体内で使用された メモリを解放してください。

(5)構造体

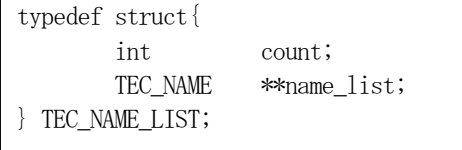

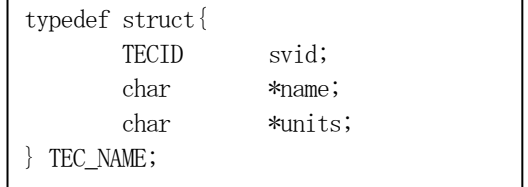

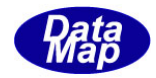

# <span id="page-31-0"></span>2.1.14 DshPutTEC\_NAME\_LIST () – EC 装置定数名の追加

#### (1)呼出書式

#### $[c, C++]$

```
API int APIX DshPutTEC_NAME_LIST (
    TEC_NAME_LIST *list, // TEC_NAME_LIST 変数名情報構造体リストのポインタ
    TVID vid, // 追加する変数の ID
    char *name, // EC の名前
    int format, // 値のフォーマット
    void *min, // 最小値
    void *max, // 最大値
    void *nominal, // 初期値
    char *units // 単位
```
);

#### [VB.Net]

Function DshPutTEC\_NAME\_LIST ( ByRef list As TEC\_NAME\_LIST, vid As Integer, name As String, format As Integer, min As IntPtr, max As IntPtr, nominal As IntPtr, units As String) As Integer

### $\lceil$ C# $\rceil$

```
int DshPutTEC_NAME_LIST(
            ref TEC_NAME_LIST list,
            uint vid,
            string name,
           int format, 
           IntPtr min,
           IntPtr max,
           IntPtr nominal,
            string units);
(2)引数
    list
         TEC_NAME_LIST 構造体のポインタです。
    vid
         list 内に追加する変数ID です。
    name
         変数名です。
    format
         データ値のフォーマットです。(ICODE U4 など)
    min
         最小値です。
    max
```
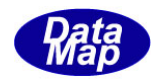

最大値です。

nominal

初期値(Default 値)です。

units

単位名です。

#### (3)戻り値

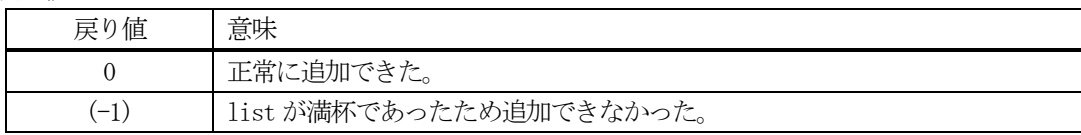

(4)説明

DshInitTEC\_NAME\_LIST ()関数で初期設定された list 内に1個の名前情報を追加します。 追加する情報は引数に指定されているID、変数名、値のフォーマット、最小、最大、初期値と物理単位で す。

追加によって、本関数が呼び出される順番に値が構造体内に保存されます。 DshInitTEC\_NAME\_LIST()関数で設定した count 分だけの変数情報を加えることがします。

count 分を超える数の変数情報を追加しようとした場合、戻り値として(-1)が返却されます。

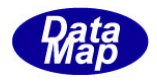

# <span id="page-33-0"></span>2.1.15 DshFreeTEC\_NAME\_LIST() – EC 装置定数名リスト構造体メモリの開放

#### (1)呼出書式

#### $[c, C++]$

API void APIX DshFreeTEC\_NAME\_LIST( TEC NAME LIST \*list // メモリを開放したい変数情報リスト構造体のポインタ );

# [VB.Net]

Sub DshFreeTEC\_NAME\_LIST ( ByRef list As TEC\_NAME\_LIST)

### [C#]

void DshFreeTEC\_NAME\_LIST( ref TEC\_NAME\_LIST list );

#### (2)引数

list

メモリを解放したい変数情報リスト構造体のポインタです。

(3)戻り値

なし。

(4) 説明

TEC\_NAME\_LIST 構造体内で情報格納用に使用されているメモリを全て解放します。 開放した後、TEC\_NAME\_LIST の内容を 全て0 で初期設定します。 list がNULL ならば、何も処理しません。

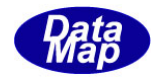

# <span id="page-34-0"></span>2. 1. 16 DshInitTLIMIT LIST() - 変数リミット情報リスト構造体の初期設定

#### (1)呼出書式

#### $[c, C++]$

API int APIX DshInitTLIMIT\_LIST( );

TLIMIT LIST \*list, // TLIMIT LIST 変数リミット値情報構造体リストのポインタ int count // listに含むVID(変数ID)の数

#### [VB.Net]

Sub DshInitTLIMIT\_LIST( ByRef list As TLIMIT\_LIST, count As Integer)

#### $\lceil$ C# $\rceil$

void DshInitTLIMIT\_LIST( ref TLIMIT\_LIST list, int count );

- (2)引数
	- list

TLIMIT\_LIST 構造体のポインタです。

count

list に格納する変数リミット情報の数です。(VID の数)

(3)戻り値

なし。

(4) 説明

本関数は、TLIMIT\_LIST 構造体を使用するメッセージ、S2F45 メッセージを作るときに使用します。構造体 内に含める情報は、変数リミットの数と、各変数リミットリミット情報保存リストになります。

DshInitTLIMIT\_LIST()関数はTLIMIT\_LIST 構造体を初期化するための関数です。 TLIMIT\_LIST 構造体には、1個以上の変数のリミット情報を保存します。

1個の変数のリミット情報の保存には TLIMIT\_INFO 構造体を使用します。

変数リミット情報の設定には、DshPutTLIMIT\_LIST()関数を使用します。

構造体の使用が済んだら、DshFreeTLIMIT\_LIST()関数によって内部で使用したメモリを解放してください。

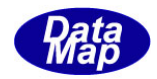

(5)構造体

```
typedef struct{
        int vid_count;
       TLIMIT_INFO **limit_list;
} TLIMIT_LIST;
```
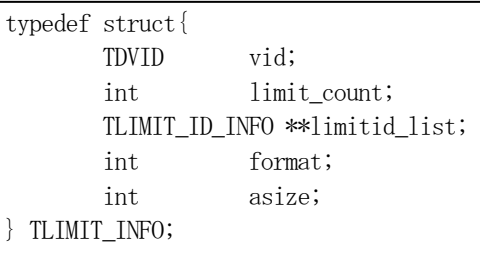

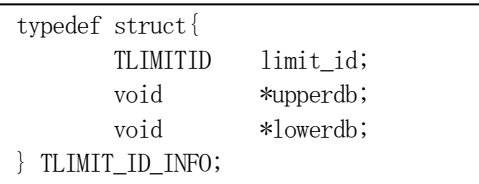
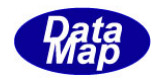

## 2.1.17 DshPutTLIMIT\_LIST() – 装置変数リミット情報の追加

#### (1)呼出書式

#### $[c, C++]$

API int APIX DshPutTLIMIT\_LIST( );

TLIMIT\_LIST \*list, // TLIMIT\_LIST 変数リミット値情報構造体リストのポインタ TLIMIT\_INFO \*info // 追加するリミット情報 (構造体単位)

#### [VB.Net]

Function DshPutTLIMIT\_LIST( ByRef list As TLIMIT\_LIST, ByRef info As TLIMIT\_INFO} As Integer

#### $\lceil$ C# $\rceil$

int DshPutTLIMIT\_LIST( ref TLIMIT\_LIST list, ref TLIMIT\_INFO info);

(2)引数

list

TLIMIT\_LIST 構造体のポインタです。

info

追加する変数リミット情報です。

#### (3)戻り値

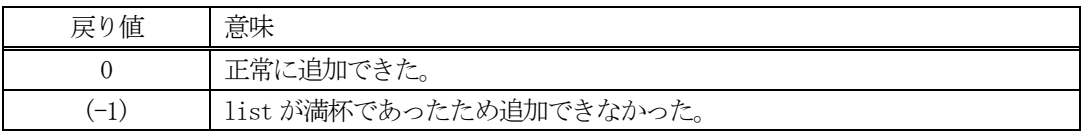

(4)説明

先に説明した DshInitTLIMIT\_LIST()関数で初期設定された list 内に、info 構造体に保存されている変数 リミット情報を構造体単位で追加します。

追加によって、本関数が呼び出される順番に値が構造体内に保存されます。 DshInitTLIMIT\_LIST()関数で設定した count 分だけの変数リミット情報を加えることがします。

count 分を超える数の変数リミット情報を追加しようとした場合、戻り値として(-1)が返却されます。

TLIMIT\_INFO への情報設定には、DshInitTLIMIT\_INFO(), DshPutTLIMIT\_INFO()関数を使用してください。 (後述)

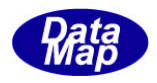

## 2.1.18 DshFreeTLIMIT\_LIST() – 変数リミット情報リスト構造体メモリの開放

#### (1)呼出書式

#### $[c, C++]$

```
API void APIX DshFreeTLIMIT_LIST(
                   TLIMIT_LIST *list \frac{1}{2} *list \frac{1}{2} *list \frac{1}{2} *list \frac{1}{2} *list \frac{1}{2} *list \frac{1}{2} *list \frac{1}{2} *list \frac{1}{2} *list \frac{1}{2} *list \frac{1}{2} *list \frac{1}{2} *list \frac{1}{2} *list \frac{1}{2} 
);
```
## [VB.Net]

Sub DshFreeTLIMIT\_LIST( ByRef list As TLIMIT\_LIST)

## [C#]

void DshFreeTLIMIT\_LIST( ref TLIMIT\_LIST list );

#### (2)引数

list

メモリを解放したい変数リミット情報リスト構造体のポインタです。

(3)戻り値

なし。

(4) 説明

TLIMIT\_LIST 構造体内で情報格納用に使用されているメモリを全て解放します。 開放した後、TLIMIT\_LIST の内容を 全て0 で初期設定します。 list がNULL ならば、何も処理しません。

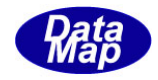

## 2.1.19 DshInitTLIMIT\_INFO() – 変数リミット情報構造体の初期設定

```
(1)呼出書式
```
#### $[c, C++]$

```
API int APIX DshInitTLIMIT_INFO(
```

```
TLIMIT_INFO *info, // TLIMIT_INFO 変数リミット値情報構造体のポインタ
TVID vid, // 変数 ID
int fmt, // 値のフォーマット
int \qquad asize, \qquad // 配列サイズ(=1 固定)
int count // 保存リミット ID 数
```

```
);
```
## [VB.Net]

```
Sub DshInitTLIMIT_INFO(
        ByRef info As TLIMIT_INFO, 
       vid As UInteger,
       fmt As Integer,
       asize As Integer,
        count As Integer)
```
## [C#]

void DshInitTLIMIT\_INFO( ref TLIMIT\_INFO info, uint vid, int fmt, int asize, int count );

#### (2)引数

info

```
TLIMIT_INFO 構造体のポインタです。
```
vid

```
変数ID です。
```
fmt

```
変数値のフォーマットです。
```
asize

値の配列サイズです。

count

info に格納する変数リミットID 数です。

(3)戻り値

なし。

(4)説明

本関数は、TLIMIT\_INFO 構造体を使用するメッセージ、S2F45 メッセージを作るときに使用します。構造体 内に含める情報は、変数リミットの数と、各変数リミットのID と値になります。

DshInitTLIMIT\_INFO()関数はTLIMIT\_INFO 構造体を初期化するための関数です。

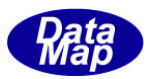

TLIMIT\_INFO に count 分の変数リミット ID 情報を格納するための初期設定処理を行います。

変数リミットID 値の設定には、DshPutTLIMIT\_INFO()関数を使用します。

構造体の使用が済んだら、DshFreeTLIMIT\_INFO()関数によって内部で使用したメモリを解放してください。

(5)構造体

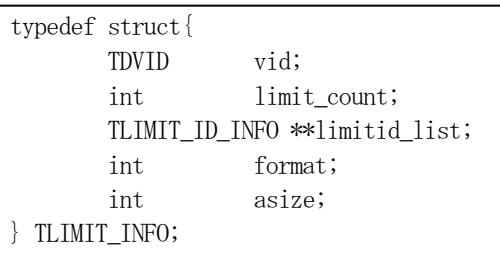

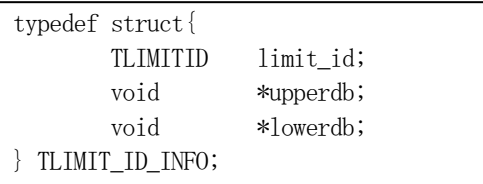

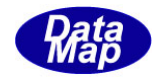

## 2.1.20 DshPutTLIMIT\_INFO() – 装置変数リミット情報の追加

#### (1)呼出書式

#### $[c, C++]$

```
API int APIX DshPutTLIMIT_INFO(
   int limit_id, // 追加するリミット情報
   void upperdb, // UPPERDB
   void upperdb // LOWERDB
   );
```
TLIMIT\_INFO \*info,  $\frac{1}{2}$  // TLIMIT\_INFO 変数リミット値情報構造体リストのポインタ

- 
- 

## [VB.Net]

```
Function DshPutTLIMIT_INFO(
```
ByRef info As TLIMIT\_INFO, limit\_id As Integer, upperdb As IntPtr, lowerdb As IntPtr) As Integer

## $\lceil$ C# $\rceil$

int DshPutTLIMIT\_INFO( ref TLIMIT\_INFO info, int limit\_id, IntPtr upperdb, IntPtr lowerdb );

## (2)引数

```
info
    TLIMIT_INFO 構造体のポインタです。
limit_id
```
リミット ID です。

upperdb

UPPERDB です。(デッドバンドの上限値、フォーマットはDshInitLIMIT\_INFO で指定したもの)

lowerdb

LOWERDB です。(デッドバンドの下限値、フォーマットはDshInitLIMIT\_INFO で指定したもの)

## (3)戻り値

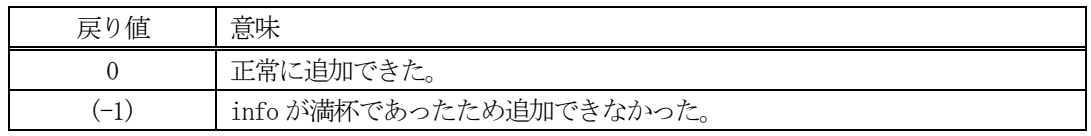

## (4) 説明

先に説明した DshInitTLIMIT\_INFO()関数で初期設定されたinfo 内に、リミットID とそのID の上下限デ ッドバンド値を追加します。

追加によって、本関数が呼び出される順番に値が構造体内に保存されます。

DshInitTLIMIT\_INFO()関数で設定した count 分だけの変数リミット情報を加えることがします。

count 分を超える数の変数リミット情報を追加しようとした場合、戻り値として(-1)が返却されます。

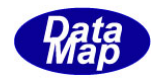

## 2.1.21 DshFreeTLIMIT\_INFO() – 変数リミット情報構造体メモリの開放

#### (1)呼出書式

#### $[c, C++]$

API void APIX DshFreeTLIMIT\_INFO( TLIMIT\_INFO \*info // メモリを開放したい変数リミット情報構造体のポインタ );

## [VB.Net]

Sub DshFreeTLIMIT\_INFO( ByRef info As TLIMIT\_INFO)

## [C#]

void DshFreeTLIMIT\_INFO( ref TLIMIT\_INFOinfo );

#### (2)引数

info

メモリを解放したい変数リミット情報構造体のポインタです。

(3)戻り値

なし。

(4) 説明

TLIMIT\_INFO 構造体内で情報格納用に使用されているメモリを全て解放します。 開放した後、TLIMIT\_INFO の内容を 全て0 で初期設定します。 info がNULL ならば、何も処理しません。

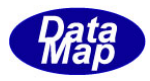

## 2. 2 レポート、収集イベント関連関数

以下の関数があります。

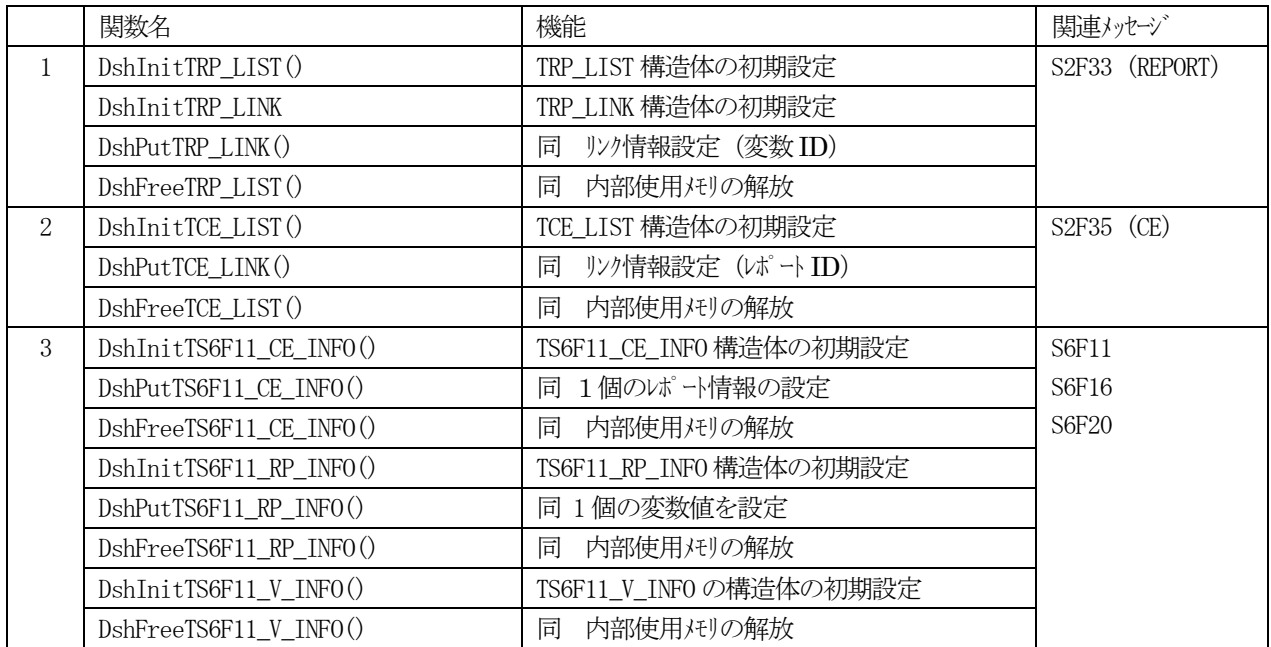

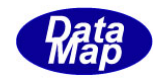

## 2.2.1 DshInitTRP\_LIST() – レポート・リンク情報リストの初期設定

#### (1)呼出書式

#### $[c, C++]$

API int APIX DshInitTRP\_LIST( TRP\_LIST \*list, // TRP\_LIST 構造体のポインタ );

int count  $\left/ \right/$  コマント・コート 情報リストのサイズ

## [VB.Net]

Sub DshInitTRP\_LIST ( ByRef list As dsh\_info.TRP\_LIST, count As Integer)

#### $\lceil$ C# $\rceil$

```
void DshInitTRP_LIST(
         ref TRP_LIST list,
         int count );
```
## (2)引数

list

レポートリンク情報リスト構造体のポインタです。このメンバーを初期設定します。

count

TRP LIST に含まれる RPID の数です。

(3)戻り値

なし。

(4) 説明

本関数はAPP がS2F33 を送信する際のレポートリンク情報のためのリスト構造体を初期設定するために使 用します。

最初にlist 内をクリアします。そして、list 内にcount 分のレポートID に対するリンク情報を保存する ための領域を確保します。

その後、1 個のRPID に対するレポート情報の設定は次の2つの関数を使ってください。

DshInitTRP\_LINK() DshPutTRP\_LINK()

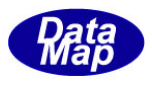

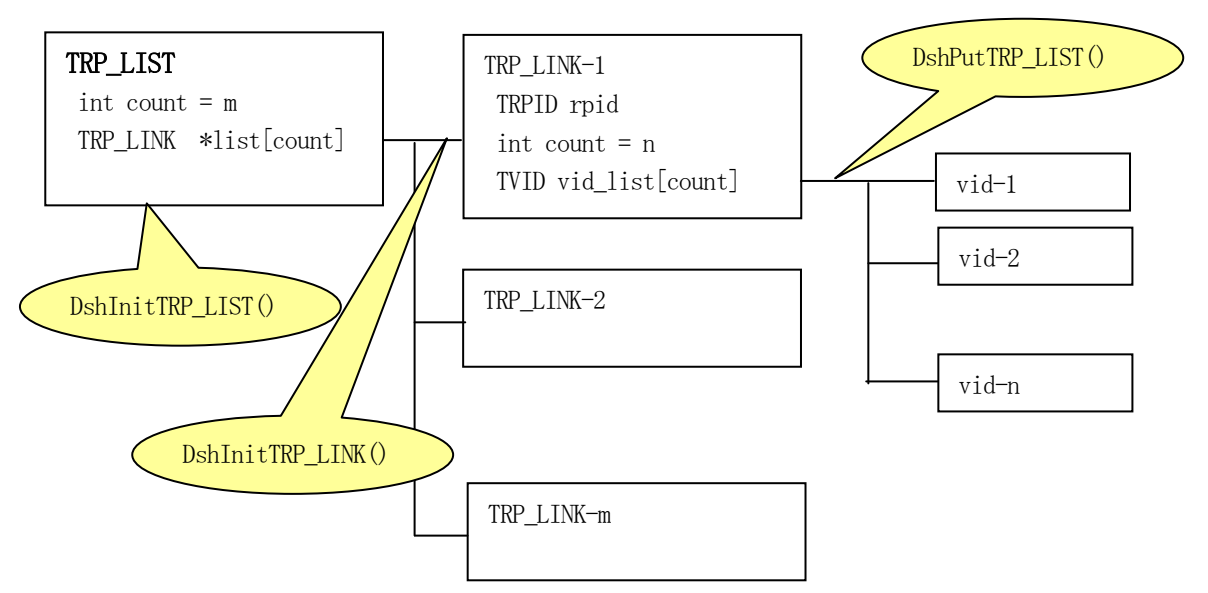

TRP\_LIST 構造体の使用後、DshFreeTRP\_LIST()関数を使って構造体内部で使用したメモリを開放してくだ さい。

(5)構造体

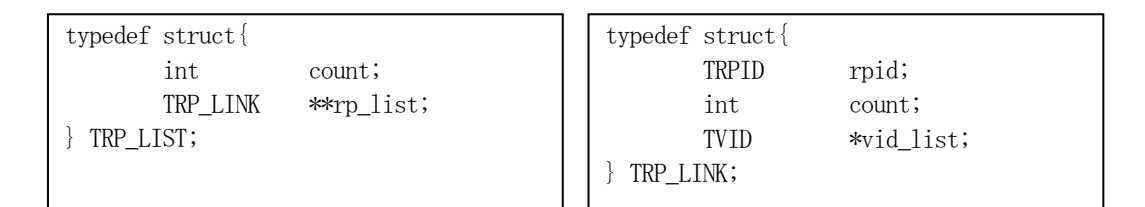

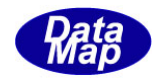

## 2. 2. 2 DshInitTRP\_LINK() - レポート・リンク情報の初期設定

#### (1)呼出書式

#### $[c, C++]$

API int APIX DshInitTRP\_LINK( TRP\_LINK \*list,  $\frac{1}{2}$  // TRP\_LINK 構造体のポインタ

int rp\_order,  $//$  list 内のLIST 位置 $(0,1...)$ 

- TRPID rpid,  $\frac{1}{2}$  rpid,  $\frac{1}{2}$  TRP\_LINK 内に設定する RPID
- int v\_count v <br // レポートリンク情報リストのサイズ (リンク変数の数)

# [VB.Net]

);

Function DshInitTRP\_LINK ( ByRef list As dsh\_info.TRP\_LIST, rp\_order As Integer, rpid As Integer, v\_count As Integer) As Integer

## $\lceil$ C# $\rceil$

int DshInitTRP\_LINK( ref TRP\_LIST list, int rp\_order, uint rpid, int v count );

#### (2)引数

list

TRP\_LIST 構造体のポインタ

#### rp\_order

list 内のリスト位置を指定します。(0,1..)

rpid

設定対象のレポートID です。

#### v\_count

list のrp\_order 番目のRPID にリンクされる変数ID の数です。

## (3)戻り値

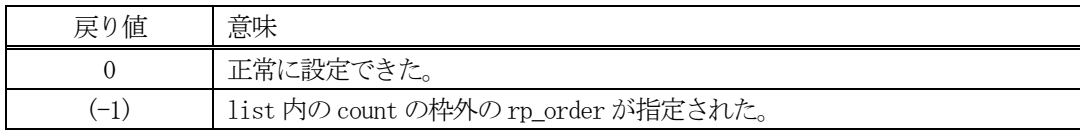

#### (4) 説明

本関数はアプリケーションがS2F33 を送信する際のレポート・リンク情報リスト構造体内のrp\_order 番目 のリストに位置する TRP\_LINK 構造体の初期設定を行うために使用します。

rp\_order 番目のリストにTRP\_LINK 領域用メモリを確保し、rpid とv\_count を設定します。

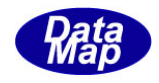

## 2. 2. 3 DshPutTRP\_LINK() - レポート・リンク情報に変数 ID を追加する

#### (1)呼出書式

#### $[c, C++]$

API int APIX DshPutRP\_LINK( TRP\_LINK \*list,  $\frac{1}{2}$  // TRP\_LINK 構造体のポインタ int rp\_order, // list 内のLIST 位置 TVID vid  $\frac{1}{2}$  vid  $\frac{1}{2}$  TRP LINK 内に加える VID

# );

## [VB.Net]

Function DshPutTRP\_LINK ( ByRef list As dsh\_info.TRP\_LIST, rp\_order As Integer, vid As Integer) As Integer

## [C#]

int DshPutTRP\_LINK( ref TRP\_LIST list, int rp\_order, uint vid );

#### (2)引数

list

TRP\_LIST \*list, // TRP\_LIST 構造体のポインタ

rp\_order

list 内のリスト位置を指定します。(0,1..)

vid

list 内のrp\_order 番目のTRP\_LINK 構造体内のリストに加える変数 ID です。

#### (3)戻り値

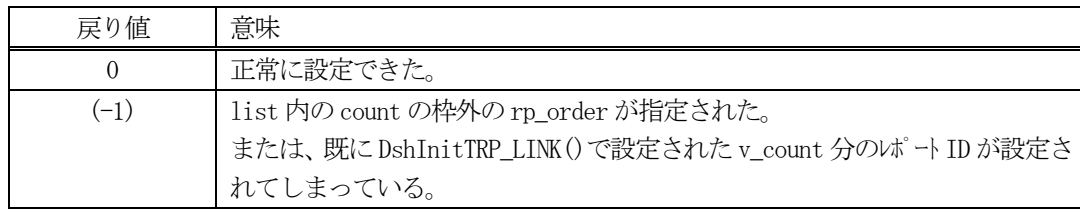

## (4) 説明

本関数は APP が S2F33 を送信する際のイベント・レポート・リンク情報リスト構造体内の rp\_order 番目の リストに用意されたTRP LINK 構造体内のv\_list にvid を加えます。

既に、v\_count 分のレポートID が設定されていた場合には、(-1)を返却します。

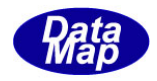

## 2.2.4 DshFreeTRP\_LIST() – レポート情報リスト構造体メモリの開放

#### (1)呼出書式

#### $[c, C++]$

```
API void APIX DshFreeTRP_LIST(
      TRP LIST *list // メモリを開放したいイベントリンクレポート情報リスト構造体のポインタ
);
```
## [VB.Net]

Sub DshFreeTRP\_LIST ( ByRef list As dsh\_info.TRP\_LIST)

## [C#]

void DshFreeTRP\_LIST( ref TRP\_LIST list );

#### (2)引数

list

メモリを解放したいレポートリンク情報リスト構造体のポインタです。

## (3)戻り値

なし。

(4) 説明

TRP\_LIST 構造体内で情報格納用に使用されているメモリを全て解放します。 開放した後、TRP\_LIST の内容を 全て0 で初期設定します。 list がNULL ならば、何も処理しません。

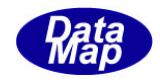

## 2. 2. 5 DshInitTCE\_LIST() - イベント・リンク情報リストの初期設定

#### (1)呼出書式

#### $[c, C++]$

API int APIX DshInitTCE\_LIST( TCE\_LIST \*list, // TCE\_LIST 構造体のポインタ );

int count  $\left/ \right/$  コマント・コート 情報リストのサイズ

## [VB.Net]

Sub DshInitTCE\_LIST ( ByRef list As dsh\_info.TCE\_LIST, count As Integer)

#### $\lceil$ C# $\rceil$

void DshInitTCE\_LIST( ref TCE\_LIST list, int count );

- (2)引数
	- list

count

イベント・リンク情報リスト構造体のポインタです。このメンバーを初期設定します。

TCE LIST に含まれる CEID の数です。

(3)戻り値

なし。

(4) 説明

本関数はAPP がS2F35 を送信する際のイベント・リンク情報のためのリスト構造体を初期設定するために 使用します。

最初にlist 内をクリアします。そして、list 内にcount 分のイベントID に対するリンク情報を設定する ための領域を確保します。

また、1 個のCEID に対するリンク・レポート情報の設定は次の2つの関数を使ってください。 DshInitTCE\_LINK() DshPutTCE\_LINK()

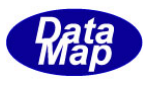

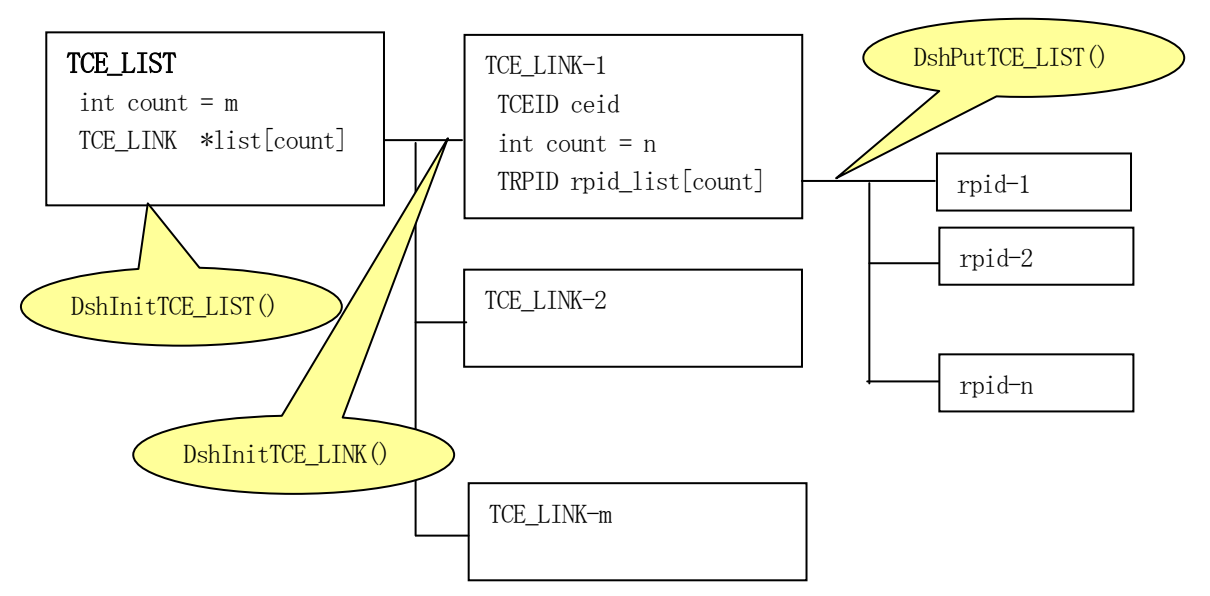

TCE\_LIST 構造体の使用後、DshFreeTCE\_LIST()関数を使って構造体内部で使用したメモリを開放してくだ さい。

(5)構造体

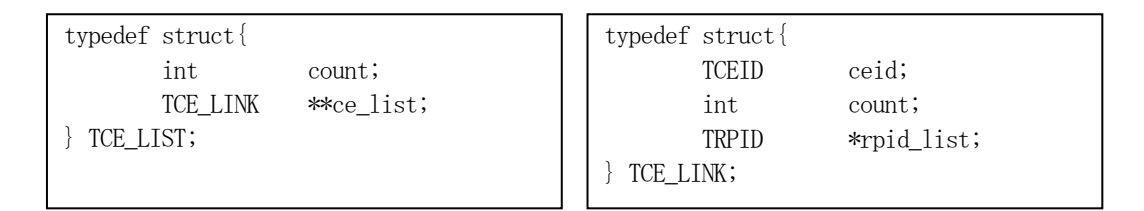

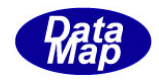

## 2. 2. 6 DshInitTCE\_LINK() - イベント・レポート・リンク情報の初期設定

#### (1)呼出書式

#### $[c, C++]$

API int APIX DshInitTCE\_LINK( int ce\_order, // list 内のLIST 位置

TCE\_LINK \*list, // TCE\_LINK 構造体のポインタ

- 
- TCEID ceid,  $\frac{1}{2}$  CE\_LINK 内に設定する CEID
- int rp\_count // レポートリンク情報リストのサイズ (レポート ID 数)

## [VB.Net]

);

Function DshInitTCE\_LINK ( ByRef list As dsh\_info.TCE\_LIST, ce\_order As Integer, ceid As Integer, rp\_count As Integer) As Integer

## $\lceil$ C# $\rceil$

int DshInitTCE\_LINK( ref TCE\_LIST list, int ce\_order, uint ceid, int rp\_count );

#### (2)引数

list

TCE LIST 構造体のポインタです。

ce\_order

list 内のリスト位置を指定します。(0,1..)

ceid

設定対象のイベント ID です。

#### rp\_count

list の ce\_order 番目の CEID にリンクされる RPID の数です。 (TCE\_LINK 構造体のメンバー count です。)

#### (3)戻り値

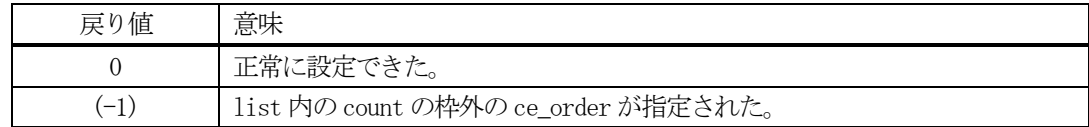

#### (4)説明

本関数はAPP がS2F35 を送信する際のイベント・レポート・リンク情報リスト構造体内のce\_order 番目の リストに位置する TCE\_LINK 構造体の初期設定を行うために使用します。

ce\_order 番目のリストにTCE\_LINK 領域用メモリを確保し、ceid とrp\_count を設定します。

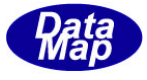

## (1)呼出書式

#### $[c, C++]$

API int APIX DshPutTCE\_LINK( TCE\_LINK \*list, // TCE\_LINK 構造体のポインタ int ce\_order, // list 内のLIST 位置

- 
- TRPID rpid  $\frac{1}{2}$  rpid  $\frac{1}{2}$  TCE\_LINK 内に加える RPID

#### );

## [VB.Net]

Function DshPutTCE\_LINK ( ByRef list As dsh\_info.TCE\_LIST, ce\_order As Integer, rpid As Integer) As Integer

## [C#]

int DshPutTCE\_LINK( ref TCE\_LIST list, int ce\_order, uint rpid );

#### (2)引数

list

TCE\_LIST 構造体のポインタです。

ce\_order

list 内のリスト位置を指定します。(0,1..)

rpid

list 内の ce\_order 番目の TCE\_LINK 構造体内のリストに加えるレポート ID です。

#### (3)戻り値

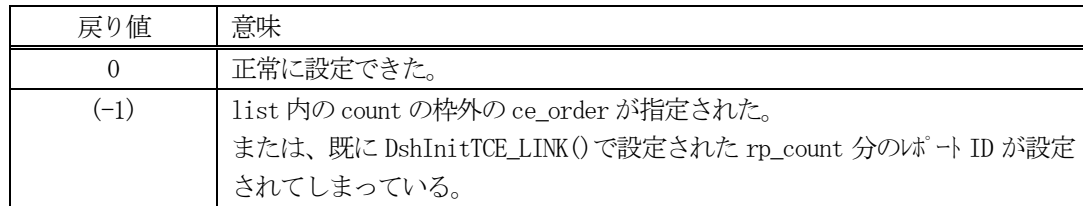

## (4) 説明

本関数は APP が S2F35 を送信する際のイベント・レポート・リンク情報リスト構造体内の ce\_order 番目の リストに用意されたTCE\_LINK 構造体内の rp\_list のリストに rpid を加えます。

既に、rp\_count 分のレポートID が設定されていた場合には、(-1)を返却します。

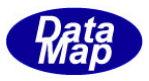

## 2. 7. 8 DshFreeTCE\_LIST() - イベント・リンク・レポート情報リスト構造体メモリの開放

#### (1)呼出書式

#### $[c, C++]$

```
API void APIX DshFreeTCE_LIST(
      TCE_LIST *list // メモリを開放したいイベントリンクレポート情報リスト構造体のポインタ
);
```
## [VB.Net]

Sub DshFreeTCE\_LIST ( ByRef list As dsh\_info.TCE\_LIST)

## [C#]

void DshFreeTCE\_LIST( ref TCE\_LIST list );

#### (2)引数

list

メモリを解放したいイベント・リンク・レポート情報リスト構造体のポインタです。

## (3)戻り値

なし。

(4) 説明

TCE\_LIST 構造体内で情報格納用に使用されているメモリを全て解放します。 開放した後、TCE\_LIST の内容を 全て0 で初期設定します。 list がNULL ならば、何も処理しません。

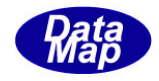

## 2.2.9 DshInitTS6F11\_CE\_INFO() – S6F11 イベント情報構造体の初期設定

```
(1)呼出書式
  [c, C++]API int APIX DshInitTS6F11_CE_INFO(
       TS6F11 CE_INFO *info, // TS6F11 CE_INFOS6F11 イベント値情報構造体のポインタ
       TCEID ceid, // CEID
       int rp_count // リンク・レポート数
   );
```
## [VB.Net]

Sub DshInitTS6F11\_CE\_INFO( ByRef info As TS6F11\_CE\_INFO, ceid As UInteger, rp\_count As Integer)

## $\lceil$ C# $\rceil$

```
void DshInitTS6F11_CE_INFO(
     ref TS6F11_CE_INFO info,
     uint ceid,
      int rp_count );
```

```
(2)引数
```

```
info
    TS6F11_CE_INFO 構造体のポインタです。
ceid
    CEID です。
```

```
rp_count
```

```
当該CEID にリンクするレポートID 数です。
```
(3)戻り値

なし。

(4) 説明

本関数は、TS6F11 CE\_INFO 構造体を初期設定するために使用します。

TS6F11\_CE\_INFO 内にrp\_count 分のS6F11 レポート情報を格納するための処理を行います。

1個のレポート情報 (TS6F11 RP INFO) を TS6F11 CE\_INFO 内に設定には、DshPutTS6F11 CE\_INFO()関数を 使用します。

構造体の使用が済んだら、DshFreeTS6F11\_CE\_INFO()関数によって内部で使用したメモリを解放してくださ い。

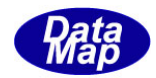

(5)構造体

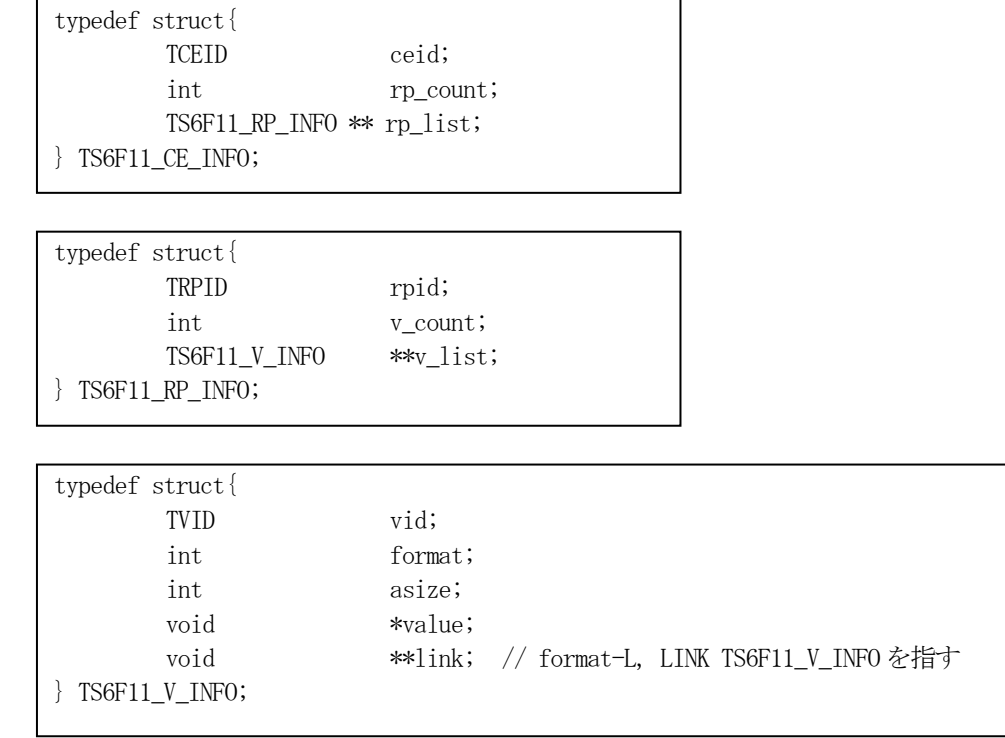

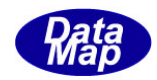

## 2.2.10 DshPutTS6F11\_CE\_INFO() – S6F11 イベント情報の追加

#### (1)呼出書式

#### $[c, C++]$

API int APIX DshPutTS6F11\_CE\_INFO( );

TS6F11 CE\_INFO \*info, <br>
// TS6F11 CE\_INFOS6F11 イベント値情報構造体リストのポインタ TS6F11\_RP\_INFO \*rinfo // TS6F11\_RP\_INFO  $\nu$ ポート情報構造体のポインター

#### [VB.Net]

```
Function DshPutTS6F11_CE_INFO(
     ByRef info As TS6F11_CE_INFO, 
      ByRef rinfo As TS6F11_RP_INFO) As Integer
```
#### $\lceil$ C# $\rceil$

```
int DshPutTS6F11_CE_INFO(
     ref TS6F11_CE_INFO info,
     ref TS6F11_RP_INFO rinfo);
```
## (2)引数

info

TS6F11\_CE\_INFO 構造体のポインタです。

rinfo

TS6F11\_RP\_INFO 構造体のポインタです。

#### (3)戻り値

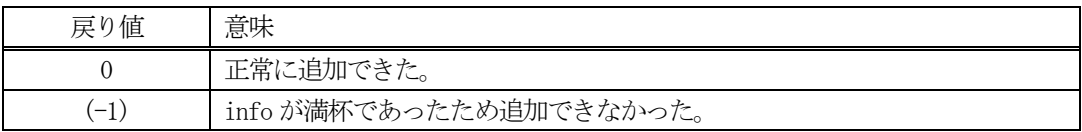

(4)説明

先に説明した DshInitTS6F11\_CE\_INFO()関数で初期設定されたinfo 内に、1個のレポート情報を、 TS6F11\_RP\_INFO 構造体単位で追加します。レポート情報は、TS6F11\_RP\_INFO 内に保存され、その中にレポ ート ID にリンクされた変数 (0個以上) の値が格納されています。

追加によって、本関数が呼び出される順番に値が構造体内に保存されます。 DshInitTS6F11\_CE\_INFO()関数で設定した rp\_count 分だけのレポート情報を加えることがします。

rp\_count 分を超える数のレポート情報を追加しようとした場合、戻り値として(-1)が返却されます。

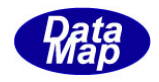

## 2.2.11 DshFreeTS6F11\_CE\_INFO() – S6F11 イベント情報構造体メモリの開放

#### (1)呼出書式

#### $[c, C++]$

```
API void APIX DshFreeTS6F11_CE_INFO(
);
```
TS6F11 CE\_INFO \*info  $//$  メモリを開放したいS6F11 イベント情報構造体のポインタ

## [VB.Net]

Sub DshFreeTS6F11\_CE\_INFO( ByRef info As TS6F11\_CE\_INFO )

## [C#]

void DshFreeTS6F11\_CE\_INFO( ref TS6F11\_CE\_INFO info );

#### (2)引数

info

メモリを解放したいS6F11 イベント情報構造体のポインタです。

(3)戻り値

なし。

(4) 説明

TS6F11\_CE\_INFO 構造体内で情報格納用に使用されているメモリを全て解放します。 開放した後、TS6F11\_CE\_INFO の内容を 全て0 で初期設定します。 info がNULL ならば、何も処理しません。

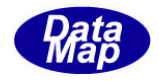

## 2.2.12 DshInitTS6F11\_RP\_INFO() – S6F11 レポート情報構造体の初期設定

#### (1)呼出書式

#### $[c, C++]$

API int APIX DshInitTS6F11\_RP\_INFO(

TS6F11\_RP\_INFO \*info, // TS6F11\_RP\_INFO S6F11 ぱ 一値情報構造体のポインタ TRPID rpid,  $//$  RPID int v\_count // リンク・変数 ID 数

```
);
```
#### [VB.Net]

Sub DshInitTS6F11\_RP\_INFO( ByRef info As TS6F11\_RP\_INFO, rpid As UInteger, v\_count As Integer)

## $\lceil$ C# $\rceil$

void DshInitTS6F11\_RP\_INFO( ref TS6F11\_RP\_INFO info, uint rpid, int v\_count );

```
(2)引数
```
info TS6F11\_RP\_INFO 構造体のポインタです。

```
rpid
```
RPID です。

```
v_count
```

```
当該RPID にリンクする変数ID 数です。
```
(3)戻り値

なし。

(4) 説明

本関数は、TS6F11 RP INFO 構造体を初期設定するために使用します。

TS6F11\_RP\_INFO 内にvcount 分のS6F11 のための変数情報を格納するための処理を行います。

1 個の変数情報(TS6F11\_V\_INFO)をTS6F11\_RP\_INFO 内に設定するために、DshPutTS6F11\_RP\_INFO()関数 を使用します。

構造体の使用が済んだら、DshFreeTS6F11\_RP\_INFO()関数によって内部で使用したメモリを解放してくださ い。

(5)構造体

```
2.2.9-(5)を参照ください。
```
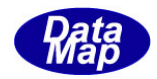

## 2.2.13 DshPutTS6F11\_RP\_INFO() – S6F11 レポート情報への追加

#### (1)呼出書式

#### $[c, C++]$

API int APIX DshPutTS6F11\_RP\_INFO( );

TS6F11\_RP\_INFO \*info, // TS6F11\_RP\_INFOS6F11 レポート値情報構造体リストのポインタ TS6F11\_V\_INFO \*vinfo // TS6F11\_V\_INFO レポート情報構造体のポインター

#### [VB.Net]

```
Function DshPutTS6F11_RP_INFO(
     ByRef info As TS6F11_RP_INFO, 
      ByRef vinfo As TS6F11_V_INFO) As Integer
```
#### $\lceil$ C# $\rceil$

```
int DshPutTS6F11_RP_INFO(
     ref TS6F11_RP_INFO info,
     ref TS6F11_V_INFO vinfo);
```
## (2)引数

info TS6F11\_RP\_INFO 構造体のポインタです。 vinfo

TS6F11\_V\_INFO 構造体のポインタです。

#### (3)戻り値

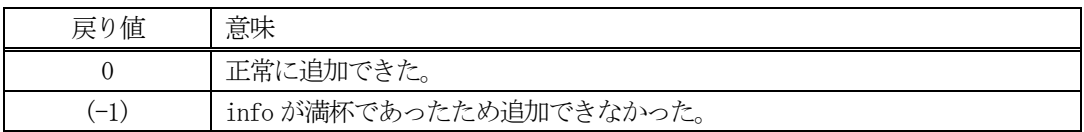

(4)説明

先に説明したDshInitTS6F11\_RP\_INFO()関数で初期設定されたinfo 内に、1 個の変数情報を追加します。

vinfo 指定されたTS6F11\_V\_INFO 構造体に保存されている変数情報を、TS6F11\_RP\_INFO 内のv\_list に格納 します。

追加によって、本関数が呼び出される順番に値が構造体内に保存されます。 DshInitTS6F11\_RP\_INFO()関数で設定した v\_count 分だけの変数情報を加えることがします。

v\_count 分を超える数の変数情報を追加しようとした場合、戻り値として(-1)が返却されます。

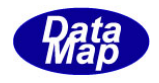

## 2.3.14 DshFreeTS6F11\_RP\_INFO() – S6F11 レポート情報構造体メモリの開放

## (1)呼出書式

#### $[c, C++]$

API void APIX DshFreeTS6F11\_RP\_INFO( );

TS6F11\_RP\_INFO \*info  $\frac{1}{4}$  // メモリを開放したいS6F11  $\nu$ ポート情報構造体のポインタ

## [VB.Net]

Sub DshFreeTS6F11\_RP\_INFO( ByRef info As TS6F11\_RP\_INFO)

## [C#]

void DshFreeTS6F11\_RP\_INFO( ref TS6F11\_RP\_INFO info );

#### (2)引数

info

メモリを解放したいS6F11 レポート情報構造体のポインタです。

(3)戻り値

なし。

(4) 説明

TS6F11\_RP\_INFO 構造体内で情報格納用に使用されているメモリを全て解放します。 開放した後、TS6F11\_RP\_INFO の内容を 全て0 で初期設定します。 info がNULL ならば、何も処理しません。

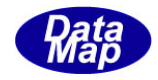

## 2.2.15 DshInitTS6F11\_V\_INFO() – S6F11 変数情報構造体の初期設定

```
(1)呼出書式
```

```
[c, C++]
```

```
API int APIX DshInitTS6F11_V_INFO(
   TS6F11_V_INFO *info, // TS6F11_V_INFO S6F11 変数値情報構造体のポインタ
   TVID vid, // VID
   int format, // 変数値のフォーマット
   int asize. // 配列サイズ
   void *value // 値の格納ポインタ
```

```
);
```
## [VB.Net]

```
Sub DshInitTS6F11_V_INFO(
      ByRef info As TS6F11_V_INFO, 
     vid As UInteger,
     format As Integer,
     asize As Integer,
       value As IntPtr)
```
## [C#]

```
void DshInitTS6F11_V_INFO(
     ref TS6F11_V_INFO info,
     uint vid,
     int format,
     int asize,
     IntPtr value );
```
## (2)引数

```
info
```

```
TS6F11_V_INFO 構造体のポインタです。
```
vid

VID です。

```
format
```

```
変数値のフォーマットです。
```
asize

```
データの配列サイズです。
```
value

```
変数値が格納されているポインタです。
```
(3)戻り値

なし。

(4)説明

本関数は、TS6F11\_V\_INFO 構造体内に変数情報を設定するために使用します。

構造体の使用が済んだら、DshFreeTS6F11\_V\_INFO()関数によって内部で使用したメモリを解放してくださ い。

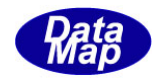

## 2.3.16 DshFreeTS6F11\_V\_INFO() – S6F11 変数情報構造体メモリの開放

#### (1)呼出書式

#### $[c, C++]$

```
API void APIX DshFreeTS6F11_V_INFO(
      TS6F11 V INFO *info // メモリを開放したいS6F11 変数情報構造体のポインタ
);
```
## [VB.Net]

Sub DshFreeTS6F11\_V\_INFO( ByRef info As TS6F11\_V\_INFO)

## [C#]

void DshFreeTS6F11\_V\_INFO( ref TS6F11\_V\_INFO info );

#### (2)引数

info

メモリを解放したいS6F11 変数情報構造体のポインタです。

(3)戻り値

なし。

(4) 説明

TS6F11\_V\_INFO 構造体内で情報格納用に使用されているメモリを全て解放します。 開放した後、TS6F11\_V\_INFO の内容を 全て0 で初期設定します。 info がNULL ならば、何も処理しません。

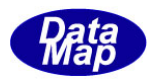

## 2.3 アラーム関連関数

以下の関数があります。

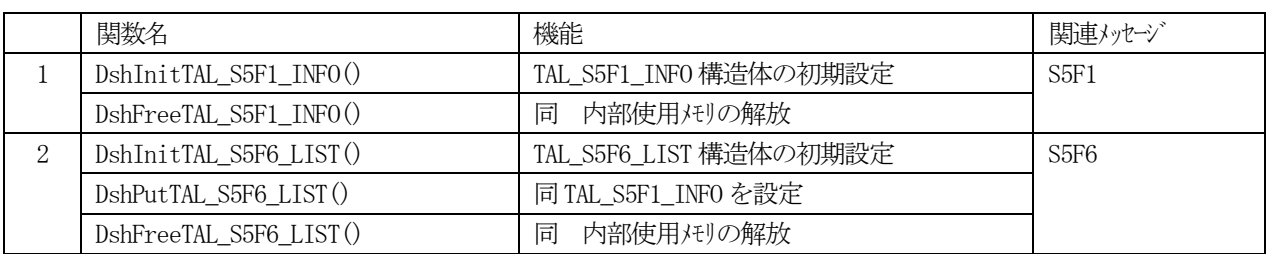

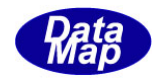

## 2.3.1 DshInitTS5F1\_INFO () – アラーム情報構造体の初期設定

```
(1)呼出書式
```
#### $[c, C++]$

```
API int APIX DshInitTS5F1_INFO (
   TS5F1_INFO *info, // TS5F1_INFO アラーム値情報構造体リストのポインタ
   TALID alid. // alarm ID
   int alcd, // ALCD
   char *altx // ALTX
```
);

## [VB.Net]

Sub DshInitTS5F1\_INFO ( ByRef info As TS5F1\_INFO, alid As UInteger, alcd As Integer, altx As String )

## $\lceil$ C# $\rceil$

void DshInitTS5F1\_INFO( ref TS5F1\_INFO info, uint alid, int alcd, string altx

);

## (2)引数

info TS5F1\_INFO 構造体のポインタです。 alid アラームID です。 alcd アラームコードです。

altx

アラームテキストです。

(3)戻り値

なし。

(4) 説明

本関数は、TS5F1\_INFO 構造体を使用するメッセージ、S5F1 メッセージを作るときに使用します。構造体内 に含める情報は、アラームID, アラームコードとアラームテキストです。

DshInitTS5F1\_INFO()関数はTS5F1\_INFO 構造体を初期化するための関数です。

構造体の使用が済んだら、DshFreeTS5F1\_INFO()関数によって内部で使用したメモリを解放してください。

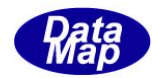

(5)構造体

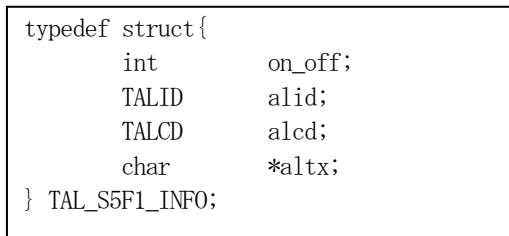

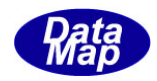

## 2.3.2 DshFreeTS5F1\_INFO() – アラーム情報構造体メモリの開放

#### (1)呼出書式

#### $[c, C++]$

```
API void APIX DshFreeTS5F1_INFO(
      TS5F1_INFO *info \frac{1}{2} メモリを開放したいアテム情報構造体のポインタ
);
```
## [VB.Net]

Sub DshFreeTS5F1\_INFO ( ByRef info As TS5F1\_INFO)

## [C#]

void DshFreeTS5F1\_INFO( ref TS5F1\_INFO info );

#### (2)引数

info

メモリを解放したいアラーム情報構造体のポインタです。

## (3)戻り値

なし。

(4) 説明

TS5F1\_INFO 構造体内で情報格納用に使用されているメモリを全て解放します。 開放した後、TS5F1\_INFO の内容を 全て0 で初期設定します。 info がNULL ならば、何も処理しません。

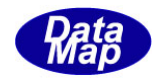

## 2.1.4 DshInitTAL\_S5F6\_LIST () – アラーム情報リスト構造体の初期設定

#### (1)呼出書式

#### $[c, C++]$

API int APIX DshInitTV\_VALUE\_LIST ( int count // listに含むALIDの数 );

TAL S5F6 LIST \*list, // TAL S5F6 LIST 構造体リストのポインタ

#### [VB.Net]

Sub DshInitTAL\_S5F6\_LIST ( ByRef list As TAL\_S5F6\_LIST, count As Integer)

#### $\lceil$ C# $\rceil$

void DshInitTAL\_S5F6\_LIST( ref TAL\_S5F6\_LIST list, int count );

## (2)引数

list

TAL\_S5F6\_LIST 構造体のポインタです。

count

list に格納するアラームの数です。(ALID の数)

(3)戻り値

なし。

(4) 説明

本関数は、TAL\_S5F6\_LIST 構造体を使用するメッセージ、S5F6 メッセージを作るときに使用します。構造 体内に含める情報は、ALID の数と、各アラームのALCD, ALTX です。 list で指定されたTAL\_S5F6\_LIST 構造体内に、count 分のアラーム情報を保存できるように初期設定しま す。

名前情報を設定するためには、DshPutTAL S5F6 LIST()関数を使用します。

TAL\_S5F6\_LIST 構造体の使用が済んだら、DshFreeTAL\_S5F6\_LIST ()関数を使って、構造体内で使用された メモリを解放してください。

(5)構造体

typedef struct{ int count; TAL S5F1 INFO \*\*al\_list; } TAL\_S5F6\_LIST;

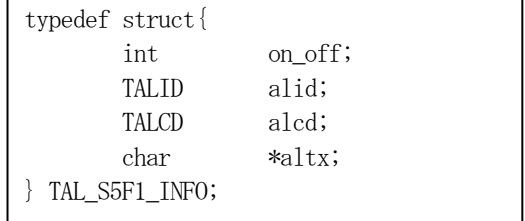

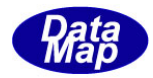

## 2.1.5 DshPutTAL\_S5F6\_LIST () – アラーム情報の追加

#### (1)呼出書式

#### $[c, C++]$

```
API int APIX DshPutTAL_S5F6_LIST (
     TALID alid, // 追加する ALID
     int alcd, // ALCD
     char *altx // ALTX
```
TAL S5F6 LIST \*list, // TAL S5F6 LIST アラーム名情報構造体リストのポインタ

);

## [VB.Net]

```
Function DshPutTAL_S5F6_LIST (
         ByRef list As TAL_S5F6_LIST, 
         alid As UInteger, 
         alcd As Integer, 
         ByValaltx As String) As Integer
```
## $\lceil$ C# $\rceil$

```
int DshPutTAL_S5F6_LIST(
         ref TAL_S5F6_LIST list,
         uint alid,
         int alcd,
         string altxt);
```
## (2)引数

```
TAL_S5F6_LIST 構造体のポインタです。
```
alid

list

```
list 内に追加するアラーム ID です。
```
alcd

```
アラームコードです。
```
#### altx

アラームテキストです。

## (3)戻り値

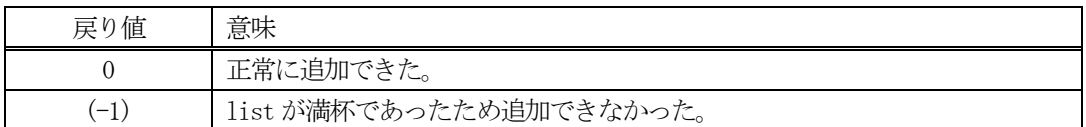

(4) 説明

DshInitTAL S5F6 LIST()関数で初期設定された list 内に1個のアラーム情報を追加します。 追加する情報は引数に指定されているID、ALCD とALTX です。 追加によって、本関数が呼び出される順番に値が構造体内に保存されます。 DshInitTAL\_S5F6\_LIST()関数で設定した count 分だけのアラーム情報を加えることがします。

count 分を超える数のアラーム情報を追加しようとした場合、戻り値として(-1)が返却されます。

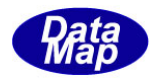

## 2.1.6 DshFreeTAL\_S5F6\_LIST() – アラーム情報リスト構造体メモリの開放

#### (1)呼出書式

#### $[c, C++]$

API void APIX DshFreeTAL\_S5F6\_LIST( TAL S5F6 LIST \*list // メモリを開放したいアラーム情報リスト構造体のポインタ );

## [VB.Net]

Sub DshFreeTAL\_S5F6\_LIST ( ByRef list As TAL\_S5F6\_LIST)

## [C#]

void DshFreeTAL\_S5F6\_LIST( ref TAL\_S5F6\_LIST list );

#### (2)引数

list

メモリを解放したいアラーム情報リスト構造体のポインタです。

(3)戻り値

なし。

(4) 説明

TAL\_S5F6\_LIST 構造体内で情報格納用に使用されているメモリを全て解放します。 開放した後、TAL\_S5F6\_LIST の内容を 全て0 で初期設定します。 list がNULL ならば、何も処理しません。

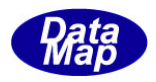

## 2.4 PP プロセス・プログラム関連関数

ここでは、プロセス・プログラム、書式付プロセス・プログラム関連の関数について説明します。

以下の関数があります。

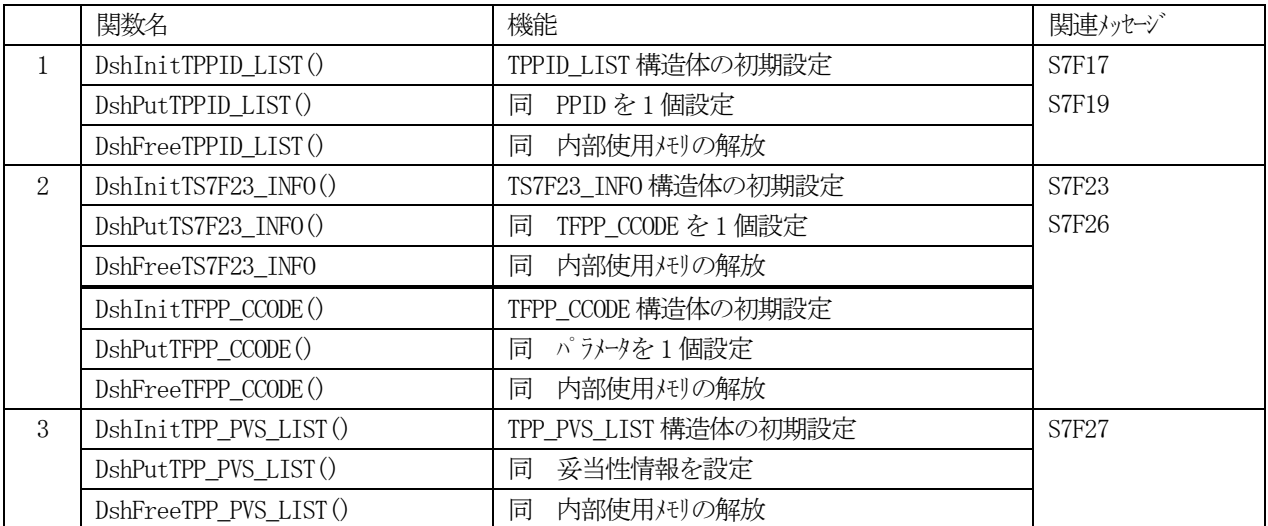

S7F3, S7F5 については、それら関連のAPI 関数では、引数として構造体を使用していませんので、関連関数はあり ません。

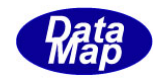

## 2.4.1 DshInitTPPID\_LIST() – PPID 構造体の初期設定

#### (1)呼出書式

#### $[c, C++]$

API int APIX DshInitTPPID\_LIST( TPPID LIST \*list, // TPPID LIST 構造体のポインタ int count // PPID 数 );

#### [VB.Net]

Sub DshInitTPPID\_LIST( ByRef list As TPPID\_LIST, count As Integer)

#### $\lceil$ C# $\rceil$

void DshInitTPPID\_LIST( ref TPPID\_LIST list, int count );

- (2)引数
	- list TPPID\_LIST 構造体のポインタです。

count

保存するPPID 数です。

(3)戻り値

なし。

(4) 説明

本関数は、TPPID\_LIST 構造体を初期設定するために使用します。

```
構造体内には、count 分のPPID を保存します。
```
構造体の使用が済んだら、DshFreeTPPID\_LIST()関数によって内部で使用したメモリを解放してください。

(5)構造体

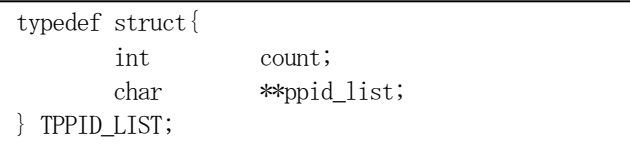

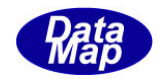

## 2.4.2 DshPutTPPID\_LIST() – PPID の追加

#### (1)呼出書式

```
[c, C++]
```

```
API int APIX DshPutTPPID_LIST(
    TPPID_LIST *list, // TPPID_LIST 構造体リストのポインタ
    char *ppid // 追加する PPID
    );
```
#### [VB.Net]

```
Function DshPutTPPID_LIST(
      ByRef list As TPPID_LIST, 
      ppid As string) As Integer
```
## $\lceil$ C# $\rceil$

```
int DshPutTPPID_LIST(
     ref TPPID_LIST list,
     string ppid);
```
## (2)引数

```
list
    TPPID_LIST 構造体のポインタです。
ppid
    PPID(文字列)です。
```
#### (3)戻り値

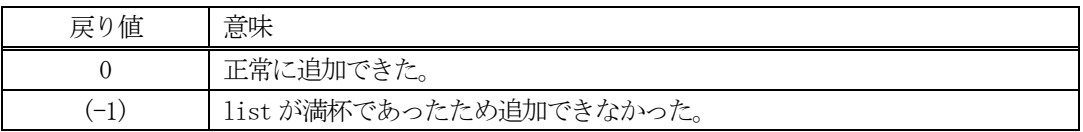

(4) 説明

先に説明した DshInitTPPID\_LIST ()関数で初期設定された list 内に、1個のPPID を追加します。

追加によって、本関数が呼び出される順番に値が構造体内に保存されます。

count 分を超える数の PPID を追加しようとした場合、戻り値として(-1)が返却されます。
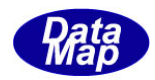

# 2.4.3 DshFreeTPPID\_LIST() – PPID 構造体メモリの開放

#### (1)呼出書式

### $[c, C++]$

```
API void APIX DshFreeTPPID_LIST(
      TPPID LIST *list // メモリを開放したい PPID 構造体のポインタ
);
```
## [VB.Net]

Sub DshFreeTPPID\_LIST( ByRef list As TPPID\_LIST )

## [C#]

```
void DshFreeTPPID_LIST(
       ref TPPID_LIST list );
```
### (2)引数

list

メモリを解放したいPPID 構造体のポインタです。

## (3)戻り値

なし。

(4) 説明

TPPID\_LIST 構造体内で情報格納用に使用されているメモリを全て解放します。 開放した後、TPPID\_LIST の内容を 全て0 で初期設定します。 list がNULL ならば、何も処理しません。

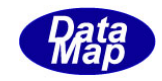

## 2.4.4 DshInitTS7F23\_INFO() – 書式付PP 情報構造体の初期設定

#### (1)呼出書式

#### $[c, C++]$

```
API int APIX DshInitTS7F23_INFO(
    TS7F23_INFO *info, // TS7F23_INFO 構造体のポインタ
    char *ppid, // PPID
```

```
char *mdln, // MDLN
```
char \*softrev, // SOFTREV

```
int ccode_count // コマンドコードパラメータの数
```

```
);
```
## [VB.Net]

```
Sub DshInitTS7F23_INFO(
     ByRef info As TS7F23_INFO, 
     ppid As String,
     mdln As String,
     softrev As String,
     ccode_count As Integer)
```
# [C#]

```
void DshInitTS7F23_INFO(
     ref TS7F23_INFO info,
     string ppid,
     string mdln,
     string softrev,
     int ccode_count );
```
## (2)引数

```
info
```
TS7F23\_INFO 構造体のポインタです。

```
ppid
```
プロセスプログラムID です。

```
mdln
```
MDLN です。

```
softrev
```
SOFTREV です。

```
ccode_count
```

```
保存するコマンドコードパラメータ数です。
```
## (3)戻り値

なし。

## (4) 説明

本関数は、TS7F23\_INFO 構造体を初期設定するために使用します。

構造体内には、ccode\_count 分のCCODE 情報(TCCODE\_INFO 構造体)を保存します。

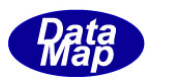

構造体の使用が済んだら、DshFreeTS7F23\_INFO()関数によって内部で使用したメモリを解放してください。

(5)構造体

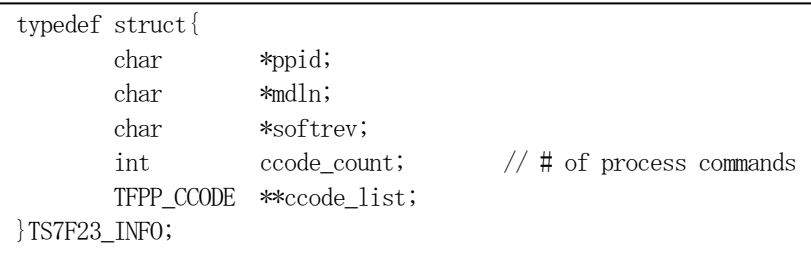

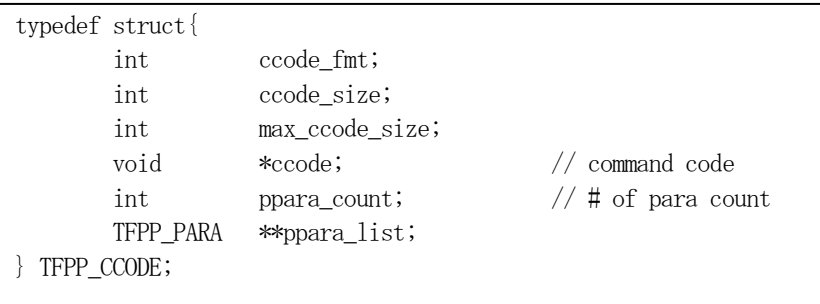

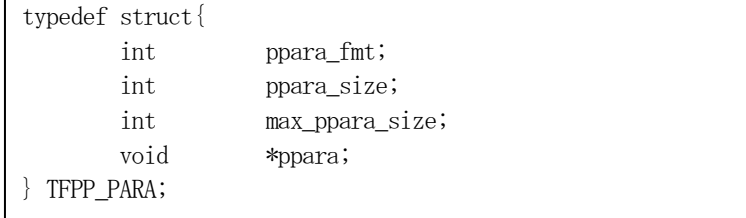

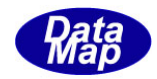

## 2.4.5 DshPutTS7F23\_INFO() – コマンドコード情報の追加

### (1)呼出書式

#### $[c, C++]$

API int APIX DshPutTS7F23\_INFO( TS7F23\_INFO \*info,  $\frac{1}{2}$  // TS7F23\_INFO 構造体のポインタ );

TFPP CCODE \*cinfo // 追加するコマンドコード情報構造体のポインタ

### [VB.Net]

Function DshPutTS7F23\_INFO( ByRef info As TS7F23\_INFO, ByRef cinfo As TFPP\_CCODE) As Integer

### $\lceil$ C# $\rceil$

int DshPutTS7F23\_INFO( ref TS7F23\_INFO info, ref TFPP\_CCODE cinfo);

## (2)引数

info

TS7F23\_INFO 構造体のポインタです。

cinfo

コマンドコード情報の構造体のポインタです。

#### (3)戻り値

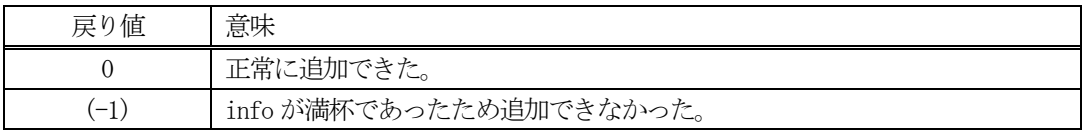

(4) 説明

先に説明した DshInitTS7F23\_INFO()関数で初期設定されたinfo 内に、1個のコマンドコード情報を追加し ます。

追加によって、本関数が呼び出される順番に値が構造体内に保存されます。

count 分を超える数の PPID を追加しようとした場合、戻り値として(-1)が返却されます。

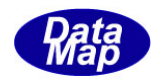

## 2.4.6 DshFreeTS7F23\_INFO() –書式付PPID 構造体メモリの開放

#### (1)呼出書式

### $[c, C++]$

```
API void APIX DshFreeTS7F23_INFO(
      TS7F23 INFO *info // メモリを開放したい PPID 構造体のポインタ
);
```
# [VB.Net]

Sub DshFreeTS7F23\_INFO( ByRef info As TS7F23\_INFO )

## [C#]

void DshFreeTS7F23\_INFO( ref TS7F23\_INFO info );

### (2)引数

info

メモリを解放したい書式付PPID 構造体のポインタです。

(3)戻り値

なし。

(4) 説明

TS7F23\_INFO 構造体内で情報格納用に使用されているメモリを全て解放します。 開放した後、TS7F23\_INFO の内容を 全て0 で初期設定します。 info がNULL ならば、何も処理しません。

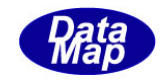

## 2.4.7 DshInitTFPP\_CCODE() – PP コマンドコード構造体の初期設定

#### (1)呼出書式

#### $[c, C++]$

API int APIX DshInitTFPP\_CCODE(

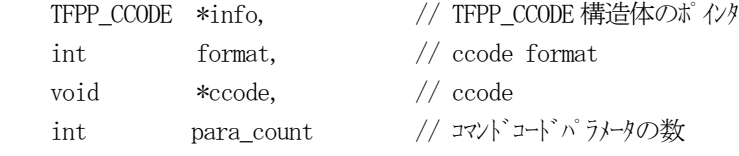

);

### [VB.Net]

Sub DshInitTFPP\_CCODE( ByRef info As TFPP\_CCODE, format As Integer, ccode As IntPtr, para\_count As Integer) )

### [C#]

void DshInitTFPP\_CCODE( ref TFPP\_CCODE info, int format, IntPtr ccode, int para\_count );

### (2)引数

info

```
TFPP_CCODE 構造体のポインタです。
```
format

```
コマンドコードのフォーマットです。
```
ccode

```
コマンドコードの格納ポインタです。
```
para\_count

保存するコマンドコードパラメータ数です。

(3)戻り値

なし。

(4) 説明

本関数は、TFPP\_CCODE 構造体を初期設定するために使用します。 構造体内には、para\_count 分のパラメータ情報 (TCCODE\_PARA 構造体) を保存します。

構造体の使用が済んだら、DshFreeTFPP\_CCODE)関数によって内部で使用したメモリを解放してください。

(5)構造体

2.4.7-(5)構造体を参照してください。

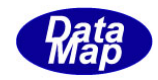

## 2.4.8 DshPutTFPP\_CCODE() – コマンドコード情報の追加

#### (1)呼出書式

### $[c, C++]$

API int APIX DshPutTFPP\_CCODE(

```
TFPP_CCODE *info, // TFPP_CCODE 構造体のポインタ
int format, // 追加するパラメータ値のフォーマット
void *ppara // パラメータ値のポインタ
);
```
### [VB.Net]

Function DshPutTFPP\_CCODE( ByRef info As TFPP\_CCODE, format As Integer, ppara As IntPtr) As Integer

## [C#]

int DshPutTFPP\_CCODE( ref TFPP\_CCODE info, int format, IntPtr ppara);

### (2)引数

info

TFPP\_CCODE 構造体のポインタです。

format

```
ppara のフォーマットです。
```
ppara

パラメータ値のポインタです。

### (3)戻り値

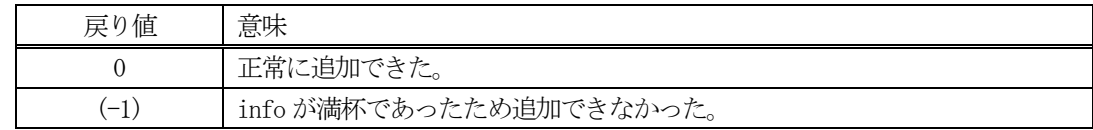

(4) 説明

先に説明した DshInitTFPP\_CCODE)関数で初期設定されたinfo 内に、1個のパラメータを追加します 追加によって、本関数が呼び出される順番に値が構造体内に保存されます。

ppara\_count 分を超える数のパラメータを追加しようとした場合、戻り値として(-1)が返却されます。

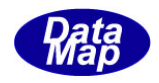

# 2. 4. 9 DshFreeTFPP\_CCODE() –PP コマンドコード構造体メモリの開放

### (1)呼出書式

### $[c, C++]$

```
API void APIX DshFreeTFPP_CCODE(
      TFPP CCODE *info // メモリを開放したいコマンドュード構造体のポインタ
);
```
# [VB.Net]

Sub DshFreeTFPP\_CCODE( ByRef info As TFPP\_CCODE )

## [C#]

void DshFreeTFPP\_CCODE( ref TFPP\_CCODE info );

### (2)引数

info

メモリを解放したいコマンドコード構造体のポインタです。

# (3)戻り値

なし。

(4) 説明

TFPP\_CCODE 構造体内で情報格納用に使用されているメモリを全て解放します。 開放した後、TFPP\_CCODE の内容を 全て0 で初期設定します。 info がNULL ならば、何も処理しません。

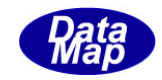

## 2.4.10 DshInitTPP\_PVS\_LIST() – PP 妥当性情報構造体の初期設定

#### (1)呼出書式

#### $[c, C++]$

```
API int APIX DshInitTPP_PVS_LIST(
    TPP_PVS_LIST *list, // TPP_PVS_LIST 構造体のポインタ
    char *ppid, // PPID
    int err_count // エラー情報の数
);
```
### [VB.Net]

```
Sub DshInitTPP_PVS_LIST(
     ByRef list As TPP_PVS_LIST, 
     ppid As String,
     err_count As Integer)
     \lambda
```
## $\lceil$ C# $\rceil$

void DshInitTPP\_PVS\_LIST( ref TPP\_PVS\_LIST list, string ppid, int err\_count );

```
(2)引数
```
list TPP\_PVS\_LIST 構造体のポインタです。

ppid

プロセス・プログラムID です。

err\_count 保存するエラー情報数です。

(3)戻り値

なし。

(4)説明

本関数は、TPP\_PVS\_LIST 構造体を初期設定するために使用します。 構造体内には、PPID とerr\_count 分のエラー情報を保存します。

構造体の使用が済んだら、DshFreeTPP\_PVS\_LIST)関数によって内部で使用したメモリを解放してください。

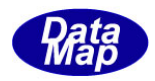

(5)構造体

typedef struct{ char \*ppid; int err\_count; TPP\_PVS\_INFO \*\*err\_list; } TPP\_PVS\_LIST;

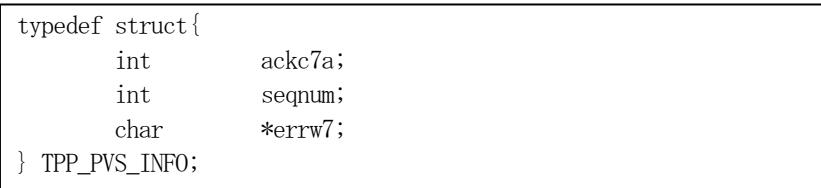

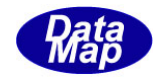

## 2.4.11 DshPutTPP\_PVS\_LIST() – PVS 情報の追加

#### (1)呼出書式

### $[c, C++]$

```
API int APIX DshPutTPP_PVS_LIST(
```

```
TPP_PVS_LIST *list, // TPP_PVS_LIST 構造体のポインタ
int ackc7a // 追加するパラメータ値のフォーマット
int seqnum, // コマンド番号
char *errw7 // エラーテキスト
);
```
## [VB.Net]

Function DshPutTPP\_PVS\_LIST( ByRef list As TPP\_PVS\_LIST, ackc7a As Integer, seqnum As Integer, errw7 As String) As Integer

## $\lceil$ C# $\rceil$

int DshPutTPP\_PVS\_LIST( ref TPP\_PVS\_LIST list, int ackc7a, int seqnum, string errw7);

### (2)引数

list TPP\_PVS\_LIST 構造体のポインタです。 ackc7a ACK です。 seqnum

コマンド番号です。

errw7

エラーテキストです。

### (3)戻り値

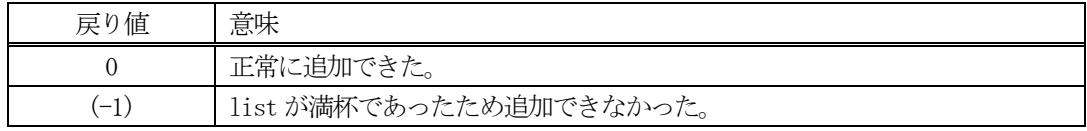

(4) 説明

先に説明した DshInitTPP\_PVS\_LIST)関数で初期設定された list 内に、1個のエラー情報を追加します 追加によって、本関数が呼び出される順番に値が構造体内に保存されます。

err\_count 分を超える数のパラメータを追加しようとした場合、戻り値として(-1)が返却されます。

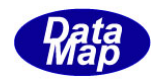

## 2.4.12 DshFreeTPP\_PVS\_LIST() –PPPVS 構造体メモリの開放

### (1)呼出書式

### $[c, C++]$

```
API void APIX DshFreeTPP_PVS_LIST(
      TPP_PVS_LIST *list // メモリを開放したい PVS 構造体のポインタ
);
```
## [VB.Net]

Sub DshFreeTPP\_PVS\_LIST( ByRef list As TPP\_PVS\_LIST )

## [C#]

void DshFreeTPP\_PVS\_LIST( ref TPP\_PVS\_LIST list );

### (2)引数

list

メモリを解放したいPVS 構造体のポインタです。

(3)戻り値

なし。

(4) 説明

TPP\_PVS\_LIST 構造体内で情報格納用に使用されているメモリを全て解放します。 開放した後、TPP\_PVS\_LIST の内容を 全て0 で初期設定します。 list がNULL ならば、何も処理しません。

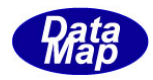

## 2.5 Recipe レシピ関連関数

ここでは、レシピ関連の関数について説明します。

以下の関数があります。

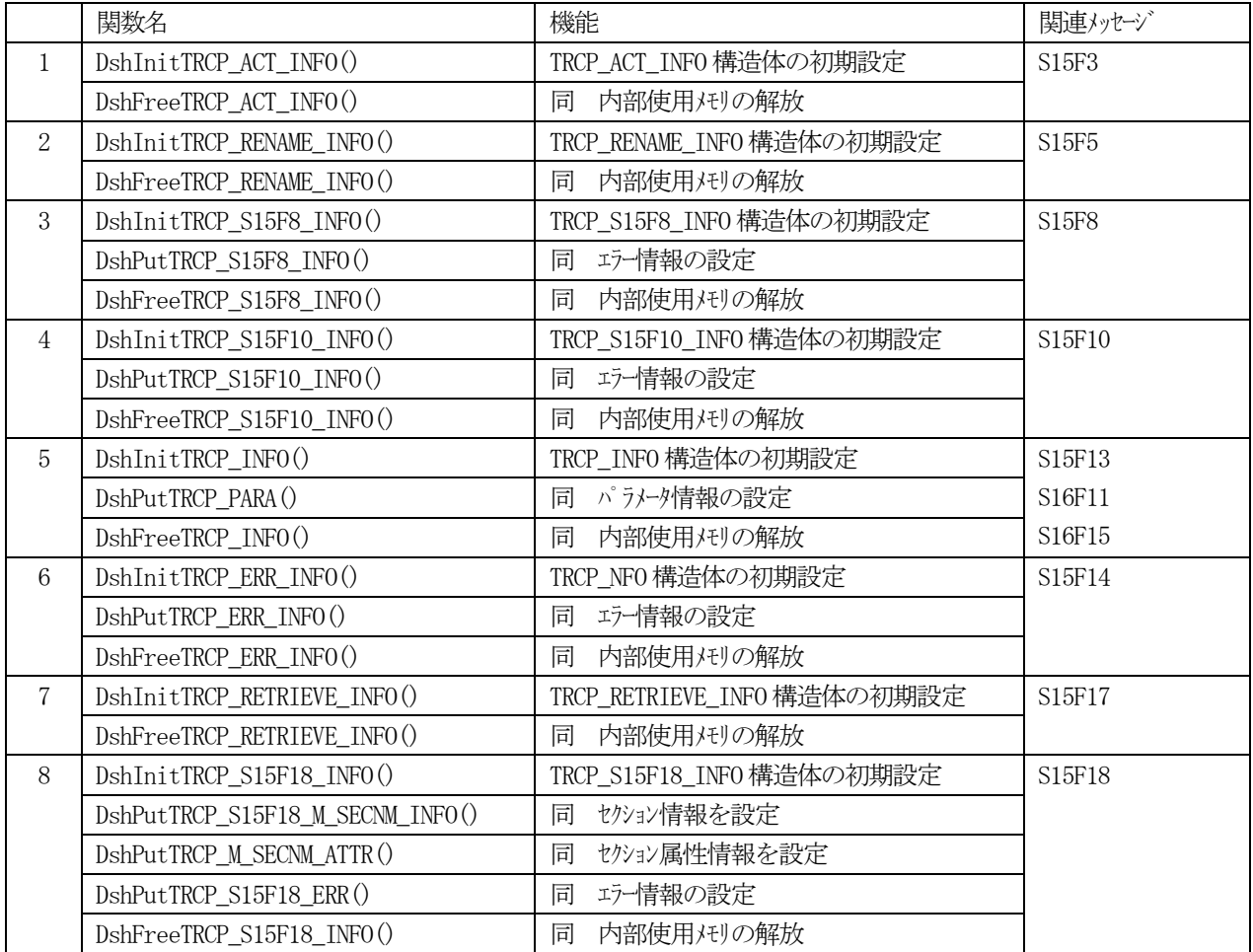

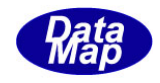

# 2. 5. 1 DshInitTRCP\_ACT\_INFO() - レシピ・アクション構造体の初期設定

#### (1)呼出書式

### $[c, C++]$

API int APIX DshInitTRCP\_ACT\_INFO(

```
TRCP ACT INFO *info, // TRCP ACT INFO 構造体のポインタ
char *_{rcpid} // \nu\nu \nvert ID
int cmd // VYC \cdot 77/77 \cdot 77/1^2
```

```
);
```
# [VB.Net]

Sub DshInitTRCP\_ACT\_INFO( ByRef info As TRCP\_ACT\_INFO, rcpid As String, cmd As Integer)

# [C#]

```
void DshInitTRCP_ACT_INFO(
     ref TRCP_ACT_INFO info,
     string rcpid,
     int cmd );
```
### (2)引数

```
info
```

```
TRCP_ACT_INFO 構造体のポインタです。
```
rcpid

レシピID です。

```
cmd
```

```
レシピ・アクション・コマンドです。
```
(3)戻り値

なし。

(4) 説明

本関数は、TRCP\_ACT\_INFO 構造体を初期設定するために使用します。 構造体内には、レシピID とレシピ・アクション・コマンドを保存します。

構造体の使用が済んだら、DshFreeTRCP\_ACT\_INFO()関数によって内部で使用したメモリを解放してくださ い。

(5)構造体

```
typedef struct{
       char *rmnsspec; // rcpid
       int rmnscmd; // action command 1=create,5=delete
}TRCP_ACT_INFO;
```
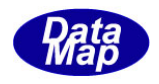

# 2. 5. 2 DshFreeTRCP\_ACT\_INFO() - レシピ・アクション構造体メモリの開放

### (1)呼出書式

### $[c, C++]$

API void APIX DshFreeTRCP\_ACT\_INFO( TRCP\_ACT\_INFO \*info  $//$  メモリを開放したいレンピアクション構造体のポインタ );

## [VB.Net]

Sub DshFreeTRCP\_ACT\_INFO( ByRef info As TRCP\_ACT\_INFO )

## [C#]

void DshFreeTRCP\_ACT\_INFO( ref TRCP\_ACT\_INFO info );

### (2)引数

info

メモリを解放したいレシピ・アクション構造体のポインタです。

(3)戻り値

なし。

(4) 説明

TRCP\_ACT\_INFO 構造体内で情報格納用に使用されているメモリを全て解放します。 開放した後、TRCP\_ACT\_INFO の内容を 全て0 で初期設定します。 info がNULL ならば、何も処理しません。

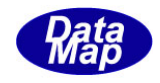

# 2.5.3 DshInitTRCP\_RENAME\_INFO() – レシピ・リネーム構造体の初期設定

#### (1)呼出書式

#### $[c, C++]$

API int APIX DshInitTRCP\_RENAME\_INFO(

TRCP\_RENAME\_INFO \*info, // TRCP\_RENAME\_INFO 構造体のポインタ char \*rmnsspec, // レシピ ID char \*rmnewns // レシピ・アクション・コマント

## [VB.Net]

);

Sub DshInitTRCP\_RENAME\_INFO( ByRef info As TRCP\_RENAME\_INFO, rmnsspec As String, rmnewns As String)

## $\lceil$ C# $\rceil$

void DshInitTRCP\_RENAME\_INFO( ref TRCP\_RENAME\_INFO info, string rmnsspec, string rmnewns );

#### (2)引数

info

TRCP\_RENAME\_INFO 構造体のポインタです。

rmnsspec

現在のレシピ名です。

rmnewns

新しいレシピ名です。

(3)戻り値

なし。

(4) 説明

本関数は、TRCP\_RENAME\_INFO 構造体を初期設定するために使用します。 構造体内には、現レシピ名(ID)と新レシピ名を保存します。

構造体の使用が済んだら、DshFreeTRCP\_RENAME\_INFO()関数によって内部で使用したメモリを解放してくだ さい。

(5)構造体

```
typedef struct{
        char *rmnsspec; // rmnsspec
        char *rmnsrmnewns; // action command 1=create,5=delete
}TRCP_RENAME_INFO;
```
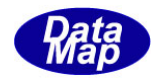

# 2. 5. 4 DshFreeTRCP\_RENAME\_INFO() -レシピ・リネーム構造体メモリの開放

### (1)呼出書式

### $[c, C++]$

API void APIX DshFreeTRCP\_RENAME\_INFO( );

TRCP RENAME INFO \*info  $\frac{1}{4}$  // メモリを開放したいレシピ・リネーム構造体のポインタ

## [VB.Net]

Sub DshFreeTRCP\_RENAME\_INFO( ByRef info As TRCP\_RENAME\_INFO )

## [C#]

void DshFreeTRCP\_RENAME\_INFO( ref TRCP\_RENAME\_INFO info );

### (2)引数

info

メモリを解放したいレシピ・リネーム構造体のポインタです。

(3)戻り値

なし。

(4) 説明

TRCP\_RENAME\_INFO 構造体内で情報格納用に使用されているメモリを全て解放します。 開放した後、TRCP\_RENAME\_INFO の内容を 全て0 で初期設定します。 info がNULL ならば、何も処理しません。

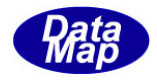

## 2.5.5 DshInitTRCP\_S15F8\_INFO() – レシピ・スペースデータ構造体の初期設定

#### (1)呼出書式

### $[c, C++]$

API int APIX DshInitTRCP\_S15F8\_INFO(

TRCP\_S15F8\_INFO \*erinfo, // TRCP\_S15F8\_INFO 構造体のポインタ UINT rmspace, // レシピ・スペースデータ int rmack, // RMACK int err\_count //エラーパラメータの数

);

## [VB.Net]

```
Sub DshInitTRCP_S15F8_INFO(
      ByRef erinfo As TRCP_S15F8_INFO,
```
rmspace As Integer, rmack As Integer, err\_count As Integer)

# $\lceil$ C# $\rceil$

```
void DshInitTRCP_S15F8_INFO(
     ref TRCP_S15F8_INFO erinfo,
     uint rmspace,
     int rmack,
     int err count );
```
## (2)引数

```
erinfo
    TRCP S15F8_INFO 構造体のポインタです。
rmspace
     レシピスペースデータです。
rmack
    RMACK です。
err_count
```
エラー情報数です。(TERR\_INFO)

## (3)戻り値

なし。

(4) 説明

本関数は、TRCP\_S15F8\_INFO 構造体を初期設定するために使用します。

構造体内には、レシピ・スペースデータ、 RMACK ならびにerr\_count 分のエラー情報(TERR\_INFO 構造体) を保存します。

構造体の使用が済んだら、DshFreeTRCP S15F8\_INFO()関数によって内部で使用したメモリを解放してくだ さい。

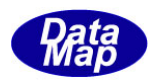

(5)構造体

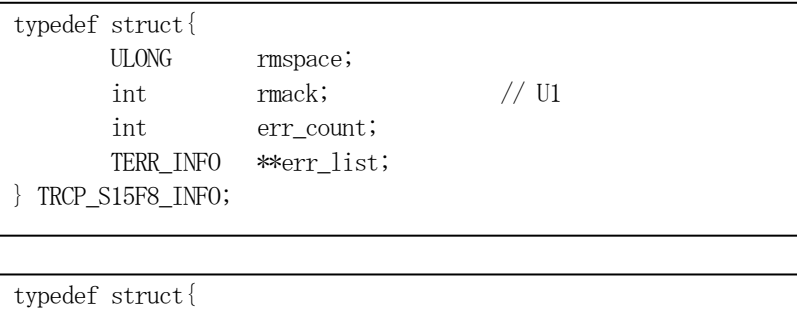

 int errcode; char \*errtext;

} TERR\_INFO;

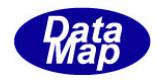

## 2.5.6 DshPutTRCP\_S15F8\_INFO() – エラー情報の追加

#### (1)呼出書式

### $[c, C++]$

```
API int APIX DshPutTRCP_S15F8_INFO(
              TRCP_S15F8_INFO *erinfo, // TRCP_S15F8_INFO 構造体のポインタ
              \int \frac{1}{2} \pi \arctan \frac{1}{2} \arctan \frac{1}{2}char *err_text // エラーテキスト
              );
```
### [VB.Net]

Function DshPutTRCP\_S15F8\_INFO( ByRef erinfo As TRCP\_S15F8\_INFO, err\_code As Integer, err\_text As String) As Integer

## [C#]

```
int DshPutTRCP_S15F8_INFO(
     ref TRCP_S15F8_INFO erinfo,
     int err_code,
     string err_text);
```
### (2)引数

erinfo

TRCP\_S15F8\_INFO 構造体のポインタです。 err\_code エラーコードです。 err\_text

エラーテキストです。

(3)戻り値

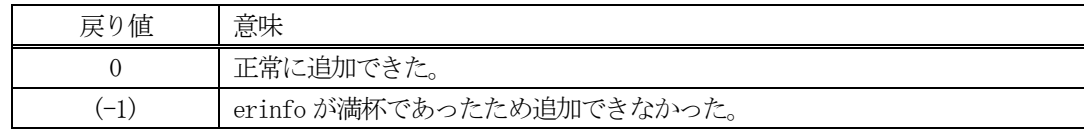

(4) 説明

先に説明した DshInitTRCP\_S15F8\_INFO()関数で初期設定された erinfo 内に、1個のエラー情報を追加しま す。

追加によって、本関数が呼び出される順番に値が構造体内に保存されます。

err\_count 分を超える数のエラー情報を追加しようとした場合、戻り値として(-1)が返却されます。

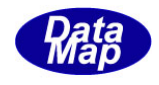

## 2. 5. 7 DshFreeTRCP\_S15F8\_INFO() -レシピ・スペースデータ構造体メモリの開放

### (1)呼出書式

### $[c, C++]$

API void APIX DshFreeTRCP\_S15F8\_INFO( );

TRCP S15F8 INFO \*erinfo  $//$  メモリを開放したいレシピスペースデータ構造体のポインタ

## [VB.Net]

Sub DshFreeTRCP\_S15F8\_INFO( ByRef erinfo As TRCP\_S15F8\_INFO )

## [C#]

void DshFreeTRCP\_S15F8\_INFO( ref TRCP\_S15F8\_INFO erinfo );

### (2)引数

erinfo

メモリを解放したいレシピ・スペースデータ構造体のポインタです。

(3)戻り値

なし。

(4) 説明

TRCP\_S15F8\_INFO 構造体内で情報格納用に使用されているメモリを全て解放します。 開放した後、TRCP\_S15F8\_INFO の内容を 全て0 で初期設定します。 erinfo が NULL ならば、何も処理しません。

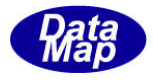

## 2.5.8 DshInitTRCP\_S15F10\_INFO() – レシピ・ステータスデータ構造体の初期設定

```
(1)呼出書式
```
#### $[c, C++]$

```
API int APIX DshInitTRCP_S15F10_INFO(
```

```
TRCP S15F10 INFO *erinfo, // TRCP S15F10 INFO 構造体のポインタ
int rcpstate, // レシピ・ステータスデータ
char *rcpver, // Recipe Version
int rmack, // RMACK
int err_count //エラーパラメータの数
```

```
);
```
### [VB.Net]

```
Sub DshInitTRCP_S15F10_INFO(
     ByRef erinfo As TRCP_S15F10_INFO, 
     rcpstate As Integer,
     rcpver As String,
     rmack As Integer,
     err_count As Integer)
```
# [C#]

```
void DshInitTRCP_S15F10_INFO(
     ref TRCP_S15F10_INFO erinfo,
     int rcpstate,
     string rcpver,
     int rmack,
     int err_count );
```
## (2)引数

```
erinfo
    TRCP_S15F10_INFO 構造体のポインタです。
rcpstate
    レシピステータスデータです。
rcpver
    レシピバージョンです。
rmack
    RMACK です。
err_count
```

```
エラー情報数です。(TERR_INFO()
```
(3)戻り値

なし。

(4)説明

本関数は、TRCP S15F10 INFO 構造体を初期設定するために使用します。

構造体内には、レシピ・ステータスデータ、 レシピバージョン、RMACK ならびにerr\_count 分のエラー情 報 (TERR\_INFO 構造体) を保存します。

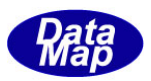

構造体の使用が済んだら、DshFreeTRCP\_S15F10\_INFO)関数によって内部で使用したメモリを解放してくだ さい。

(5)構造体

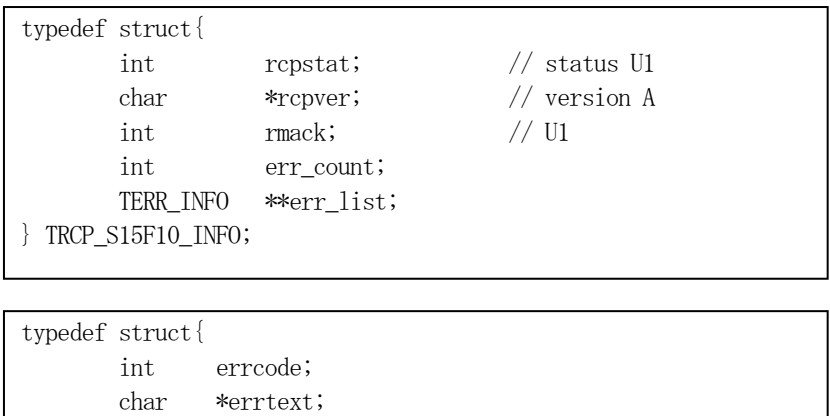

} TERR\_INFO;

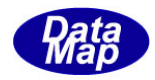

## 2.5.9 DshPutTRCP\_S15F10\_INFO() – エラー情報の追加

#### (1)呼出書式

### $[c, C++]$

```
API int APIX DshPutTRCP_S15F10_INFO(
     TRCP S15F10 INFO *erinfo, // TRCP S15F10 INFO 構造体のポインタ
     \int \frac{1}{x^2 - 1} dx err_code, \int \frac{1}{x^2 - 1} dxchar *err_text // エラーテキスト
     \mathcal{E}:
```
### [VB.Net]

Function DshPutTRCP\_S15F10\_INFO( ByRef erinfo As TRCP\_S15F10\_INFO, err\_code As Integer, err\_text As String) As Integer

## [C#]

```
int DshPutTRCP_S15F10_INFO(
     ref TRCP_S15F10_INFO erinfo,
     int err_code,
     string err_text);
```
#### (2)引数

erinfo

TRCP\_S15F10\_INFO 構造体のポインタです。 err\_code

```
エラーコードです。
```
err\_text

エラーテキストです。

(3)戻り値

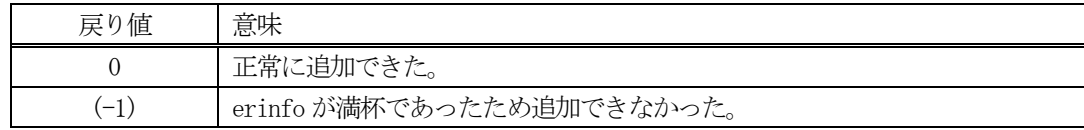

(4) 説明

先に説明した DshInitTRCP\_S15F10\_INFO()関数で初期設定された erinfo 内に、1個のエラー情報を追加し ます。

追加によって、本関数が呼び出される順番に値が構造体内に保存されます。

err\_count 分を超える数のエラー情報を追加しようとした場合、戻り値として(-1)が返却されます。

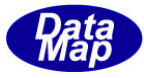

## 2. 5. 10 DshFreeTRCP\_S15F10\_INFO() –レシピ・ステータスデータ構造体メモリの開放

### (1)呼出書式

### $[c, C++]$

API void APIX DshFreeTRCP\_S15F10\_INFO( );

TRCP S15F10 INFO \*erinfo  $//$  メモリを開放したいレンピステータスデータ構造体のポインタ

## [VB.Net]

Sub DshFreeTRCP\_S15F10\_INFO( ByRef erinfo As TRCP\_S15F10\_INFO )

## [C#]

void DshFreeTRCP\_S15F10\_INFO( ref TRCP\_S15F10\_INFO erinfo );

### (2)引数

erinfo

メモリを解放したいレシピ・ステータスデータ構造体のポインタです。

(3)戻り値

なし。

(4) 説明

TRCP\_S15F10\_INFO 構造体内で情報格納用に使用されているメモリを全て解放します。 開放した後、TRCP\_S15F10\_INFO の内容を 全て0 で初期設定します。 erinfo が NULL ならば、何も処理しません。

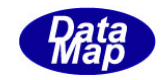

# 2.5.11 DshInitTRCP\_INFO() – レシピ情報構造体の初期設定

#### (1)呼出書式

#### $[c, C++]$

```
API int APIX DshInitTRCP_INFO(
    TRCP INFO *info, // TRCP INFO 構造体のポインタ
    char *rcpspec, // RCPID
    char *rcpbody, // RCPBODY
    int para_count // パラメータの数 (最大)
```
);

### [VB.Net]

```
Sub DshInitTRCP_INFO(
     ByRef info As TRCP_INFO, 
     rcpspec As String,
     rcpbody As String,
     para_count As Integer)
```
## $\lceil$ C# $\rceil$

void DshInitTRCP\_INFO( ref TRCP\_INFO info, string rcpspec, string rcpbody, int para\_count );

### (2)引数

```
info
    TRCP_INFO 構造体のポインタです。
rcpspec
    レシピID です。
rcpbody
    RCPBODY です。
para_count
    保存するパラメータパラメータ数です。
```
### (3)戻り値

なし。

## (4) 説明

本関数は、TRCP\_INFO 構造体を初期設定するために使用します。

構造体内には、レシピ ID、PPBODY、para\_count 分のパラメータ情報 (TRCP\_PARA 構造体) を保存します。

構造体の使用が済んだら、DshFreeTRCP\_INFO)関数によって内部で使用したメモリを解放してください。

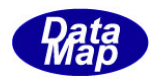

# (5)構造体

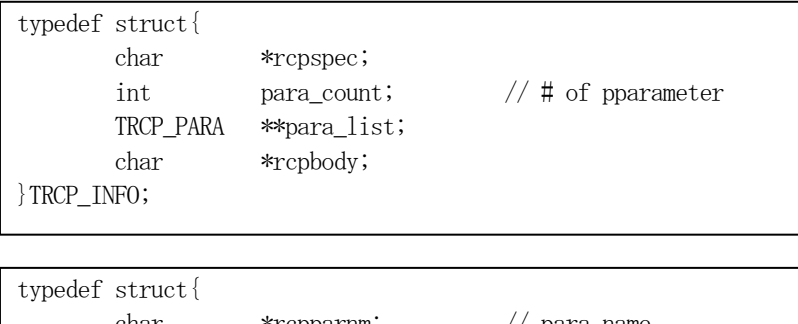

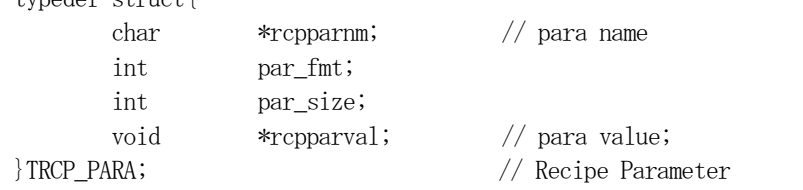

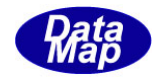

## 2.5.12 DshPutTRCP\_INFO() – パラメータ情報の追加

```
(1)呼出書式
  [c, C++]API int APIX DshPutTRCP_INFO(
        TRCP INFO *info, \frac{1}{2} // TRCP INFO 構造体のポインタ
        char *rcpparnm, // 追加するパラメータ名
        int para_fmt, イバラメータ値のフォーマット
        int para_size, イバラメータ値の配列サイズ
        void rcpparval // パラメータ値格納ポインタ
        );
  [VB.Net]
   Function DshPutTRCP_INFO(
        ByRef info As TRCP_INFO, 
        ByRef rcpparnm As String,
        para_fmt As Integer,
        para_size As Integer,
        rcpparval As IntPtr ) As Integer
  [C#] 
   int DshPutTRCP_INFO(
        ref TRCP_INFO info,
        string rcpparnm,
        int para_fmt,
        int para_size,
        IntPtr rcpparval); 
(2)引数
   info
        TRCP_INFO 構造体のポインタです。
   rcpparnm
        パラメータ名です。
   para_fmt
        パラメータ値のフォーマットです。
   para_size
        パラメータの配列サイズです。
   rcpparaval
        パラメータ値のポインタです。
(3)戻り値
```
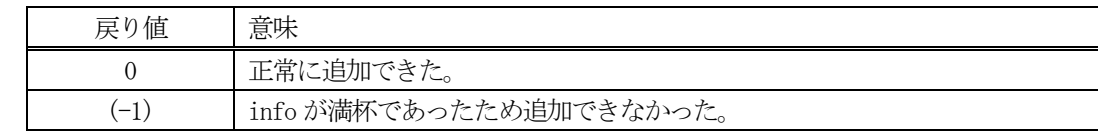

(4) 説明

先に説明したDshInitTRCP\_INFO()関数で初期設定されたinfo 内に、1 個のパラメータ情報を追加します。

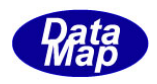

追加によって、本関数が呼び出される順番に値が構造体内に保存されます。

count 分を超える数の RCPID を追加しようとした場合、戻り値として(-1)が返却されます。

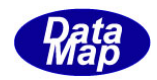

## 2. 5. 13 DshFreeTRCP\_INFO() -レシピ情報構造体メモリの開放

#### (1)呼出書式

### $[c, C++]$

```
API void APIX DshFreeTRCP_INFO(
     TRCP INFO *info \frac{1}{2} // メモリを開放したいレシピ情報構造体のポインタ
);
```
# [VB.Net]

Sub DshFreeTRCP\_INFO( ByRef info As TRCP\_INFO )

## [C#]

void DshFreeTRCP\_INFO( ref TRCP\_INFO info );

### (2)引数

info

メモリを解放したいレシピ情報構造体のポインタです。

## (3)戻り値

なし。

### (4) 説明

TRCP\_INFO 構造体内で情報格納用に使用されているメモリを全て解放します。 開放した後、TRCP\_INFO の内容を 全て0 で初期設定します。 info がNULL ならば、何も処理しません。

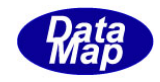

# 2.5.14 DshInitTRCP\_ERR\_INFO() – レシピエラー情報構造体の初期設定

#### (1)呼出書式

#### $[c, C++]$

API int APIX DshInitTRCP\_ERR\_INFO(

TRCP\_ERR\_INFO \*erinfo, // TRCP\_ERR\_INFO 構造体のポインタ int rmack, // RMACK int err\_count //エラーパラメータの数

```
);
```
### [VB.Net]

Sub DshInitTRCP\_ERR\_INFO( ByRef erinfo As TRCP\_ERR\_INFO, rmack As Integer, err\_count As Integer)

## [C#]

void DshInitTRCP\_ERR\_INFO( ref TRCP\_ERR\_INFO erinfo, int rmack, int err\_count );

#### (2)引数

erinfo TRCP\_ERR\_INFO 構造体のポインタです。

rmack

RMACK です。

err\_count エラー情報数です。(TERR\_INFO)

(3)戻り値

なし。

### (4) 説明

本関数は、TRCP\_ERR\_INFO 構造体を初期設定するために使用します。 構造体内には、RMACK と err\_count の数だけのエラー情報 (TRCP\_ERR\_INFO 構造体) を保存します。

構造体の使用が済んだら、DshFreeTRCP\_ERR\_INFO()関数によって内部で使用したメモリを解放してくださ い。

```
(5)構造体
```
typedef struct{ int  $\qquad \qquad \text{rmack};$  // U1 int err\_count; TERR\_INFO \*\*err\_list; } TRCP\_ERR\_INFO;

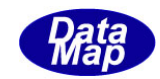

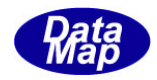

## 2.5.15 DshPutTRCP\_ERR\_INFO() – エラー情報の追加

### (1)呼出書式

### $[c, C++]$

```
API int APIX DshPutTRCP_ERR_INFO(
               TRCP_ERR_INFO *erinfo, \frac{1}{2} // TRCP_ERR_INFO 構造体のポインタ
               \int \frac{1}{2} \pi \arctan \frac{1}{2} \arctan \frac{1}{2}char *err_text // エラーテキスト
               );
```
### [VB.Net]

Function DshPutTRCP\_ERR\_INFO( ByRef erinfo As TRCP\_ERR\_INFO, err\_code As Integer, err\_text As String) As Integer

## [C#]

```
int DshPutTRCP_ERR_INFO(
     ref TRCP_ERR_INFO erinfo,
     int err_code,
     string err_text);
```
### (2)引数

erinfo TRCP\_ERR\_INFO 構造体のポインタです。

err\_code

```
エラーコードです。
err_text
```
エラーテキストです。

#### (3)戻り値

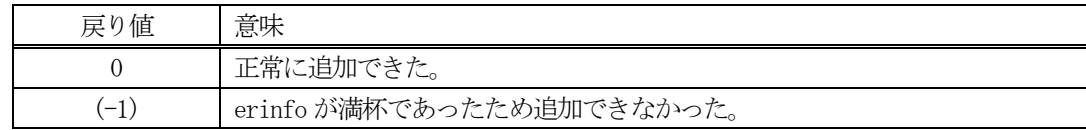

(4) 説明

先に説明したDshInitTRCP\_ERR\_INFO()関数で初期設定されたerinfo内に、1個のエラー情報を追加します。

追加によって、本関数が呼び出される順番に値が構造体内に保存されます。

err\_count 分を超える数のエラー情報を追加しようとした場合、戻り値として(-1)が返却されます。

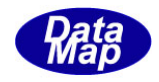

# 2.5.16 DshFreeTRCP\_ERR\_INFO() – レシピエラー情報構造体メモリの開放

### (1)呼出書式

### $[c, C++]$

API void APIX DshFreeTRCP\_ERR\_INFO( );

TRCP ERR INFO \*erinfo  $//$  メモリを開放したいレシピエラー情報構造体のポインタ

## [VB.Net]

Sub DshFreeTRCP\_ERR\_INFO( ByRef erinfo As TRCP\_ERR\_INFO )

## [C#]

void DshFreeTRCP\_ERR\_INFO( ref TRCP\_ERR\_INFO erinfo );

### (2)引数

erinfo

メモリを解放したいレシピエラー情報構造体のポインタです。

# (3)戻り値

なし。

(4) 説明

TRCP\_ERR\_INFO 構造体内で情報格納用に使用されているメモリを全て解放します。 開放した後、TRCP\_ERR\_INFO の内容を 全て0 で初期設定します。 erinfo が NULL ならば、何も処理しません。

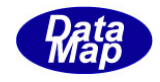

# 2.5.17 DshInitTRCP\_RETRIEVE\_INFO() – レシピ検索情報構造体の初期設定

#### (1)呼出書式

#### $[c, C++]$

API int APIX DshInitTRCP\_RETRIEVE\_INFO(

TRCP\_RETRIEVE\_INFO \*info, // TRCP\_RETRIEVE\_INFO 構造体のポインタ char  $*$ rcpspec,  $// \nforall i \text{ } D$ int repseccode // レシピセクションコート

```
);
```
## [VB.Net]

Sub DshInitTRCP\_RETRIEVE\_INFO( ByRef info As TRCP\_RETRIEVE\_INFO, rcpspec As String, rcpseccode As Integer)

## $\lceil$ C# $\rceil$

void DshInitTRCP\_RETRIEVE\_INFO( ref TRCP\_RETRIEVE\_INFO info, string rcpspec, int rcpseccode );

### (2)引数

info

TRCP\_RETRIEVE\_INFO 構造体のポインタです。

rcpspec

レシピID です。

rcpseccode

```
レシピセクションコードです。
```
(3)戻り値

なし。

(4) 説明

本関数は、TRCP RETRIEVE INFO 構造体を初期設定するために使用します。 構造体内には、レシピID とレシピセクションコードを保存します。

構造体の使用が済んだら、DshFreeTRCP\_RETRIEVE\_INFO()関数によって内部で使用したメモリを解放してく ださい。

(5)構造体

ttypedef struct{ char \*rcpspec; // rcpid int seccode; // sec code }TRCP\_RETRIEVE\_INFO;

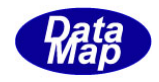

# 2.5.18 DshFreeTRCP\_RETRIEVE\_INFO() – レシピ検索構造体メモリの開放

### (1)呼出書式

### $[c, C++]$

API void APIX DshFreeTRCP\_RETRIEVE\_INFO( );

TRCP RETRIEVE INFO \*info // パリを開放したいレシピ検索情報構造体のポインタ

## [VB.Net]

Sub DshFreeTRCP\_RETRIEVE\_INFO( ByRef info As TRCP\_RETRIEVE\_INFO )

### $\lceil$ C# $\rceil$

void DshFreeTRCP\_RETRIEVE\_INFO( ref TRCP\_RETRIEVE\_INFO info );

### (2)引数

info

メモリを解放したいレシピ検索情報構造体のポインタです。

## (3)戻り値

なし。

(4) 説明

TRCP\_RETRIEVE\_INFO 構造体内で情報格納用に使用されているメモリを全て解放します。 開放した後、TRCP\_RETRIEVE\_INFO の内容を 全て0 で初期設定します。 info がNULL ならば、何も処理しません。
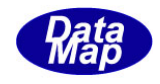

## 2.5.19 DshInitTRCP\_S15F18\_INFO() – レシピ検索データ構造体の初期設定

#### (1)呼出書式

### $[c, C++]$

```
API int APIX DshInitTRCP_S15F18_INFO(
```
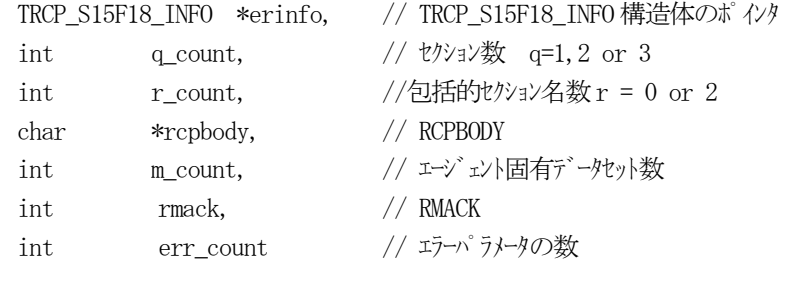

```
);
```
## [VB.Net]

Sub DshInitTRCP\_S15F18\_INFO(

ByRef erinfo As TRCP\_S15F18\_INFO,

q\_count As Integer, r\_count As Integer, rcpbody As String, m\_count As Integer, rmack As Integer, err\_count As Integer)

## [C#]

void DshInitTRCP\_S15F18\_INFO(

ref TRCP\_S15F18\_INFO erinfo,

```
int q count,
int r_count,
string rcpbody.
int m_count,
int rmack,
int err count );
```
#### (2)引数

erinfo

TRCP\_S15F18\_INFO 構造体のポインタです。

```
q_count
```
セクション数です。 q=1,2 or 3 の値です。(値を正しく設定してください)

r\_count

包括的セクション名数です。 r=0 or 2 の値です。(値を正しく設定してください)

rcpbody

RCPBODY です。

m\_count

エージェント固有のデータセット数

rmack

RMACK です。

```
err_count
```
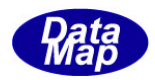

エラー情報数です。(TERR\_INFO)

(3)戻り値

なし。

(4)説明

本関数は、TRCP\_S15F18\_INFO 構造体を初期設定するために使用します。

構造体内には、レシピ検索データとして、包括的属性数、固有のデータセット数、RMACK ならびにerr\_count 分のエラー情報 (TERR\_INFO 構造体) を保存します。

構造体の使用が済んだら、DshFreeTRCP\_S15F18\_INFO()関数によって内部で使用したメモリを解放してくだ さい。

(5)構造体

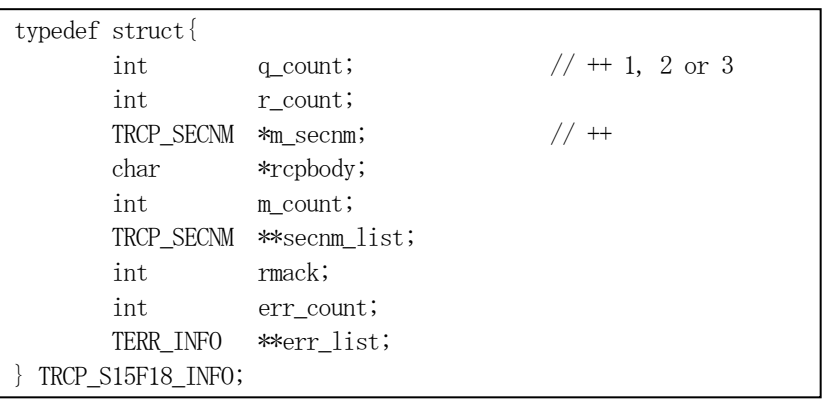

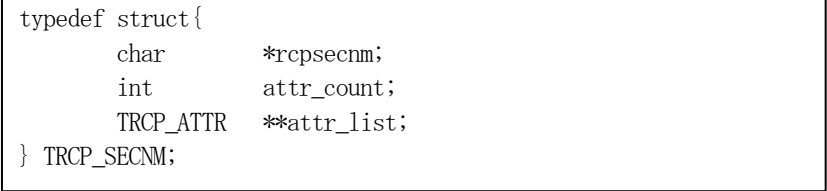

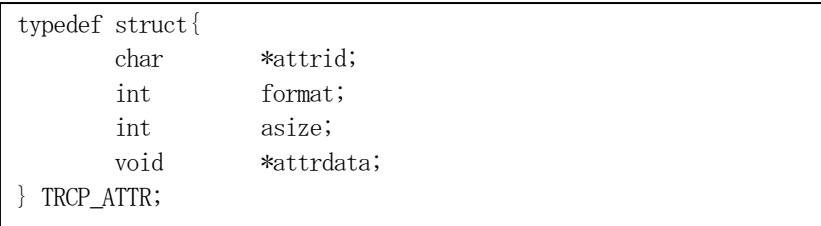

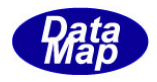

## 2.5.20 DshPutTRCP\_S15F18\_M\_SECNM\_INFO() – 包括的セクション情報の追加

#### (1)呼出書式

### $[c, C++]$

API int APIX DshPutTRCP\_S15F18\_M\_SECNM\_INFO(

- 
- TRCP S15F18 INFO \*erinfo,  $//$  TRCP S15F18 INFO 構造体のポインタ
- char \*rcpsecname, ノ/セクション名
- int attrcount // 属性数
- );
- 

### [VB.Net]

Function DshPutTRCP\_S15F18\_M\_SECNM\_INFO( ByRef erinfo As TRCP\_S15F18\_INFO, rcpsecname As String, attrcount As Integer) As Integer

### $\lceil$ C# $\rceil$

int DshPutRCP\_S15F18\_M\_SECNM\_INFO( ref TRCP\_S15F18\_INFO erinfo, string rcpsecname,

int attrcount);

#### (2)引数

erinfo

TRCP\_S15F18\_INFO 構造体のポインタです。

rcpsecname

セクション名です。

attrcount

属性データの個数です。

(3)戻り値

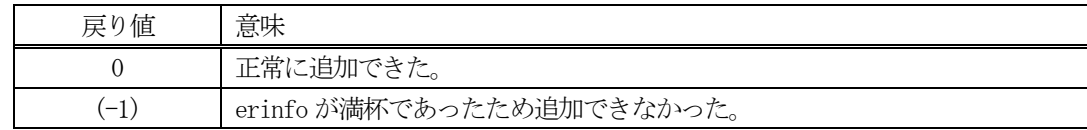

(4) 説明

先に説明した DshInitTRCP\_S15F18\_INFO()関数で初期設定された erinfo 内に、1個のエラー情報を追加し ます。

TRCP S15F18\_INFO 構造内のm\_secm メンバーの設定に適用されます。ただし、r\_count = 2 の場合のみ有効 です。

追加によって、本関数が呼び出される順番に値が構造体内に保存されます。

err\_count 分を超える数のエラー情報を追加しようとした場合、戻り値として(-1)が返却されます。

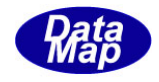

# 2. 5. 21 DshPutTRCP\_M\_SECNM\_ATTR() – 包括的セクション情報の属性追加

#### (1)呼出書式

### $[c, C++]$

API int APIX DshPutTRCP\_M\_SECNM\_ATTR(

- 
- char \*attrid,  $\sqrt{2}$  // 属性名
- 
- 

# TRCP S15F18 INFO \*erinfo,  $//$  TRCP S15F18 INFO 構造体のポインタ

- int order,  $\sqrt{\pi} \sec r \frac{1}{r} \sqrt{\pi} \tan \frac{1}{r} \cos \frac{1}{r} \cos \frac{1}{r}$ 
	-
- int fmt,  $\frac{1}{\sqrt{2\pi}}$  fmt,
- int size, イ/属性データの配列サイズ
- void \*val <br>  $\frac{1}{2}$  // 属性値が格納されている領域のポインタ);

### [VB.Net]

Function DshPutTRCP\_M\_SECNM\_ATTR(

```
ByRef erinfo As TRCP_S15F18_INFO, 
order As Integer,
attrid As String,
fmt As Integer, 
size As Integer, 
val As Integer) As Integer) As Integer
```
## $\lceil$ C# $\rceil$

```
int DshPutRCP_S15F18_M_SECNM_INFO(
```
ref TRCP\_S15F18\_INFO erinfo,

```
int order,
string attrid,
int fmt,
int size,
IntPtr val);
```
## (2)引数

erinfo

TRCP S15F18 INFO 構造体のポインタです。

order

格納位置の順位です。

attrid

セクション名です。

attrid

属性ID です。

fmt

属性値のフォーマットです。

size

属性値の配列サイズです。

val

属性値の格納ポインタです。

```
(3)戻り値
```
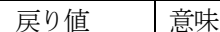

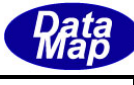

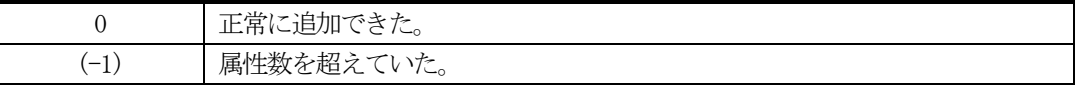

(4)説明

先に説明したDshInitTRCP\_S15F18\_INFO()関数で初期設定されたerinfo 内のm\_secrm メンバー内に、1 個 の属性情報を追加します。格納位置は order で指定されます。

DshPutTRCP\_S15F18\_M\_SECNM\_INFO()関数で指定した属性数(attrcount)分を超える数の属性情報を追加し ようとした場合、戻り値として(-1)が返却されます。

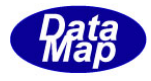

## 2. 5. 22 DshPutTRCP\_S15F18\_SECNM\_INFO() – エージェント固有セクション情報の追加

#### (1)呼出書式

### $[c, C++]$

API int APIX DshPutTRCP\_S15F18\_SECNM\_INFO(

- TRCP S15F18 INFO \*erinfo,  $//$  TRCP S15F18 INFO 構造体のポインタ
- char \*rcpsecname, ノ/セリション名
- int attrcount // 属性数
- );
- 
- 

[VB.Net]

Function DshPutTRCP\_S15F18\_SECNM\_INFO( ByRef erinfo As TRCP\_S15F18\_INFO, rcpsecname As String, attrcount As Integer) As Integer

### $\lceil$ C# $\rceil$

int DshPutRCP\_S15F18\_M\_SECNM\_INFO( ref TRCP\_S15F18\_INFO erinfo, string rcpsecname, int attrcount);

#### (2)引数

erinfo

TRCP\_S15F18\_INFO 構造体のポインタです。

rcpsecname

セクション名です。

attrcount

属性データの個数です。

(3)戻り値

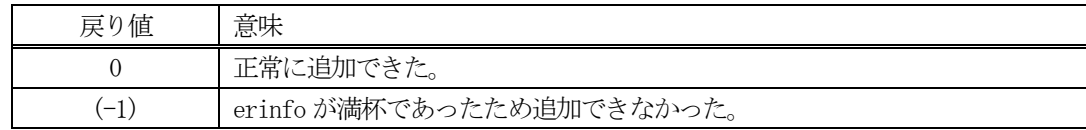

(4) 説明

先に説明した DshInitTRCP\_S15F18\_INFO()関数で初期設定された erinfo 内に、1 個のエラー情報を追加し ます。

TRCP S15F18 INFO 構造内の secnm\_list メンバーの設定に適用されます。

追加によって、本関数が呼び出される順番に値が構造体内に保存されます。

err\_count 分を超える数のエラー情報を追加しようとした場合、戻り値として(-1)が返却されます。

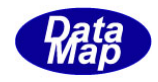

# 2.5.23 DshPutTRCP\_SECNM\_ATTR() – 固有セクション情報の属性追加

#### (1)呼出書式

### $[c, C++]$

API int APIX DshPutTRCP\_SECNM\_ATTR(

- 
- char \*attrid,  $\sqrt{2}$  // 属性名
- 
- 
- TRCP S15F18 INFO \*erinfo,  $//$  TRCP S15F18 INFO 構造体のポインタ
- int order,  $\frac{1}{1}$  order,  $\frac{1}{1}$  secrm list  $\frac{1}{1}$   $\frac{1}{1}$   $\frac{1}{1}$   $\frac{1}{1}$   $\frac{1}{1}$   $\frac{1}{1}$   $\frac{1}{1}$   $\frac{1}{1}$   $\frac{1}{1}$   $\frac{1}{1}$   $\frac{1}{1}$   $\frac{1}{1}$   $\frac{1}{1}$   $\frac{1}{1}$   $\frac{1}{1}$   $\frac{1}{1}$   $\frac{1}{1}$ 
	-
- int fmt,  $\frac{1}{\sqrt{2\pi}}$  fmt,
- int size, イ/属性データの配列サイズ
- void \*val <br>  $\frac{1}{2}$  // 属性値が格納されている領域のポインタ);

### [VB.Net]

Function DshPutTRCP\_SECNM\_ATTR(

```
ByRef erinfo As TRCP_S15F18_INFO, 
order As Integer,
attrid As String,
fmt As Integer, 
size As Integer, 
val As Integer) As Integer) As Integer
```
## $\lceil$ C# $\rceil$

```
int DshPutRCP_S15F18_M_SECNM_INFO(
```
ref TRCP\_S15F18\_INFO erinfo,

```
int order,
string attrid,
int fmt,
int size,
IntPtr val);
```
## (2)引数

erinfo

TRCP S15F18 INFO 構造体のポインタです。

order

格納位置の順位です。

attrid

セクション名です。

attrid

属性ID です。

fmt

属性値のフォーマットです。

size

属性値の配列サイズです。

val

属性値の格納ポインタです。

```
(3)戻り値
```
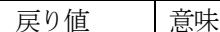

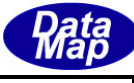

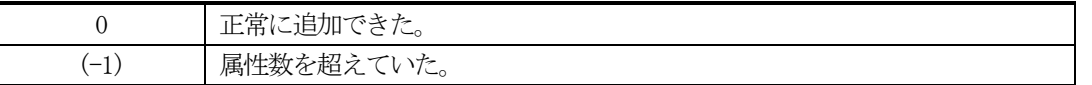

(4)説明

先に説明したDshInitTRCP\_S15F18\_INFO()関数で初期設定されたerinfo 内のsecrm\_list メンバー内に、1 個の属性情報を追加します。格納位置は order で指定されます。

DshPutTRCP\_S15F18\_SECNM\_INFO()関数で指定した属性数(attrcount)分を超える数の属性情報を追加しよ うとした場合、戻り値として(-1)が返却されます。

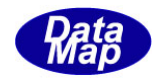

## 2.5.24 DshPutTRCP\_S15F18\_ERR() – レシピ検索エラー情報の追加

#### (1)呼出書式

### $[c, C++]$

```
API int APIX DshPutTRCP_S15F18_ERR(
     TRCP_S15F18_ERR *erinfo, // TRCP_S15F18_ERR 構造体のポインタ
```

```
\int \frac{1}{x^2 - 1} dx err_code, \int \frac{1}{x^2 - 1} dxchar *err_text // エラーテキスト
\mathcal{E}:
```
## [VB.Net]

Function DshPutTRCP\_S15F18\_ERR( ByRef erinfo As TRCP\_S15F18\_ERR, err\_code As Integer, err\_text As String) As Integer

## [C#]

```
int DshPutTRCP_S15F18_ERR(
     ref TRCP_S15F18_ERR erinfo,
     int err_code,
     string err_text);
```
## (2)引数

erinfo

TRCP\_S15F18\_ERR 構造体のポインタです。 err\_code エラーコードです。 err\_text エラーテキストです。

#### (3)戻り値

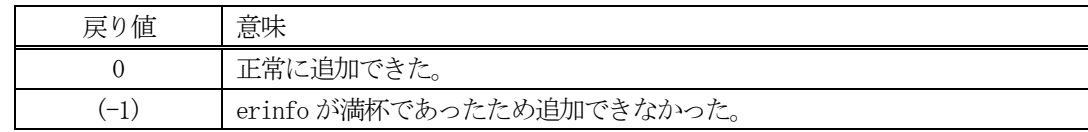

(4) 説明

先に説明した DshInitTRCP\_S15F18\_ERR)関数で初期設定された erinfo 内に、1個のエラー情報を追加しま す。

追加によって、本関数が呼び出される順番に値が構造体内に保存されます。

err\_count 分を超える数のエラー情報を追加しようとした場合、戻り値として(-1)が返却されます。

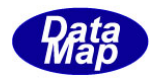

# 2. 5. 25 DshFreeTRCP\_S15F18\_INFO() –レシピ検索データ構造体メモリの開放

## (1)呼出書式

### $[c, C++]$

API void APIX DshFreeTRCP\_S15F18\_INFO( );

TRCP S15F18 INFO \*erinfo  $//$  メモリを開放したいレンピステータスデータ構造体のポインタ

## [VB.Net]

Sub DshFreeTRCP\_S15F18\_INFO( ByRef erinfo As TRCP\_S15F18\_INFO )

## [C#]

void DshFreeTRCP\_S15F18\_INFO( ref TRCP\_S15F18\_INFO erinfo );

#### (2)引数

erinfo

メモリを解放したいレシピ検索データ構造体のポインタです。

(3)戻り値

なし。

(4) 説明

TRCP\_S15F18\_INFO 構造体内で情報格納用に使用されているメモリを全て解放します。 開放した後、TRCP\_S15F18\_INFO の内容を 全て0 で初期設定します。 erinfo が NULL ならば、何も処理しません。

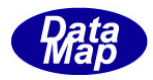

## 2.6 PRJ プロセス・ジョブ関連関数

ここでは、プロセスジョブ関連の関数について説明します。

以下の関数があります。

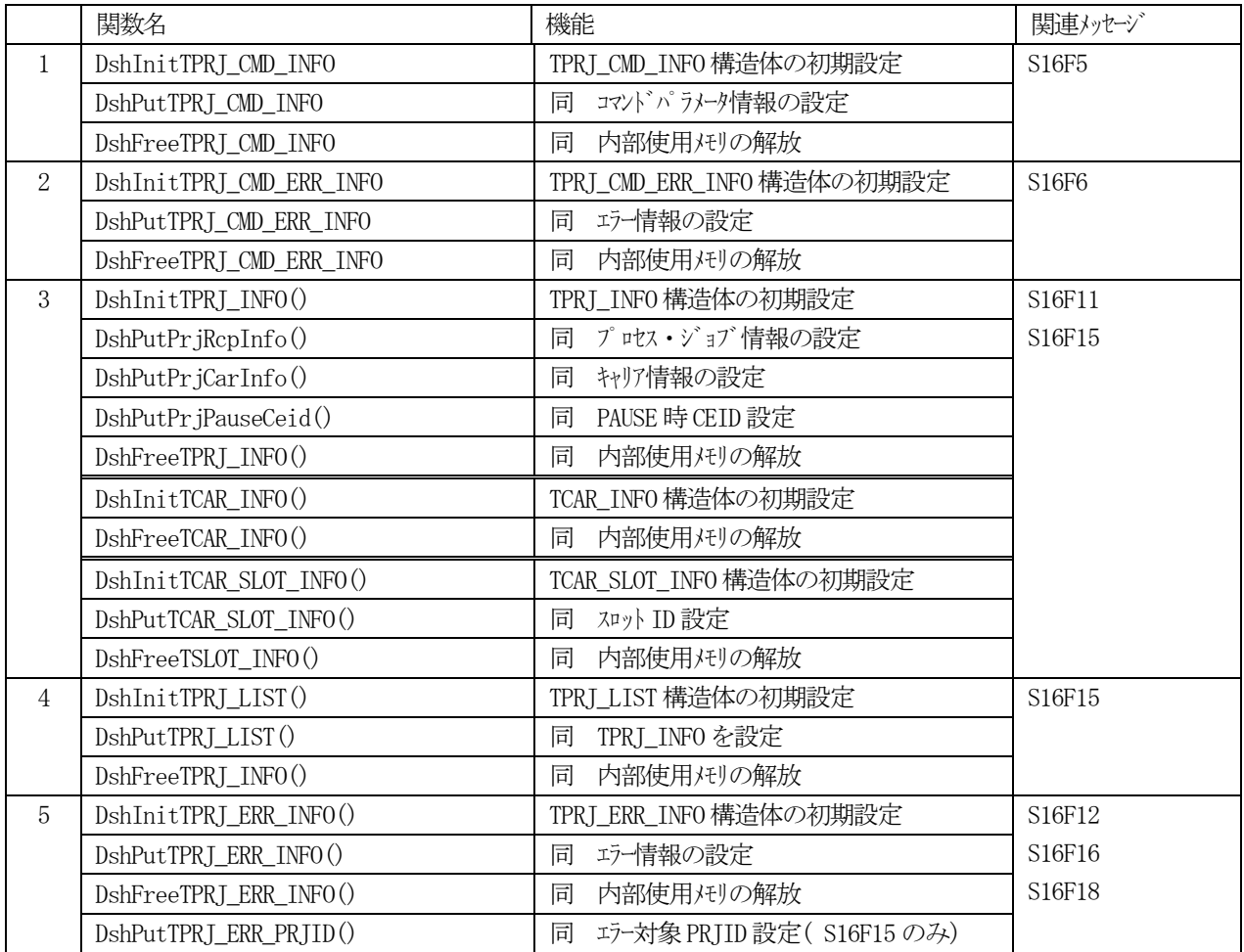

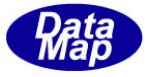

# 2. 6. 1 DshInitTPRJ\_CMD\_INFO() - プロセス・ジョブ・コマンド構造体の初期設定

#### (1)呼出書式

### $[c, C++]$

API int APIX DshInitTPRJ\_CMD\_INFO

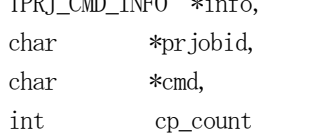

TPRJ CMD INFO \*info, // TPRJ CMD INFO 構造体のポインタ  $1/7$   $r$ セス・ジョブ ID  $1/7$   $r$   $r$   $r$   $\rightarrow$   $r$   $\rightarrow$   $\cdots$   $\cdots$   $\cdots$   $\cdots$ // 付属パラメータ数

);

## [VB.Net]

Sub DshInitTPRJ\_CMD\_INFO ByRef info As TPRJ\_CMD\_INFO, prjobid As String, cmd As String, cp\_count As Integer)

# $\lceil$ C# $\rceil$

void DshInitTPRJ\_CMD\_INFO ref TPRJ\_CMD\_INFO info, string prjobid, string cmd, int cp count );

#### (2)引数

info

TPRJ CMD INFO 構造体のポインタです。

prjobid

プロセス・ジョブID です。

cmd

```
プロセス・ジョブ・コマンドです。
```
cp\_count

付属パラメータ数です。

(3)戻り値

なし。

(4) 説明

本関数は、TPRJ CMD INFO 構造体を初期設定するために使用します。 構造体内には、プロセス・ジョブID とプロセス・ジョブ・コマンドならびにパラメータ情報を保存します。

構造体の使用が済んだら、DshFreeTRJ\_CMD\_INFO()関数によって内部で使用したメモリを解放してください。

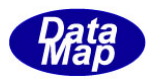

# (5)構造体

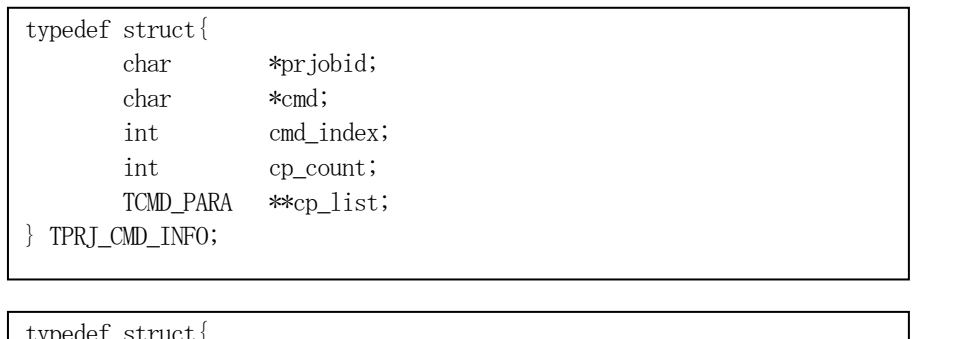

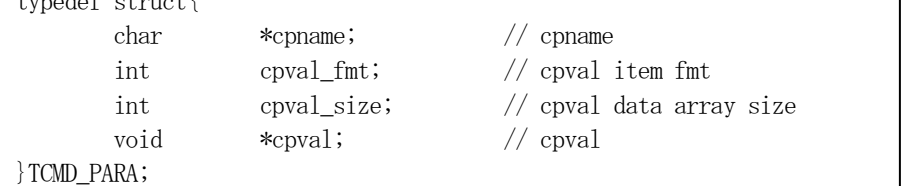

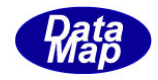

## 2. 6. 2 DshPutTPRJ\_CMD\_INFO() - パラメータ情報の追加

```
(1)呼出書式
```
### $[c, C++]$

```
API int APIX DshPutTPRJ_CMD_INFO(
```
- char \*cpname, 2000 // 追加するコマンドパラメータ名 );
- TPRJ\_CMD\_INFO \*info, // TPRJ\_CMD\_INFO 構造体のポインタ
	-
- int cpval\_fmt, // パラメータ値のフォーマット
- int cpval\_size, // パラメータ値の配列サイズ
- void cpval  $\frac{1}{2}$  cpval インプリング値格納ポインタ

## [VB.Net]

```
Function DshPutTPRJ_CMD_INFO(
     ByRef info As TPRJ_CMD_INFO, 
     ByRef cpname As String,
     cpval_fmt As Integer,
      cpval_size As Integer,
      cpval As IntPtr ) As Integer
```
# [C#]

```
int DshPutTPRJ_CMD_INFO(
     ref TPRJ_CMD_INFO info,
     string cpname,
     int cpval_fmt,
     int cpval_size,
     IntPtr cpval_);
```
## (2)引数

```
info
    TPRJ_CMD_INFO 構造体のポインタです。
```
cpname

```
パラメータ名です。
```
cpval\_fmt パラメータ値のフォーマットです。

cpval\_size

パラメータの配列サイズです。

cpval

パラメータ値のポインタです。

(3)戻り値

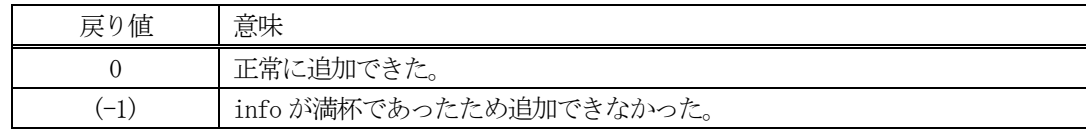

(4) 説明

先に説明した DshInitTPRJ\_CMD\_INFO()関数で初期設定された info 内に、1個のパラメータ情報を追加しま す。

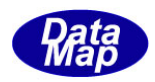

追加によって、本関数が呼び出される順番に値が構造体内に保存されます。

cp\_count 分を超える数の RCPID を追加しようとした場合、戻り値として(-1)が返却されます。

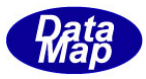

## 2.6.3 DshFreeTPRJ\_CMD\_INFO() – プロセス・ジョブ・コマンド構造体メモリの開放

#### (1)呼出書式

### $[c, C++]$

API void APIX DshFreeTPRJ\_CMD\_INFO );

TPRJ\_CMD\_INFO \*info  $\qquad$ // メモリを開放したいプロセス・ジョブ・コマンド構造体のポインタ

## [VB.Net]

Sub DshFreeTPRJ\_CMD\_INFO ByRef info As TPRJ\_CMD\_INFO )

## [C#]

void DshFreeTPRJ\_CMD\_INFO ref TPRJ\_CMD\_INFO info );

#### (2)引数

info

メモリを解放したいプロセス・ジョブ・コマンド構造体のポインタです。

(3)戻り値

なし。

(4) 説明

TPRJ\_CMD\_INFO 構造体内で情報格納用に使用されているメモリを全て解放します。 開放した後、TPRJ\_CMD\_INFO の内容を 全て0 で初期設定します。 info がNULL ならば、何も処理しません。

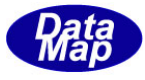

## 2. 6. 4 DshInitTPRJ\_CMD\_ERR\_INFO() - プロセス・ジョブ・コマンドエラー情報の初期

```
(1)呼出書式
```
### $[c, C++]$

API int APIX DshInitTPRJ\_CMD\_ERR\_INFO(

TPRJ CMD ERR\_INFO \*erinfo, // TPRJ CMD ERR\_INFO 構造体のポインタ char  $*$ priobid,  $// \n\mathcal{V}$ <sup>+</sup>rt $\mathcal{X}$  $\mathcal{V}$  if ID int acka, // ACKA

int err\_count //エラーパラメータの数

);

# [VB.Net]

```
Sub DshInitTPRJ_CMD_ERR_INFO(
      ByRef erinfo As TPRJ_CMD_ERR_INFO,
```
prjobid As String, acka As Integer, err\_count As Integer)

# $\lceil$ C# $\rceil$

```
void DshInitTPRJ_CMD_ERR_INFO(
     ref TPRJ_CMD_ERR_INFO erinfo,
     string prjobid,
     int acka,
     int err count );
```
## (2)引数

```
erinfo
    TPRJ CMD ERR INFO 構造体のポインタです。
pr jobid
    プロセス・ジョブID です。
```
acka

ACKA です。

err\_count

エラー情報の保存数です。(TERR\_INFO)

(3)戻り値

なし。

(4) 説明

本関数は、TPRJ CMD ERR INFO 構造体を初期設定するために使用します。 構造体内には、acka と err\_count の数だけのエラー情報 (TPRJ\_CMD\_ERR\_INFO 構造体) を保存します。

構造体の使用が済んだら、DshFreeTPRJ\_CMD\_ERR\_INFO()関数によって内部で使用したメモリを解放してく ださい。

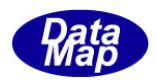

(5)構造体

typedef struct{ int acka; // U1 int err\_count; TERR\_INFO \*\*err\_list; } TPRJ\_CMD\_ERR\_INFO;

typedef struct{ int errcode; char \*errtext; } TERR\_INFO;

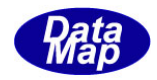

## 2.6.5 DshPutTPRJ\_CMD\_ERR\_INFO() – エラー情報の追加

#### (1)呼出書式

### $[c, C++]$

```
API int APIX DshPutTPRJ_CMD_ERR_INFO(
                    \int \frac{1}{2} \pi \arctan \frac{1}{2} \arctan \frac{1}{2}char *err_text // エラーテキスト
```
TPRJ CMD ERR INFO \*erinfo,  $//$  TPRJ CMD ERR INFO 構造体のポインタ

## [VB.Net]

 $\mathcal{E}$ :

Function DshPutTPRJ\_CMD\_ERR\_INFO( ByRef erinfo As TPRJ\_CMD\_ERR\_INFO, err\_code As Integer, err\_text As String) As Integer

## [C#]

```
int DshPutTPRJ_CMD_ERR_INFO(
     ref TPRJ_CMD_ERR_INFO erinfo,
     int err_code,
     string err_text);
```
### (2)引数

erinfo

TPRJ\_CMD\_ERR\_INFO 構造体のポインタです。

err\_code

エラーコードです。

err\_text

エラーテキストです。

(3)戻り値

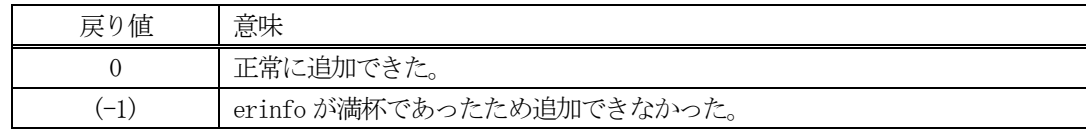

(4) 説明

先に説明した DshInitTPRJ\_CMD\_ERR\_INFO)関数で初期設定された erinfo 内に、1個のエラー情報を追加し ます。

追加によって、本関数が呼び出される順番に値が構造体内に保存されます。

err\_count 分を超える数のエラー情報を追加しようとした場合、戻り値として(-1)が返却されます。

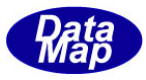

## 2. 6. 6 DshFreeTPRJ\_CMD\_ERR\_INFO() – プロセス・ジョブ・コマンドエラー情報構造体メモリの開放

### (1)呼出書式

### $[c, C++]$

API void APIX DshFreeTPRJ\_CMD\_ERR\_INFO( );

TPRJ CMD ERR\_INFO \*erinfo  $//$  メモリを開放したいレシピェラー情報構造体のポインタ

## [VB.Net]

Sub DshFreeTPRJ\_CMD\_ERR\_INFO( ByRef erinfo As TPRJ\_CMD\_ERR\_INFO )

### $\lceil$ C# $\rceil$

void DshFreeTPRJ\_CMD\_ERR\_INFO( ref TPRJ\_CMD\_ERR\_INFO erinfo );

#### (2)引数

erinfo

メモリを解放したいプロセス・ジョブ・コマンドエラー情報構造体のポインタです。

(3)戻り値

なし。

(4) 説明

TPRJ\_CMD\_ERR\_INFO 構造体内で情報格納用に使用されているメモリを全て解放します。 開放した後、TPRJ\_CMD\_ERR\_INFO の内容を全て0 で初期設定します。 erinfo が NULL ならば、何も処理しません。

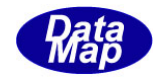

# 2.6.7 DshInitTPRJ\_INFO() – プロセス・ジョブ情報構造体の初期設定

#### (1)呼出書式

### $[c, C++]$

```
API int APIX DshInitTPRJ_INFO
```
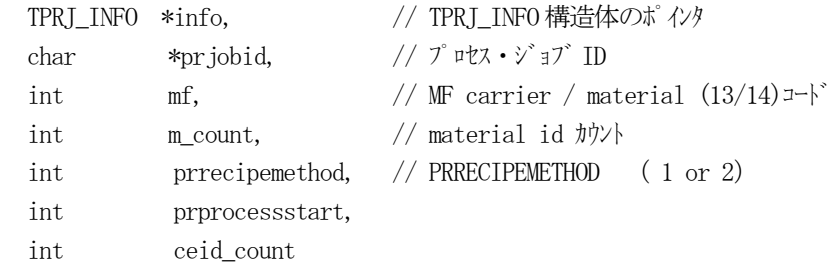

);

# [VB.Net]

```
Sub DshInitTPRJ_INFO
```
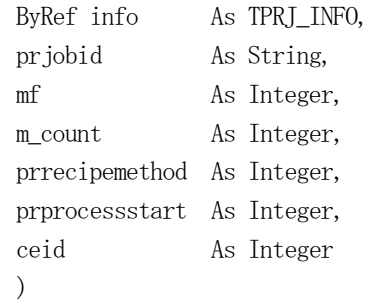

# [C#]

```
void DshInitTPRJ_INFO
```
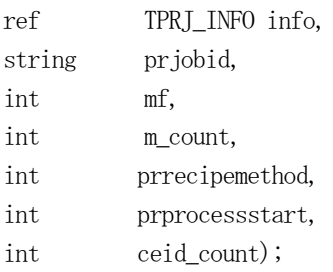

### (2)引数

```
info
     TPRJ_INFO 構造体のポインタです。
prjobid
     プロセス・ジョブID です。
mf
     MF 材料コート<sup>*</sup> carrier / material (13/14)コート<sup>*</sup>
m_count
     材料数です。
prrecipemethod 
     PRRECIPEMETHOD (1 or 2)
prprocessstart 
     自動/手動
```
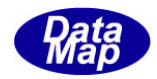

ceid\_count PUASE イベント数

(3)戻り値

なし。

(4)説明

本関数は、TPRJ\_INFO 構造体を初期設定するために使用します。 構造体内には、プロセス・ジョブID その他諸情報を保存します。

(5)の構造体のメンバーの中で、MF の値によって、mf=13 の場合は、car\_count, car\_list そして、 mf=14 のときは、mid\_count, mid\_list を使用します。

構造体の使用が済んだら、DshFreeTPRJ\_INFO()関数によって内部で使用したメモリを解放してください。

### (5)構造体

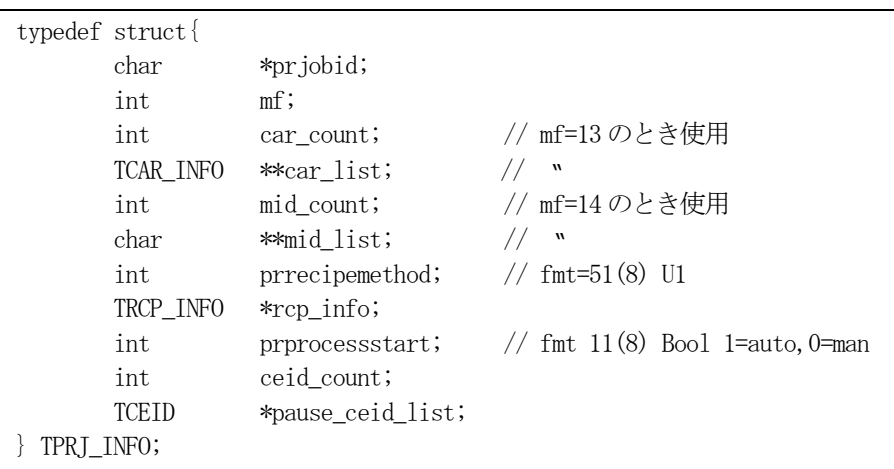

TRCP\_INFO 構造体については、2.5.11-(5)を参照してください。

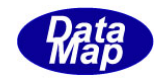

# 2.6.8 DshPutPrjRcpInfo() – レシピ情報の追加

#### (1)呼出書式

```
[c, C++]
```

```
API int APIX DshPutPrjRcpInfo(
    TPRJ_INFO *info, // TPRJ_INFO 構造体のポインタ
    TRCP_INFO *rcp_info // レンピ情報構造体のポインタ
    );
```
## [VB.Net]

```
Function DshPutPrjRcpInfo(
     ByRef info As TPRJ_INFO, 
     ByRef rcp_info As TRCP_INFO ) As Integer
```
## [C#]

int DshPutPrjRcpInfo( ref TPRJ\_INFO info, ref TRCP\_INFO rcp\_info);

# (2)引数

```
info
    TPRJ_INFO 構造体のポインタです。
rcp_info
    レシピ情報構造体のポインタです。
```
#### (3)戻り値

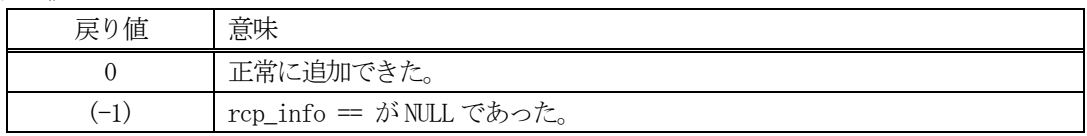

(4)説明

先に説明したDshInitTPRJ\_INFO()関数で初期設定されたinfo 内のメンバー rcp\_info に引数rcp\_info で 指定されたレシピ情報を設定します。

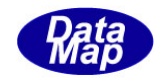

# 2.6.9 DshPutPrjCarInfo() – キャリア情報の追加

#### (1)呼出書式

## $[c, C++]$

```
API int APIX DshPutPrjCarInfo(
     TPRJ_INFO *info, // TPRJ_INFO 構造体のポインタ
     TCAR INFO *car_info // キャリア報構造体のポインタ
     );
```
## [VB.Net]

```
Function DshPutPrjCarInfo(
     ByRef info As TPRJ_INFO, 
     ByRef car_info As TCAR_INFO ) As Integer
```
## [C#]

```
int DshPutPrjCarInfo(
     ref TPRJ_INFO info,
     ref TCAR_INFO car_info);
```
# (2)引数

```
info
    TPRJ_INFO 構造体のポインタです。
car_info
```
キャリア情報構造体のポインタです。

#### (3)戻り値

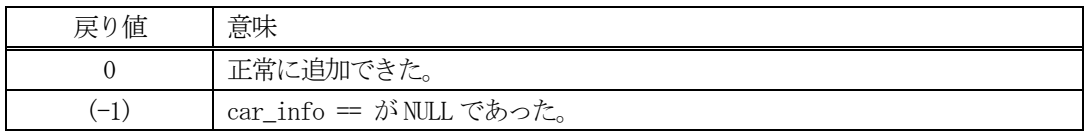

(4)説明

先に説明したDshInitTPRJ\_INFO()関数で初期設定されたinfo 内のメンバー car\_info に引数car\_info で 指定されたキャリア情報を設定します。

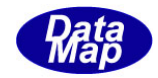

## 2.6.10 DshPutPrjMid() – MID 情報の追加

#### (1)呼出書式

#### $[c, C++]$

API int APIX DshPutPrjMid( TPRJ\_INFO \*info, // TPRJ\_INFO 構造体のポインタ char \*mid // MID(material ID) );

### [VB.Net]

Function DshPutPrjMid( ByRef info As TPRJ\_INFO, mid As String ) As Integer

## $\lceil$ C# $\rceil$

int DshPutPrjMid( ref TPRJ\_INFO info, string mid);

## (2)引数

info TPRJ\_INFO 構造体のポインタです。 mid MID(material ID)です。

#### (3)戻り値

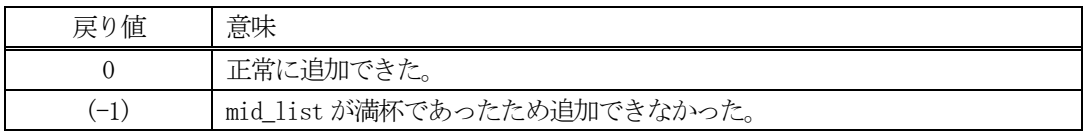

(4)説明

先に説明したDshInitTPRJ\_INFO()関数で初期設定されたinfo内のメンバー midに引数midで指定された MID を設定します。

追加によって、本関数が呼び出される順番にMID がmid\_list 内に保存されます。

mid\_count 分を超える数のエラー情報を追加しようとした場合、戻り値として(-1)が返却されます。

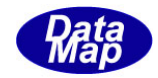

## 2.6.11 DshPutPrjPauseCeid() – CEID 情報の追加

#### (1)呼出書式

```
[c, C++]
```
API int APIX DshPutPrjPauseCeid( TPRJ\_INFO \*info, // TPRJ\_INFO 構造体のポインタ TCEID ceid // CEID (Colection Event ID) );

## [VB.Net]

Function DshPutPrjPauseCeid( ByRef info As TPRJ\_INFO, ceid As UInteger ) As Integer

## $\lceil$ C# $\rceil$

int DshPutPrjPauseCeid( ref TPRJ\_INFO info, uint ceid);

# (2)引数

info TPRJ\_INFO 構造体のポインタです。 ceid CEID(収集イベントID)です。

#### (3)戻り値

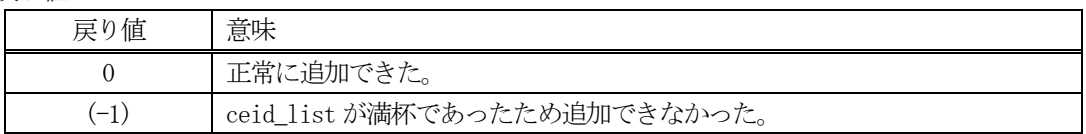

#### (4)説明

先に説明したDshInitTPRJ\_INFO()関数で初期設定されたinfo内のメンバー pasue\_ceid\_listに引数ceid で指定されたCEID を設定します。

追加によって、本関数が呼び出される順番にCEID がpasue\_ceid\_list 内に保存されます。

ceid\_count 分を超える数のエラー情報を追加しようとした場合、戻り値として(-1)が返却されます。

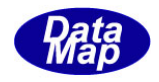

# 2.6.12 DshFreeTPRJ\_INFO() – プロセス・ジョブ情報構造体メモリの開放

#### (1)呼出書式

### $[c, C++]$

API void APIX DshFreeTPRJ\_INFO TPRJ INFO \*info  $\frac{1}{2}$  // メモリを開放したいプロセス・ジョブ情報構造体のポインタ );

# [VB.Net]

Sub DshFreeTPRJ\_INFO ByRef info As TPRJ\_INFO )

## [C#]

void DshFreeTPRJ\_INFO ref TPRJ\_INFO info );

### (2)引数

info

メモリを解放したいプロセス・ジョブ情報構造体のポインタです。

# (3)戻り値

なし。

(4) 説明

TPRJ\_INFO 構造体内で情報格納用に使用されているメモリを全て解放します。 開放した後、TPRJ\_INFO の内容を 全て0 で初期設定します。 info がNULL ならば、何も処理しません。

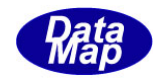

## 2.6.13 DshInitTCAR\_INFO() – キャリア情報構造体の初期設定

#### (1)呼出書式

#### $[c, C++]$

```
API int APIX DshInitTCAR_INFO(
```

```
TCAR INFO *info, // TCAR INFO 構造体のポインタ
char *\text{card}, // V\vee Y^* ID
char *usage, // USAGE (使用しませんので、NULL にしてください。)
int map_status, //=0にしてください。
int id_status, // =0 にしてください。
int acc_status, // =0にしてください。
char *location, // LOCATION (使用しませんので、NULL にしてください。)
int slot count //スロットカウント (使用します。)
```
);

### [VB.Net]

Sub DshInitTCAR\_INFO(

```
ByRef info As TCAR_INFO, 
carid As String,
usage As String,
map_status As integer,
id_status As integer,
acc_status As integer,
location As String,
slot_count As Integer)
```
## $\lceil$ C# $\rceil$

```
void DshInitTCAR_INFO(
     ref TCAR_INFO info,
     string carid,
     string usage,
     int map_status,
     int id_status,
     int acc_status,
     string location,
     int slot count );
```
### (2)引数

info

```
TCAR_INFO 構造体のポインタです。
carid
    レシピID です。
usage
    USAGE です。( NULL にしてください。)
map_status, id_status, acc_status
    キャリアの状態情報ですが、 全て=0 を設定してください。
slot_count
    スロット数です。
```
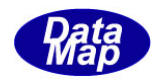

(3)戻り値 なし。

(4)説明

本関数は、TCAR\_INFO 構造体を初期設定するために使用します。 構造体内に、キャリアID, スロット情報を保存します。

構造体の使用が済んだら、DshFreeTCAR\_INFO()関数によって内部で使用したメモリを解放してください。

(5)構造体

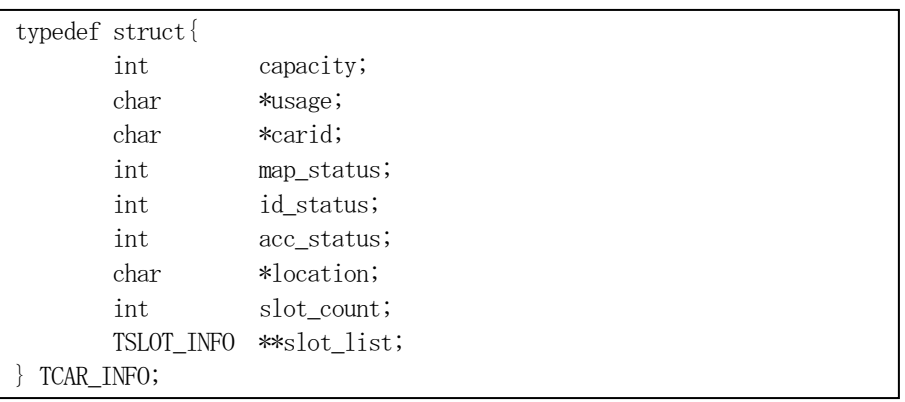

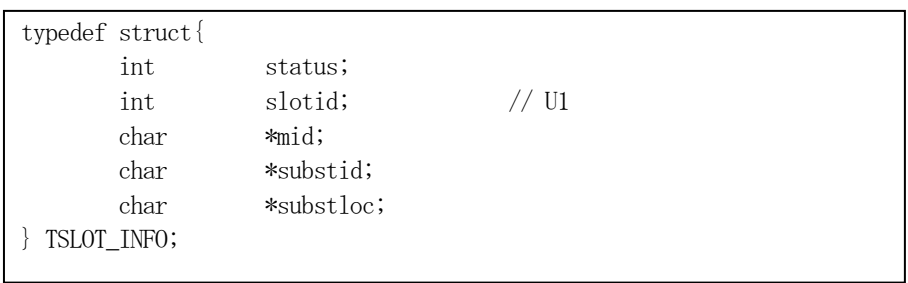

注) usage, map\_status, id\_status, acc\_status, location はGEM-PRO では使用しません。

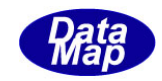

# 2.6.14 DshPutTCAR\_SLOT\_INFO() – キャリアスロット情報の追加

#### (1)呼出書式

#### $[c, C++]$

API int APIX DshPutTCAR\_SLOT\_INFO(

TCAR\_INFO \*info, // TCAR\_INFO 構造体のポインタ TCAR SLOT INFO \*sinfo // キャリアスロット情報構造体のポインタ );

#### [VB.Net]

Function DshPutTCAR\_SLOT\_INFO( ByRef info As TCAR\_INFO, ByRef sinfo As TCAR\_SLOT\_INFO ) As Integer

### $\lceil$ C# $\rceil$

int DshPutTCAR\_SLOT\_INFO( ref TCAR\_INFO info, ref TCAR\_SLOT\_INFO sinfo);

# (2)引数

info

```
TCAR_INFO 構造体のポインタです。
```
sinfo

キャリアスロット情報構造体のポインタです。

#### (3)戻り値

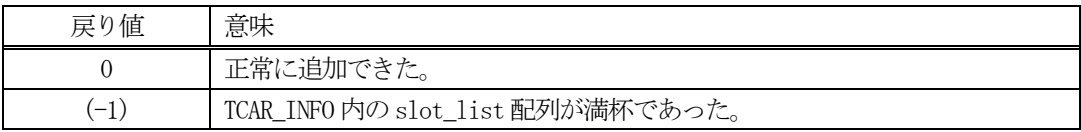

(4)説明

先に説明したDshInitTCAR\_INFO()関数で初期設定されたinfo内のメンバー slot\_list配列に、引数 sinfo で指定されたキャリアスロット情報を設定します。

slot\_list 配列に対しては、設定順にリストに格納されます。

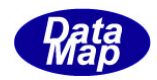

# 2.6.15 DshFreeTCAR\_INFO() –キャリア構造体メモリの開放

#### (1)呼出書式

### $[c, C++]$

```
API void APIX DshFreeTCAR_INFO(
       TCAR INFO *info \frac{1}{2} // メモリを開放したいキャリア情報構造体のポインタ
);
```
## [VB.Net]

Sub DshFreeTCAR\_INFO( ByRef info As TCAR\_INFO )

## [C#]

void DshFreeTCAR\_INFO( ref TCAR\_INFO info );

### (2)引数

info

メモリを解放したいキャリア情報構造体のポインタです。

## (3)戻り値

なし。

(4) 説明

TCAR\_INFO 構造体内で情報格納用に使用されているメモリを全て解放します。 開放した後、TCAR\_INFO の内容を 全て0 で初期設定します。 info がNULL ならば、何も処理しません。

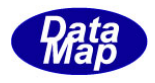

# 2.6.16 DshInitTCAR\_SLOT\_INFO() – キャリア・スロット情報構造体の初期設定

```
(1)呼出書式
```
### $[c, C++]$

```
API int APIX DshInitTCAR_SLOT_INFO(
```

```
TCAR SLOT_INFO *info, // TCAR_SLOT_INFO 構造体のポインタ
int slotid, // SlotID
char *mid, // MID です。
char *substid, //基板IDです
char *substloc //基板のロケーションです。
```

```
);
```
## [VB.Net]

```
Sub DshInitTCAR_SLOT_INFO(
```

```
ByRef info As TCAR_SLOT_INFO, 
slotid As Integer,
mid As String,
substid As String,
substloc As String)
```
# [C#]

```
void DshInitTCAR_SLOT_INFO(
     ref TCAR_SLOT_INFO info,
     int slotid,
     string mid,
     string substid,
     string substloc);
```
## (2)引数

```
info
    TCAR_SLOT_INFO 構造体のポインタです。
carid
     レシピID です。
slotid
    Slot ID です。
mid
    Material ID です。
substid
    基板ID です。
substloc
    基板のロケーションです。
```

```
(3)戻り値
```
なし。

(4) 説明

本関数は、キャリアの1 個のスロットの情報をTCAR\_SLOT\_INFO 構造体内に設定するために使用します。 構造体内には、引数で与えられた情報を各メンバーに設定します。

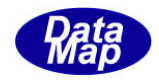

# 2. 6. 17 DshFreeTCAR\_SLOT\_INFO() -キャリアスロット構造体メモリの開放

#### (1)呼出書式

### $[c, C++]$

API void APIX DshFreeTCAR\_SLOT\_INFO( );

TCAR SLOT INFO \*info  $//$  メモリを開放したいキャリアスロット情報構造体のポインタ

## [VB.Net]

Sub DshFreeTCAR\_SLOT\_INFO( ByRef info As TCAR\_SLOT\_INFO )

## [C#]

void DshFreeTCAR\_SLOT\_INFO( ref TCAR\_SLOT\_INFO info );

#### (2)引数

info

メモリを解放したいキャリアスロット情報構造体のポインタです。

(3)戻り値

なし。

(4) 説明

TCAR\_SLOT\_INFO 構造体内で情報格納用に使用されているメモリを全て解放します。 開放した後、TCAR\_SLOT\_INFO の内容を 全て0 で初期設定します。 info がNULL ならば、何も処理しません。

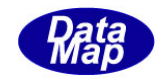

## 2.6.18 DshInitTPRJ\_LIST() – PRJ リスト構造体の初期設定

#### (1)呼出書式

#### $[c, C++]$

API int APIX DshInitTPRJ\_LIST( TPRJ\_LIST \*list, // TPRJ\_LIST 構造体のポインタ int prj\_count // PRJ 数 );

#### [VB.Net]

Sub DshInitTPRJ\_LIST( ByRef list As TPRJ\_LIST, prj\_count As Integer)

### $\lceil$ C# $\rceil$

void DshInitTPRJ\_LIST( ref TPRJ\_LIST list, int prj\_count );

(2)引数

list TPRJ\_LIST 構造体のポインタです。 prj\_count 保存する最大PRJ 数です。

(3)戻り値

なし。

(4) 説明

本関数は、TPRJ\_LIST 構造体を初期設定するために使用します。

構造体内には、prj\_count 分のTPRJ\_INFO 構造体のPRJ 情報を保存します。 (TPRJ\_INFO の操作については、2.6.7以降を参照してください。

構造体の使用が済んだら、DshFreeTPRJ\_LIST()関数によって内部で使用したメモリを解放してください。

(5)構造体

typedef struct{ int prj\_count; TPRJ\_INFO \*\*prj\_list; } TPRJ\_LIST;

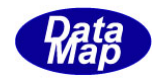

## 2.6.19 DshPutTPRJ\_LIST() – PRJ リストへの追加

#### (1)呼出書式

#### $[c, C++]$

API int APIX DshPutTPRJ\_LIST( );

TPRJ LIST \*list, // TPRJ LIST 構造体リストのポインタ TPRI INFO \*info  $\frac{1}{4}$  追加する TPRI INFO 構造体のポインタ

### [VB.Net]

```
Function DshPutTPRJ_LIST(
      ByRef list As TPRJ_LIST, 
      ByRef into As TPRJ_INFO) As Integer
```
#### $\lceil$ C# $\rceil$

```
int DshPutTPRJ_LIST(
      ref TPRJ_LIST list,
     ref TPRJ_INFO info);
```
# (2)引数

```
list
```

```
TPRJ_LIST 構造体のポインタです。
```
info

TPRI INFO 構造体のポインタです。(追加したいPRI 情報が保存されている。)

#### (3)戻り値

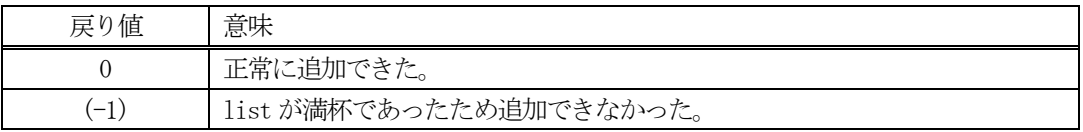

(4)説明

先に説明したDshInitTPRJ\_LIST()関数で初期設定されたlist 内に、1 個のPRJ 情報を追加します。

追加によって、本関数が呼び出される順番に値が構造体内に保存されます。

prj\_count 分を超える数の PRJ を追加しようとした場合、戻り値として(-1)が返却されます。

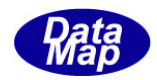

# 2.6.20 DshFreeTPRJ\_LIST() – PRJ リスト構造体メモリの開放

### (1)呼出書式

### $[c, C++]$

```
API void APIX DshFreeTPRJ_LIST(
      TPRJ LIST *list // メモリを開放したいPRJ リスト構造体のポインタ
);
```
# [VB.Net]

Sub DshFreeTPRJ\_LIST( ByRef list As TPRJ\_LIST )

## [C#]

void DshFreeTPRJ\_LIST( ref TPRJ\_LIST list );

## (2)引数

list

メモリを解放したいPRJ 構造体のポインタです。

## (3)戻り値

なし。

(4) 説明

TPRJ\_LIST 構造体内で情報格納用に使用されているメモリを全て解放します。 開放した後、TPRJ\_LIST の内容を 全て0 で初期設定します。 list がNULL ならば、何も処理しません。
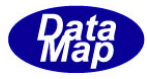

## 2. 6. 21 DshInitTPRJ\_ERR\_INFO() - プロセス・ジョブエラー情報構造体の初期設定

#### (1)呼出書式

#### $[c, C++]$

API int APIX DshInitTPRJ\_ERR\_INFO(

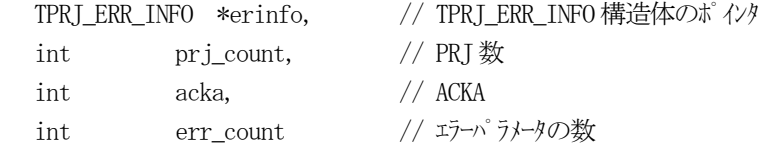

);

### [VB.Net]

Sub DshInitTPRJ\_ERR\_INFO( ByRef erinfo As TPRJ\_ERR\_INFO, prj\_count As Integer, acka As Integer, err\_count As Integer)

## $\lceil$ C# $\rceil$

void DshInitTPRJ\_ERR\_INFO( ref TPRJ\_ERR\_INFO erinfo,

int prj\_count,

int acka, int err count );

### (2)引数

```
erinfo
    TPRJ ERR_INFO 構造体のポインタです。
prj_count
    保存するPRJID 数です。
acka
    ACKA です。
```
err\_count

エラー情報数です。(TERR\_INFO)

(3)戻り値

なし。

(4) 説明

本関数は、TPRJ\_ERR\_INFO 構造体を初期設定するために使用します。

構造体内には、対象となる PRJ 数、ACKA と err\_count の数だけのエラー情報 (TPRJ\_ERR\_INFO 構造体)を 保存します。

S16F11, S16F15 両方の応答情報に使用します。

構造体の使用が済んだら、DshFreeTPRJ\_ERR\_INFO()関数によって内部で使用したメモリを解放してくださ い。

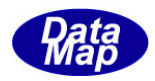

## (5)構造体

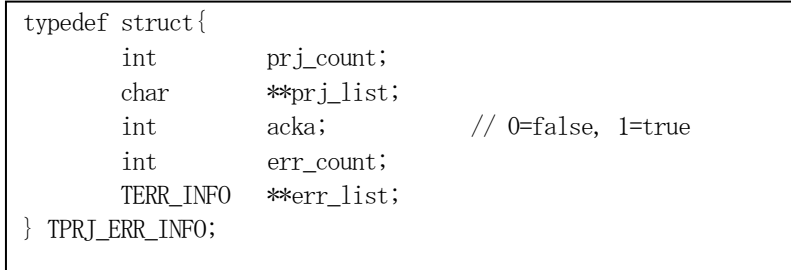

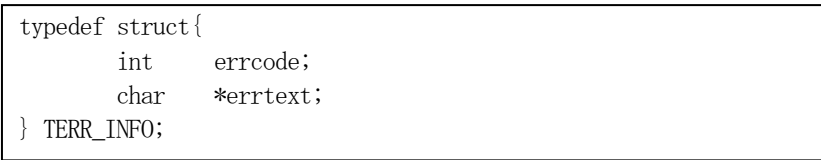

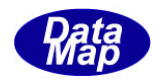

## 2.6.22 DshPutTPRJ\_ERR\_INFO() – エラー情報の追加

#### (1)呼出書式

### $[c, C++]$

```
API int APIX DshPutTPRJ_ERR_INFO(
               TPRJ_ERR_INFO *erinfo, \frac{1}{2} // TPRJ_ERR_INFO 構造体のポインタ
               \int \frac{1}{2} \pi \arctan \frac{1}{2} \arctan \frac{1}{2}char *err_text // エラーテキスト
               );
```
### [VB.Net]

Function DshPutTPRJ\_ERR\_INFO( ByRef erinfo As TPRJ\_ERR\_INFO, err\_code As Integer, err\_text As String) As Integer

### [C#]

```
int DshPutTPRJ_ERR_INFO(
     ref TPRJ_ERR_INFO erinfo,
     int err_code,
     string err_text);
```
#### (2)引数

erinfo

TPRJ\_ERR\_INFO 構造体のポインタです。 err\_code エラーコードです。 err\_text

エラーテキストです。

#### (3)戻り値

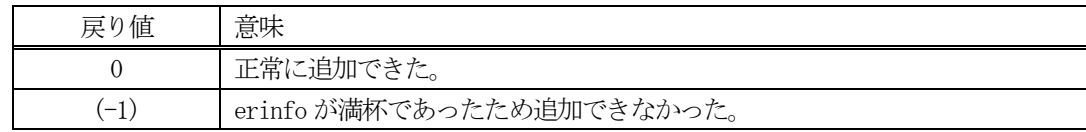

#### (4) 説明

先に説明したDshInitTPRJ\_ERR\_INFO()関数で初期設定されたerinfo内に、1個のエラー情報を追加します。

追加によって、本関数が呼び出される順番に値が構造体内に保存されます。

err\_count 分を超える数のエラー情報を追加しようとした場合、戻り値として(-1)が返却されます。

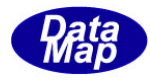

## 2. 6. 23 DshFreeTPRJ\_ERR\_INFO() -プロセス・ジョブエラー情報構造体メモリの開放

### (1)呼出書式

### $[c, C++]$

API void APIX DshFreeTPRJ\_ERR\_INFO( );

TPRJ ERR INFO \*erinfo  $//$  メモリを開放したいレシピエラー情報構造体のポインタ

### [VB.Net]

Sub DshFreeTPRJ\_ERR\_INFO( ByRef erinfo As TPRJ\_ERR\_INFO )

### [C#]

void DshFreeTPRJ\_ERR\_INFO( ref TPRJ\_ERR\_INFO erinfo );

#### (2)引数

erinfo

メモリを解放したいプロセス・ジョブエラー情報構造体のポインタです。

(3)戻り値

なし。

(4) 説明

TPRJ\_ERR\_INFO 構造体内で情報格納用に使用されているメモリを全て解放します。 開放した後、TPRJ\_ERR\_INFO の内容を 全て0 で初期設定します。 erinfo が NULL ならば、何も処理しません。

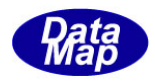

## 2.6.24 DshPutTPRJ\_ERR\_PRJID() – エラー情報の追加

#### (1)呼出書式

### $[c, C++]$

API int APIX DshPutTPRJ\_ERR\_PRJID( char  $\text{``priid}$  //  $\text{'' etc.}$   $\cdot \text{``if'}$  ID );

TPRJ\_ERR\_PRJID \*erinfo,  $\frac{1}{2}$  // TPRJ\_ERR\_ERR\_INFO 構造体のポインタ

### [VB.Net]

Function DshPutTPRJ\_ERR\_PRJID( ByRef erinfo As TPRJ\_ERR\_INFO, prjid As String) As Integer

### $\lceil$ C# $\rceil$

int DshPutTPRJ\_ERR\_PRJID( ref TPRJ\_ERR\_INFO erinfo, string prjid);

### (2)引数

erinfo TPRJ\_ERR\_INFO 構造体のポインタです。

prjid

プロセスジョブID です。

### (3)戻り値

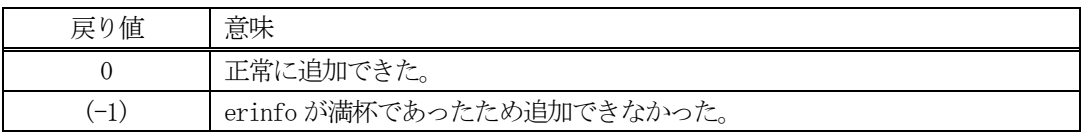

(4)説明

先に説明したDshInitTPRJ\_ERR\_INFO()関数で初期設定されたerinfo内のprj\_list配列に1個のプロセス ジョブID を追加します。

追加によって、本関数が呼び出される順番に値が構造体内に保存されます。

prj\_count 分を超える数のプロセスジョブIDを追加しようとした場合、戻り値として(-1)が返却されます。

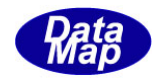

# 2.6.25 DshInitTPRJ\_DEQ\_INFO() – プロセスジョブDEQ 構造体の初期設定

#### (1)呼出書式

### $[c, C++]$

API int APIX DshInitTPRJ\_DEQ\_INFO( TPRJ DEQ INFO \*info,  $//$  TPRJ DEQ INFO 構造体のポインタ int prj\_count // プロセスジョブ ID 数 );

## [VB.Net]

Sub DshInitTPRJ\_DEQ\_INFO( ByRef info As TPRJ\_DEQ\_INFO, prj\_count As Integer)

### $\lceil$ C# $\rceil$

void DshInitTPRJ\_DEQ\_INFO( ref TPRJ\_DEQ\_INFO info, int prj\_count );

- (2)引数
	- info

TPRJ\_DEQ\_INFO 構造体のポインタです。

prj\_count

保存する最大プロセスジョブ ID 数です。

(3)戻り値

なし。

(4) 説明

本関数は、TPRJ\_DEQ\_INFO 構造体を初期設定するために使用します。

構造体内には、prj\_count 分のプロセスジョブ ID を保存します。

構造体の使用が済んだら、DshFreeTPRI DEQ INFO()関数によって内部で使用したメモリを解放してくださ い。

(5)構造体

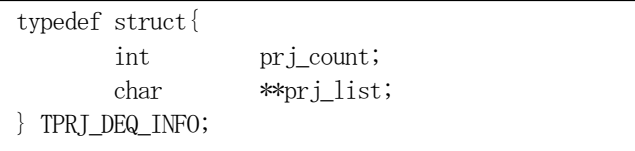

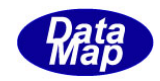

## 2. 6. 26 DshPutTPRJ\_DEQ\_INFO() - プロセスジョブ ID の追加

### (1)呼出書式

### $[c, C++]$

API int APIX DshPutTPRJ\_DEQ\_INFO( TPRJ DEQ INFO \*info, // TPRJ DEQ INFO 構造体リストのポインタ

char \*priid // 追加するプロセスジョブ ID );

### [VB.Net]

Function DshPutTPRJ\_DEQ\_INFO( ByRef info As TPRJ\_DEQ\_INFO, prjid As string) As Integer

### $\lceil$ C# $\rceil$

int DshPutTPRJ\_DEQ\_INFO( ref TPRJ\_DEQ\_INFO info, string prjid);

## (2)引数

info TPRJ\_DEQ\_INFO 構造体のポインタです。 prjid プロセスジョブ ID (文字列) です。

#### (3)戻り値

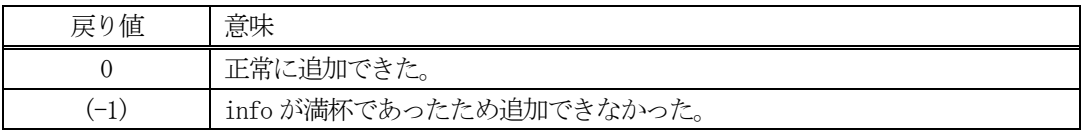

(4)説明

先に説明した DshInitTPRJ\_DEQ\_INFO()関数で初期設定された info 内に、1個のプロセスジョブ ID を追加 します。

追加によって、本関数が呼び出される順番に値が構造体内に保存されます。

prj\_count 分を超える数のプロセスジョブIDを追加しようとした場合、戻り値として(-1)が返却されます。

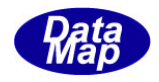

# 2. 6. 27 DshFreeTPRJ\_DEQ\_INFO() - プロセスジョブ ID 構造体メモリの開放

### (1)呼出書式

### $[c, C++]$

API void APIX DshFreeTPRJ\_DEQ\_INFO( TPRJ DEQ INFO \*info  $//$  メモリを開放したいプロセスジョブ ID 構造体のポインタ );

## [VB.Net]

Sub DshFreeTPRJ\_DEQ\_INFO( ByRef info As TPRJ\_DEQ\_INFO )

## [C#]

void DshFreeTPRJ\_DEQ\_INFO( ref TPRJ\_DEQ\_INFO info );

### (2)引数

info

メモリを解放したいプロセスジョブ ID 構造体のポインタです。

(3)戻り値

なし。

(4) 説明

TPRJ\_DEQ\_INFO 構造体内で情報格納用に使用されているメモリを全て解放します。 開放した後、TPRJ\_DEQ\_INFO の内容を 全て0 で初期設定します。 info がNULL ならば、何も処理しません。

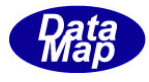

## 2. 6. 28 DshInitTPRJ\_STATE\_LIST () - プロセスジョブ状態リスト構造体の初期設定

#### (1)呼出書式

### $[c, C++]$

API int APIX DshInitTPRJ\_STATE\_LIST( int prj\_count // プロセスジョブ ID 数 );

TPRJ STATE LIST \*list, <br>
// TPRJ STATE LIST 構造体のポインタ

[VB.Net]

Sub DshInitTPRJ\_STATE\_LIST( ByRef list As TPRJ\_STATE\_LIST, prj\_count As Integer)

### $\lceil$ C# $\rceil$

void DshInitTPRJ\_STATE\_LIST( ref TPRJ\_STATE\_LIST list, int prj\_count );

- (2)引数
	- list

TPRJ\_STATE\_LIST 構造体のポインタです。

prj\_count

保存する最大プロセスジョブ ID 数です。

(3)戻り値

なし。

(4) 説明

本関数は、TPRJ\_STATE\_LIST 構造体を初期設定するために使用します。

構造体内には、prj\_count 分のプロセスジョブ ID とその状態値を保存します。

構造体の使用が済んだら、DshFreeTPRI STATE LIST()関数によって内部で使用したメモリを解放してくだ さい。

(5)構造体

typedef struct{ int prj\_count; char \*\*prj\_list; int state list;  $// U1$ } TPRJ\_STATE\_LIST;

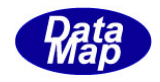

## 2. 6. 29 DshPutTPRJ\_STATE\_LIST () - プロセスジョブ ID、状態値の追加

#### (1)呼出書式

### $[c, C++]$

```
API int APIX DshPutTPRJ_STATE_LIST(
```

```
TPRJ STATE LIST *list, // TPRJ STATE LIST 構造体リストのポインタ
char *priid // 追加するプロセスジョブ ID
int state // 状態値
\mathcal{E}:
```
## [VB.Net]

```
Function DshPutTPRI STATE LIST(
     ByRef list As TPRJ_STATE_LIST, 
     prjid As string
     state As Integer) As Integer
```
## $\lceil$ C# $\rceil$

```
int DshPutTPRJ_STATE_LIST(
     ref TPRJ_STATE_LIST list,
     string prjid
     int state);
```
### (2)引数

```
list
    TPRJ_STATE_LIST 構造体のポインタです。
prjid
    プロセスジョブ ID (文字列) です。
state
    プロセスジョブの状態です。
```
### (3)戻り値

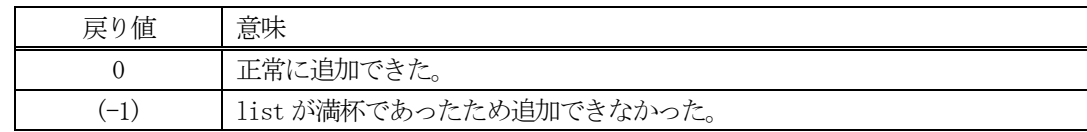

### (4) 説明

先に説明した DshInitTPRJ\_STATE\_LIST ()関数で初期設定された list 内に、1個のプロセスジョブ ID とそ の状態値を追加します。

追加によって、本関数が呼び出される順番に値が構造体内に保存されます。

prj\_count 分を超える数のプロセスジョブIDを追加しようとした場合、戻り値として(-1)が返却されます。

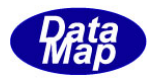

### 2.6.30 DshFreeTPRJ\_STATE\_LIST() – プロセスジョブID 状態リスト構造体メモリの開放

### (1)呼出書式

### $[c, C++]$

```
API void APIX DshFreeTPRJ_STATE_LIST(
      TPRJ STATE LIST *list // メモリを開放したい構造体のポインタ
);
```
### [VB.Net]

Sub DshFreeTPRJ\_STATE\_LIST( ByRef list As TPRJ\_STATE\_LIST )

### [C#]

void DshFreeTPRJ\_STATE\_LIST( ref TPRJ\_STATE\_LIST list );

#### (2)引数

list

メモリを解放したいプロセスジョブ ID 構造体のポインタです。

(3)戻り値

なし。

(4) 説明

TPRJ\_STATE\_LIST 構造体内で情報格納用に使用されているメモリを全て解放します。 開放した後、TPRJ\_STATE\_LIST の内容を 全て0 で初期設定します。 list がNULL ならば、何も処理しません。

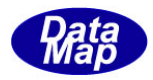

## 2.7 CJ コントロール・ジョブ関連関数

ここでは、コントロールジョブ関連の関数について説明します。

以下の関数があります。

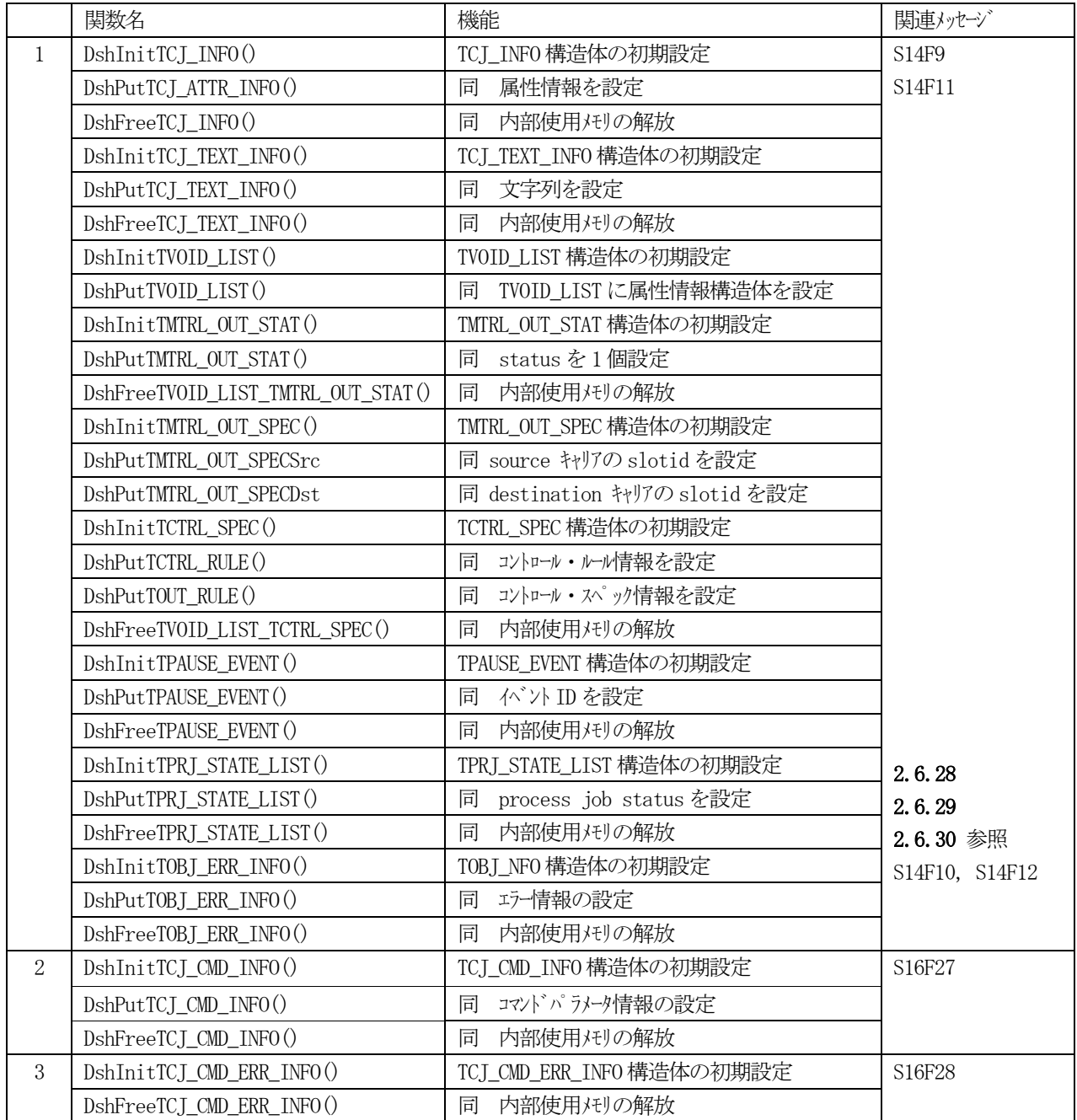

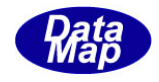

## 2.7.1 DshInitTCJ\_INFO() – コントロール・ジョブ情報構造体の初期設定

#### (1)呼出書式

### $[c, C++]$

```
API int APIX DshInitTCJ_INFO
    TCJ_INFO *info, //TCJ_INFO 構造体のポインタ
    char *cjid, // コントロール・ジョブ ID
    char objspec, // OBJSPEC
    char objtype, // OBJTYPE
```

```
int attr_count // 属性情報数
```

```
);
```
## [VB.Net]

```
Sub DshInitTCJ_INFO
     ByRef info As TCJ_INFO, 
     cjid As String,
     objspec As String,
     objtype As String,
     attr_count As Integer
     )
```
## [C#]

```
void DshInitTCJ_INFO
    ref TCJ_INFO info,
    string cjid,
    string objspec,
    string objtype, 
    int attr count);
```
## (2)引数

```
info
    TCJ_INFO 構造体のポインタです。
cjid
    コントロール・ジョブID です。
objspec
    OBJSPEC です。
objtype
    OBJTYPE です。
attr_count
```
属性数

(3)戻り値

なし。

(4) 説明 本関数は、TCI INFO 構造体を初期設定するために使用します。 構造体内には、コントロール・ジョブID その他属性情報などを保存します。

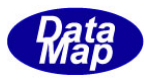

構造体の使用が済んだら、DshFreeTCJ\_INFO()関数によって内部で使用したメモリを解放してください。

(5)構造体

 $\bullet$ 

・

・

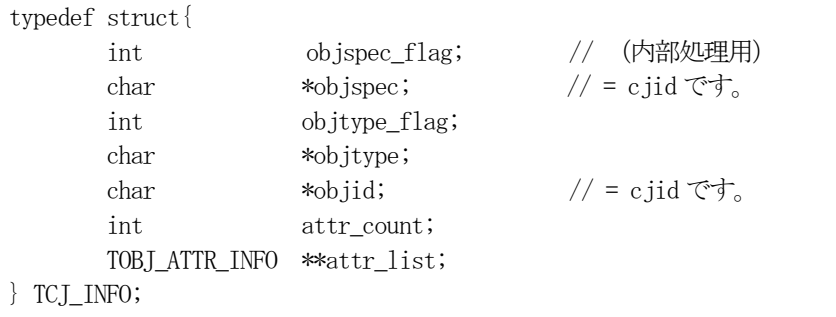

typedef struct{ char \*attrid; int attrid\_index; void \*attrdata; } TOBJ\_ATTR\_INFO;

attr\_data が構造体の情報であった場合、以下の構造体を使用します。

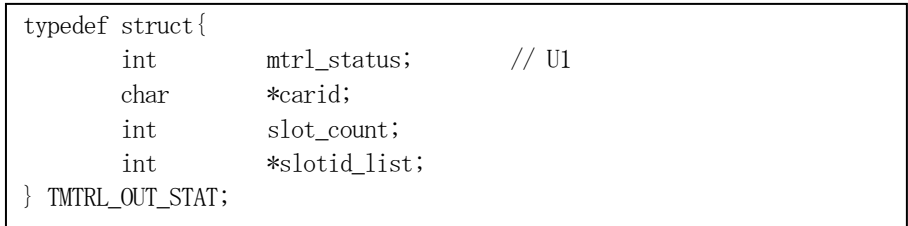

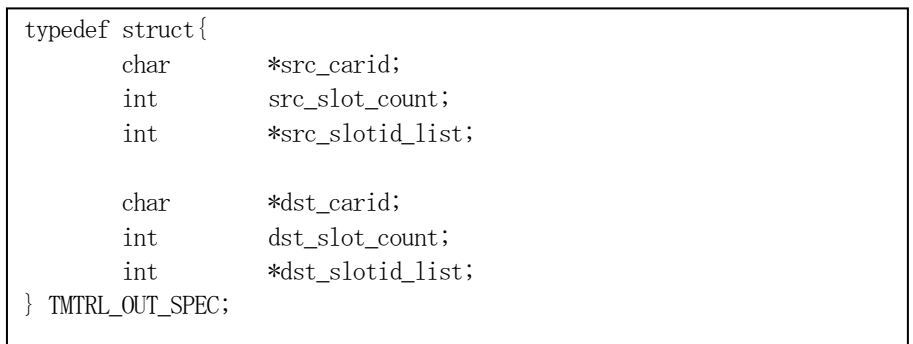

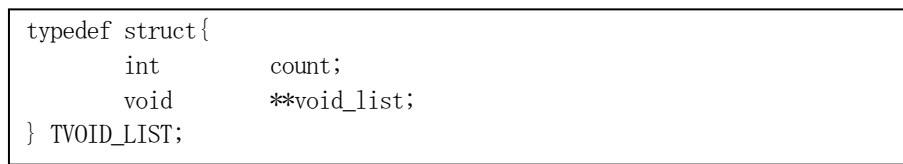

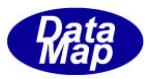

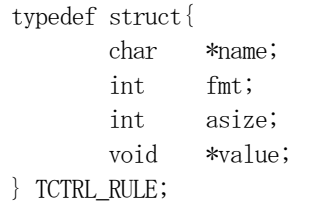

・

・

・

・

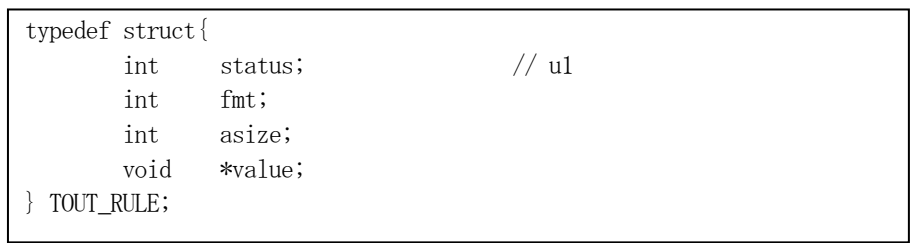

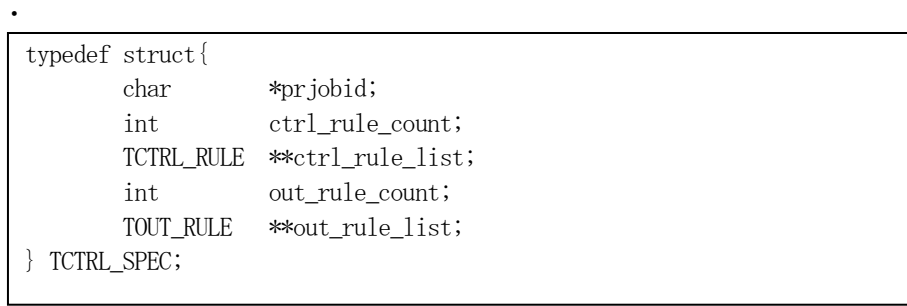

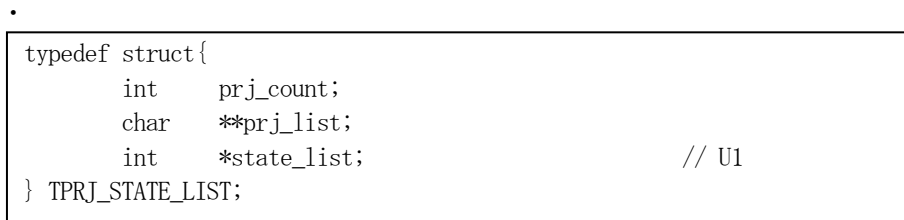

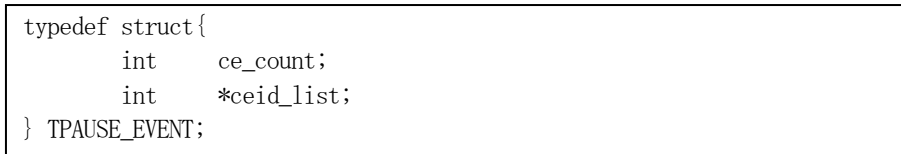

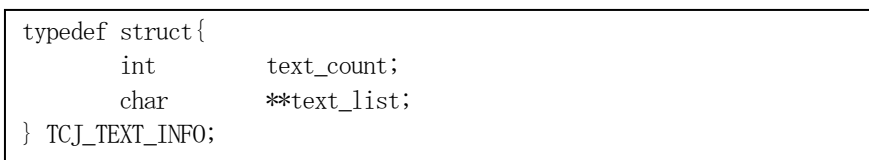

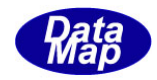

## (6)属性インデクスと属性ID

下に示す通りです。

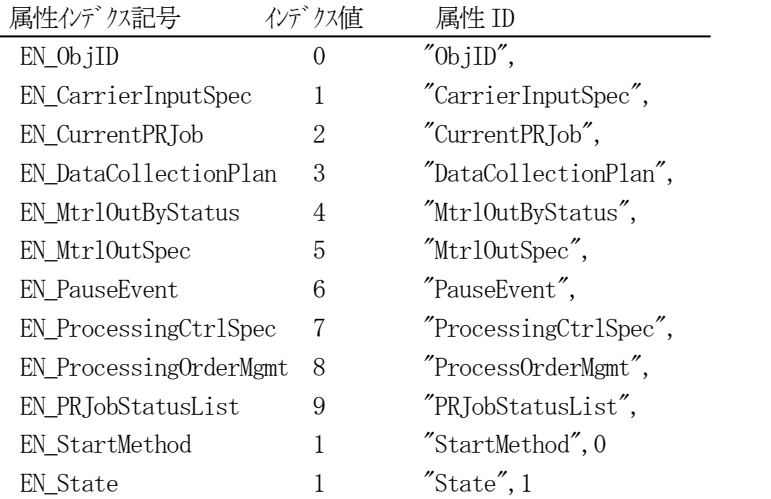

属性イゲクス記号はプログラム言語によって、次のファイルに定義されています。

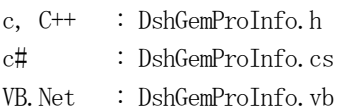

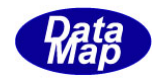

# 2.7.2 DshPutTCJ\_ATTR\_INFO() – 属性情報の追加

### (1)呼出書式

### $[c, C++]$

API int APIX DshPutTCJ\_ATTR\_INFO( TCJ\_INFO \*info, // TCJ\_INFO 構造体のポインタ TOBJ\_ATTR\_INFO \*attr\_info // 属性情報構造体のポインタ );

### [VB.Net]

```
Function DshPutTCJ_ATTR_INFO(
     ByRef info As TCJ_INFO, 
     ByRef attr_info As TOBJ_ATTR_INFO ) As Integer
```
### $\lceil$ C# $\rceil$

int DshPutTCJ\_ATTR\_INFO( ref TCJ\_INFO info, ref TOBJ\_ATTR\_INFO attr\_info);

## (2)引数

info TCJ\_INFO 構造体のポインタです。 attr\_info 属性情報構造体のポインタです。

### (3)戻り値

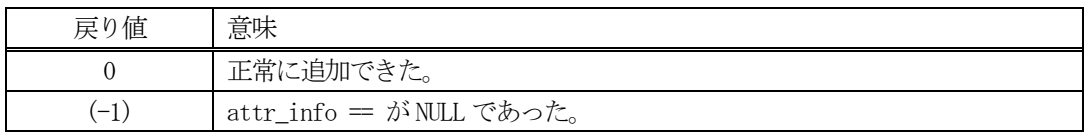

(4)説明

先に説明した DshInitTCJ\_INFO()関数で初期設定された info 内のメンバー attr\_list に引数 attr\_info で指定された属性情報を設定します。

情報は、本関数が実行される順に、attr\_list の配列位置に設定されます。

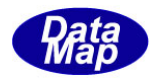

# 2.7.3 DshFreeTCJ\_INFO() – コントロール・ジョブ情報構造体メモリの開放

### (1)呼出書式

### $[c, C++]$

API void APIX DshFreeTCJ\_INFO );

TCJ INFO \*info  $\frac{1}{2}$  // メモリを開放したいコントロール・ジョブ情報構造体のポインタ

### [VB.Net]

Sub DshFreeTCJ\_INFO ByRef info As TCJ\_INFO )

## [C#]

void DshFreeTCJ\_INFO ref TCJ\_INFO info );

### (2)引数

info

メモリを解放したいコントロール・ジョブ情報構造体のポインタです。

# (3)戻り値

なし。

(4) 説明

TCJ\_INFO 構造体内で情報格納用に使用されているメモリを全て解放します。 開放した後、TCJ\_INFO の内容を 全て0 で初期設定します。 info がNULL ならば、何も処理しません。

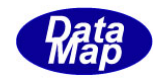

# 2.7.4 DshInitTCJ\_TEXT\_INFO() – 複数テキスト属性構造体の初期設定

(1)呼出書式  $[c, C++]$ API int APIX DshInitTCJ\_TEXT\_INFO( int text\_count // Text 数 );

TCJ TEXT\_INFO \*info,  $\frac{1}{2}$  // TCJ\_TEXT\_INFO 構造体のポインタ

### [VB.Net]

Sub DshInitTCJ\_TEXT\_INFO( ByRef info As TCJ\_TEXT\_INFO, text\_count As Integer)

### $\lceil$ C# $\rceil$

void DshInitTCJ\_TEXT\_INFO( ref TCJ\_TEXT\_INFO info, int text\_count );

(2)引数

info TCJ\_TEXT\_INFO 構造体のポインタです。 text\_count 保存する最大テキスト数です。

(3)戻り値

なし。

(4) 説明

本関数は、TCJ\_TEXT\_INFO 構造体を初期設定するために使用します。

構造体内には、text\_count 分のテキスト文字列を保存します。

構造体の使用が済んだら、DshFreeTCI TEXT INFO()関数によって内部で使用したメモリを解放してくださ い。

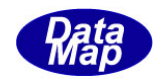

## 2. 7. 5 DshPutTCJ\_TEXT\_INFO() - 複数テキストリストへの追加

### (1)呼出書式

#### $[c, C++]$

API int APIX DshPutTCJ\_TEXT\_INFO(

```
TCJ TEXT INFO *info, // TCJ TEXT INFO 構造体リストのポインタ
char *info // 追加する TPRI_INFO 構造体のポインタ
);
```
### [VB.Net]

Function DshPutTCJ\_TEXT\_INFO( ByRef info As TCJ\_TEXT\_INFO, ByRef text As String) As Integer

### $\lceil$ C# $\rceil$

int DshPutTCJ\_TEXT\_INFO( ref TCJ\_TEXT\_INFO info, string text);

## (2)引数

info TCJ\_TEXT\_INFO 構造体のポインタです。 text

追加するテキスト文字列です。

#### (3)戻り値

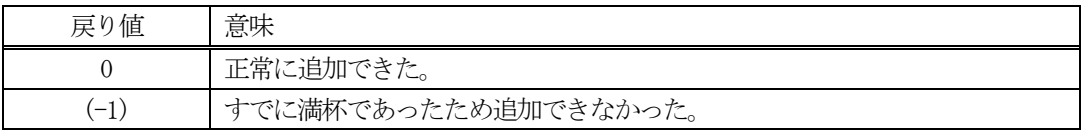

(4)説明

先に説明した DshInitTCJ\_TEXT\_INFO()関数で初期設定されたinfo 内に、text の文字列を追加します。

追加によって、本関数が呼び出される順番にテキストが構造体内に保存されます。

text\_count 分を超える数の文字列を追加しようとした場合、戻り値として(-1)が返却されます。

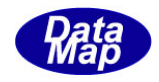

# 2.7.6 DshFreeTCJ\_TEXT\_INFO() – 複数テキスト属性構造体メモリの開放

### (1)呼出書式

### $[c, C++]$

```
API void APIX DshFreeTCJ_TEXT_INFO(
      TCJ TEXT INFO *info <br>
// メモリを開放したいテキスト属性構造体のポインタ
);
```
## [VB.Net]

Sub DshFreeTCJ\_TEXT\_INFO( ByRef info As TCJ\_TEXT\_INFO )

## [C#]

void DshFreeTCJ\_TEXT\_INFO( ref TCJ\_TEXT\_INFO info );

### (2)引数

info

メモリを解放したいTCJ\_TEXT\_INFO 構造体のポインタです。

(3)戻り値

なし。

(4) 説明

TCJ\_TEXT\_INFO 構造体内で情報格納用に使用されているメモリを全て解放します。 開放した後、TCJ\_TEXT\_INFO の内容を 全て0 で初期設定します。 info がNULL ならば、何も処理しません。

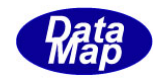

## 2.7.7 DshInitTVOID\_LIST() – Void 構造体の初期設定

#### (1)呼出書式

### $[c, C++]$

API int APIX DshInitTVOID\_LIST( TVOID LIST \*list, // TVOID LIST 構造体のポインタ int void count // 保存する構造体の数 );

### [VB.Net]

Sub DshInitTVOID\_LIST( ByRef list As TVOID\_LIST, void\_count As Integer)

### $\lceil$ C# $\rceil$

void DshInitTVOID\_LIST( ref TVOID\_LIST list, int void\_count );

(2)引数

list TVOID\_LIST 構造体のポインタです。 void\_count 保存する構造体の数です。

(3)戻り値

なし。

(4) 説明

本関数は、TVOID\_LIST 構造体を初期設定するために使用します。

構造体内には、void\_count 分の他の構造体を保存します。

TVOID LSIT は、次の3種類の属性情報のコンテナーとして使用されます。

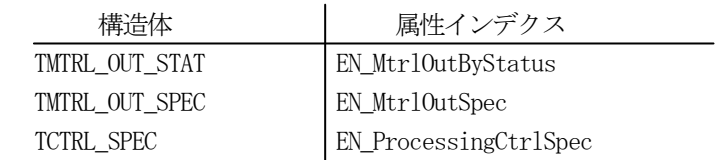

構造体の使用が済んだら、DshFreeTVOID\_LIST()関数によって内部で使用したメモリを解放してください。

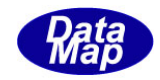

## 2. 7. 8 DshPutTVOID\_LIST() - 複数テキストリストへの追加

### (1)呼出書式

### $[c, C++]$

API int APIX DshPutTVOID\_LIST( TVOID\_LIST \*list, // TVOID\_LIST 構造体リストのポインタ );

void \*void\_info // 追加する構造体のポインタ

### [VB.Net]

Function DshPutTVOID\_LIST( ByRef list As TVOID\_LIST, void\_info As IntPtr) As Integer

### $\lceil$ C# $\rceil$

int DshPutTVOID\_LIST( ref TVOID\_LIST list, IntPtr void\_info);

## (2)引数

list TVOID\_LIST 構造体のポインタです。 void\_info 追加する構造体のポインタです。

### (3)戻り値

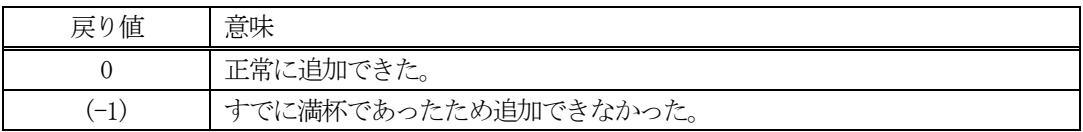

(4)説明

先に説明した DshInitTVOID\_LIST ()関数で初期設定された list 内に、他の構造体を追加します。

追加によって、本関数が呼び出される順番にリストに保存されます。

void\_count 分を超える数の構造体を追加しようとした場合、戻り値として(-1)が返却されます。

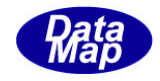

## 2.7.9 DshInitTMTRL\_OUT\_STAT() – TMTRL\_OUT\_STAT 構造体の初期設定

#### (1)呼出書式

#### $[c, C++]$

API int APIX DshInitTMTRL\_OUT\_STAT(

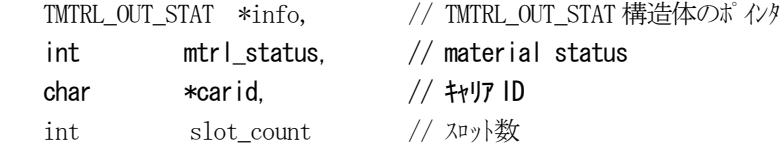

);

### [VB.Net]

Sub DshInitTMTRL\_OUT\_STAT( ByRef info As TMTRL\_OUT\_STAT, mtrl\_status As Integer, carid As String, slot\_count As Integer)

## $\lceil$ C# $\rceil$

void DshInitTMTRL\_OUT\_STAT( ref TMTRL\_OUT\_STAT info, int mtrl\_status, string carid, int slot count );

### (2)引数

info TMTRL\_OUT\_STAT 構造体のポインタです。 mtrl\_status Material Status です。 carid キャリアID です。

slot count

キャリアのスロット数です。

### (3)戻り値

なし。

(4) 説明

本関数は、TMTRL\_OUT\_STAT 構造体を初期設定するために使用します。

構造体内には、材料の状態、キャリアID, slot\_count 分のスロットID を保存します。

構造体の使用が済んだら、DshFreeTVOID\_LIST\_TMTRL\_OUT\_STAT()関数によって内部で使用したメモリを解 放してください。

TMTRL\_OUT\_STAT 構造体の情報は、CJ の属性情報として設定されますが、実際にはTVOID\_LIST 構造体内の リストに保存されます。

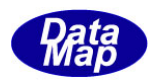

# (5)構造体

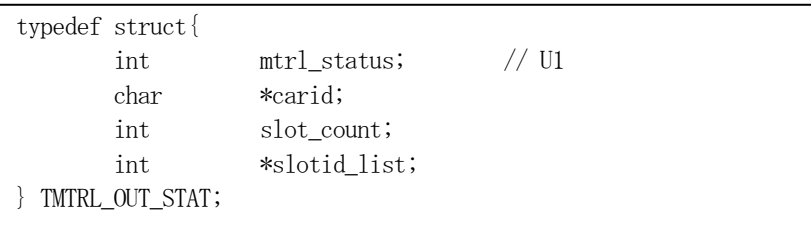

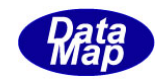

## 2. 7. 10 DshPutTMTRL\_OUT\_STAT() – TMTRLOUT\_STAT への SLOTID 追加

### (1)呼出書式

#### $[c, C++]$

```
API int APIX DshPutTMTRL_OUT_STAT(
    TMTRL_OUT_STAT *info, // TMTRL_OUT_STAT 構造体リストのポインタ
    int slotid // スロット ID
    );
```
### [VB.Net]

```
Function DshPutTMTRL_OUT_STAT(
      ByRef info As TMTRL_OUT_STAT, 
      slotid As Integer) As Integer
```
### $\lceil$ C# $\rceil$

int DshPutTMTRL\_OUT\_STAT( ref TMTRL\_OUT\_STAT info, Int slotid);

## (2)引数

info TMTRL\_OUT\_STAT 構造体のポインタです。 slotid 追加するスロットID です。

#### (3)戻り値

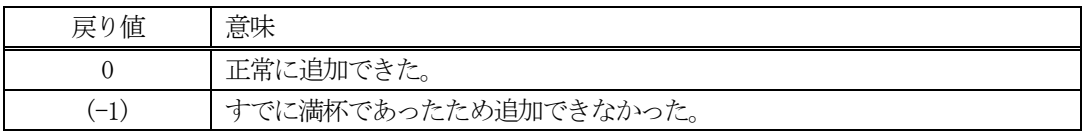

(4)説明

先に説明したDshInitTMTRL\_OUT\_STAT()関数で初期設定されたinfo構造体内のslotid\_listの配列に追加 します。

追加によって、本関数が呼び出される順番にリストに保存されます。

slot\_count 分を超える数の構造体を追加しようとした場合、戻り値として(-1)が返却されます。

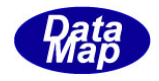

## 2.7.11 DshFreeTVOID\_LIST\_TMTRL\_OUT\_STAT() – TVOID 構造体メモリの開放

```
(1)呼出書式
```
## $[c, C++]$

```
API void APIX DshFreeTVOID_LIST_TMTRL_OUT_STAT
      TVOID LIST *list // メモリを開放したい TVOID LIST 構造体のポインタ
);
```
## [VB.Net]

Sub DshFreeTVOID\_LIST\_TMTRL\_OUT\_STAT ByRef list As T TVOID\_LIST )

## $\lceil$ C# $\rceil$

void DshFreeTVOID\_LIST\_TMTRL\_OUT\_STAT ref TVOID\_LIST list );

## (2)引数

list

```
メモリを解放したい TVOID LIST 構造体のポインタです。
```
(3)戻り値

なし。

(4) 説明

TVOID\_LIST 構造体に保存されている TMTRL\_OUT\_STAT 構造体内で情報格納用に使用されているメモリを全 て解放します。 開放した後、TMTRL\_OUT\_STAT の内容を 全て0 で初期設定し、更にTVOID\_LIST 内の内容も全て0 で初期 設定します。 list がNULL ならば、何も処理しません。

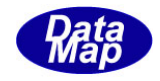

## 2.7.12 DshInitTMTRL\_OUT\_SPEC() – TMTRL\_OUT\_SPEC 構造体の初期設定

```
(1)呼出書式
```
### $[c, C++]$

API int APIX DshInitTMTRL\_OUT\_SPEC(

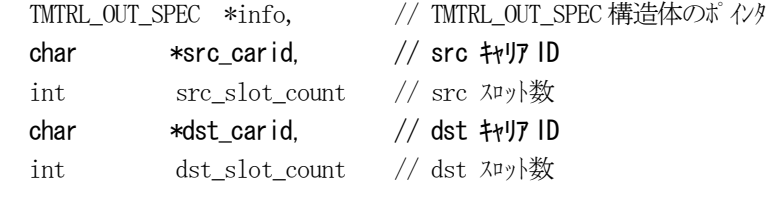

## [VB.Net]

);

```
Sub DshInitTMTRL_OUT_SPEC(
     ByRef info As TMTRL_OUT_SPEC, 
     src_carid As String,
     src_slot_count As Integer,
     dst_carid As String,
     dst_slot_count As Integer)
```
# [C#]

```
void DshInitTMTRL_OUT_SPEC(
    ref TMTRL_OUT_SPEC info,
    int mtrl SPECus,
    string src_carid,
    int src_slot_count,
     string dst_carid,
    int dst slot count );
```
### (2)引数

```
info
     TMTRL_OUT_SPEC 構造体のポインタです。
mtrl_SPECus
    Material Status です。
src_carid
     Source キャリアID です。
src_slot_count
     Source キャリアのスロット数です。
dst_carid
     Destination キャリアID です。
dst_slot_count
```
Destination キャリアのスロット数です。

### (3)戻り値

なし。

# (4)説明

本関数は、TMTRL\_OUT\_SPEC 構造体を初期設定するために使用します。

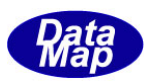

構造体内には、ソース、デスティネーションのキャリアID, slot\_count 分のスロットID を保存します。

構造体の使用が済んだら、DshFreeTVOID\_LIST\_TMTRL\_OUT\_SPEC()関数によって内部で使用したメモリを解 放してください。

TMTRL\_OUT\_SPEC 構造体の情報は、CJ の属性情報として設定されますが、実際にはTVOID\_LIST 構造体内の リストに保存されます。

#### (5)構造体

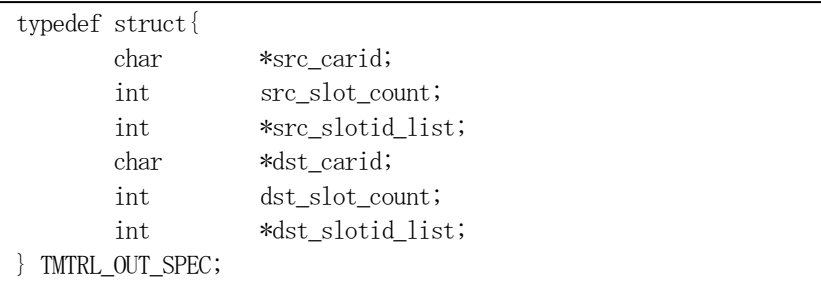

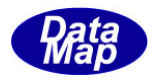

## 2.7.13 DshPutTMTRL\_OUT\_SPECSrc() – TMTRL\_OUT\_SPEC 構造体へのSrc SlotID 追加

```
(1)呼出書式
  [c, C++]API int APIX DshPutTMTRL_OUT_SPECSrc (
```
TMTRL\_OUT\_SPEC \*info, // TMTRL\_OUT\_SPEC 構造体のポインタ int slotid // スロット ID );

### [VB.Net]

Function DshPutTMTRL\_OUT\_SPECSrc ( ByRef info As TMTRL\_OUT\_SPEC, slotid As Integer) As Integer

### $\lceil$ C# $\rceil$

int DshPutTMTRL\_OUT\_SPECSrc ( ref TMTRL\_OUT\_SPEC info, Int slotid);

## (2)引数

info TMTRL\_OUT\_SPEC 構造体のポインタです。 slotid 追加するスロットID です。(Source 側のキャリア)

### (3)戻り値

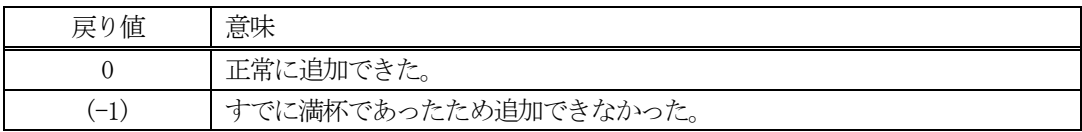

(4)説明

先に説明したDshInitTMTRL\_OUT\_SPEC()関数で初期設定されたinfo構造体内のsrc\_slotid\_listの配列に 追加します。

追加によって、本関数が呼び出される順番にリストに保存されます。

src\_slot\_count 分を超える数の構造体を追加しようとした場合、戻り値として(-1)が返却されます。

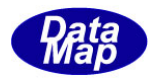

## 2.7.14 DshPutTMTRL\_OUT\_SPECDst() – TMTRL\_OUT\_SPEC 構造体へのDst SlotID 追加

```
(1)呼出書式
  [c, C++]API int APIX DshPutTMTRL_OUT_SPECDst (
        TMTRL_OUT_SPEC *info, // TMTRL_OUT_SPEC 構造体のポインタ
        int slotid // スロット ID
        );
```
### [VB.Net]

```
Function DshPutTMTRL_OUT_SPECDst (
     ByRef info As TMTRL_OUT_SPEC, 
      slotid As Integer) As Integer
```
### $\lceil$ C# $\rceil$

int DshPutTMTRL\_OUT\_SPECDst ( ref TMTRL\_OUT\_SPEC info, Int slotid);

## (2)引数

```
info
    TMTRL_OUT_SPEC 構造体のポインタです。
```
slotid

追加するスロットID です。(Destination 側のキャリア)

### (3)戻り値

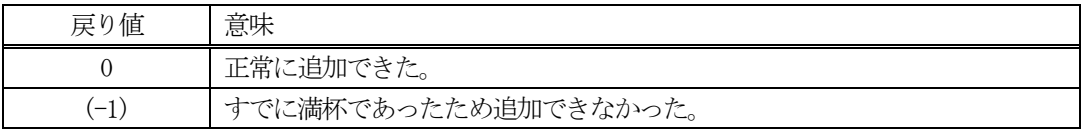

(4)説明

先に説明したDshInitTMTRL\_OUT\_SPEC()関数で初期設定されたinfo構造体内のdst\_slotid\_listの配列に 追加します。

追加によって、本関数が呼び出される順番にリストに保存されます。

dst\_slot\_count 分を超える数の構造体を追加しようとした場合、戻り値として(-1)が返却されます。

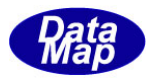

### 2.7.15 DshFreeTVOID\_LIST\_TMTRL\_OUT\_SPEC() – TMTRL\_OUR\_SPEC 構造体メモリの開放

```
(1)呼出書式
```
### $[c, C++]$

```
API void APIX DshFreeTVOID_LIST_TMTRL_OUT_SPEC
      TVOID LIST *list // メモリを開放したい TVOID LIST 構造体のポインタ
);
```
### [VB.Net]

Sub DshFreeTVOID\_LIST\_TMTRL\_OUT\_SPEC ByRef list As T TVOID\_LIST )

## $\lceil$ C# $\rceil$

void DshFreeTVOID\_LIST\_TMTRL\_OUT\_SPEC ref TVOID\_LIST list );

### (2)引数

list

```
メモリを解放したい TVOID LIST 構造体のポインタです。
```
(3)戻り値

なし。

(4) 説明

TVOID\_LIST 構造体に保存されている TMTRL\_OUT\_SPEC 構造体内で情報格納用に使用されているメモリを全 て解放します。 開放した後、TMTRL\_OUT\_SPEC の内容を 全て0 で初期設定し、更にTVOID\_LIST 内の内容も全て0 で初期 設定します。 list がNULL ならば、何も処理しません。

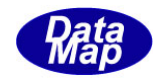

## 2.7.16 DshInitTCTRL\_SPEC() – TCTRL\_SPEC 構造体の初期設定

### (1)呼出書式

## $[c, C++]$

API int APIX DshInitTCTRL\_SPEC(

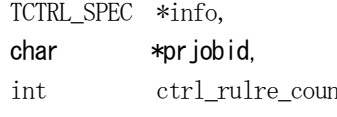

);

# // TCTRL\_SPEC 構造体のポインタ  $1/7$   $2^{\circ}$   $\mu$ <sub>2</sub>  $\cdot$   $\frac{1}{2}$   $\frac{1}{2}$   $\frac{1}{2}$   $\frac{1}{2}$ nt,  $\frac{1}{2}$  Control Rule count

int out rule count // Out Rule count

## [VB.Net]

Sub DshInitTCTRL\_SPEC( ByRef info As TCTRL\_SPEC, prjobid As String, ctrl\_rule\_count As Integer, out\_rule\_count As Integer)

# $\lceil$ C# $\rceil$

void DshInitTCTRL\_SPEC( ref TCTRL\_SPEC info, string prjobid, int ctrl rule count, int out rule count );

## (2)引数

info TCTRL SPEC 構造体のポインタです。 pr jobid Source キャリアID です。 ctrl\_rule\_count Source キャリアのスロット数です。 out rule count Destination キャリアのスロット数です。

### (3)戻り値

なし。

(4) 説明

本関数は、TCTRL\_SPEC 構造体を初期設定するために使用します。

構造体内には、プロセス・ジョブID と保存するコントロール・ルール、アウト・ルール情報の数を設定し ます。

構造体の使用が済んだら、DshFreeTVOID\_LIST\_TCTRL\_SPEC()関数によって内部で使用したメモリを解放し てください。

TCTRL\_SPEC 構造体の情報は、CJ の属性情報として設定されますが、実際にはTVOID\_LIST 構造体内のリス

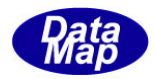

## トに保存されます。

# (5)構造体

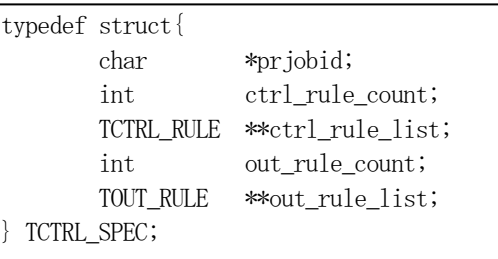

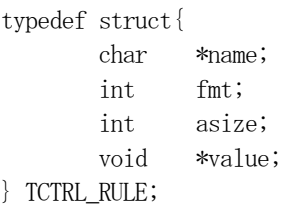

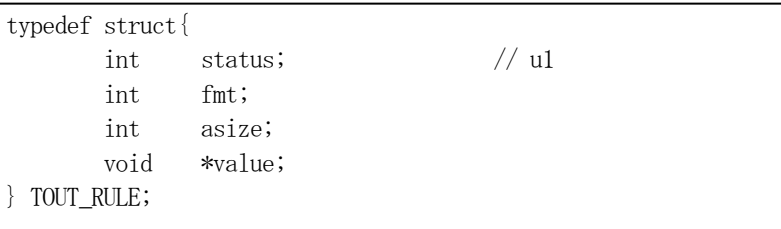

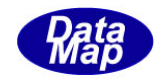

## 2.7.17 DshPutTCTRL\_RULE() – TCTRL\_SPEC 構造体へのCTRL\_RULE 追加

#### (1)呼出書式

#### $[c, C++]$

```
API int APIX DshPutTCTRL_RULE (
   TCTRL_SPEC *info, // TCTRL_SPEC 構造体のポインタ
   char *name, // ルール名
   int fmt, // ルール値のフォーマット
   int asize, // ルール値の配列サイズ
   void  *value  // ルール値
   );
```
### [VB.Net]

```
Function DshPutTCTRL_RULE (
     ByRef info As TCTRL_SPEC, 
     name As String,
     fmt As Integer,
     asize As Integer,
     value As IntPtr) As Integer
```
# [C#]

```
int DshPutTCTRL_RULE (
    ref TCTRL_SPEC info,
    string name, 
     int fmt, 
    int asize, 
    IntPtr *value
```
### (2)引数

```
info
    TCTRL_SPEC 構造体のポインタです。
name
    ルール名です。
fmt
    ルール値のフォーマットです。
```
asize ルール値の配列サイズです。 value

ルール値です。

(3)戻り値

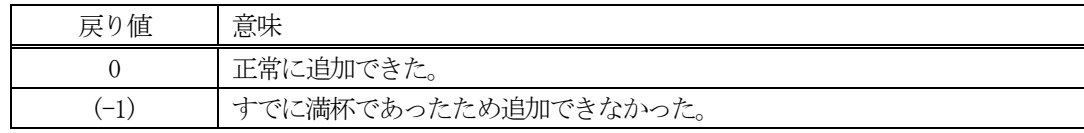

(4) 説明

先に説明した DshInitTCTRL\_SPEC()関数で初期設定された info 構造体内の ctrl\_rule\_list の配列に追加 します。

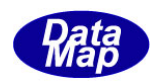

追加によって、本関数が呼び出される順番にリストに保存されます。

ctrl\_rule\_count 分を超える数の構造体を追加しようとした場合、戻り値として(-1)が返却されます。
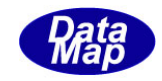

## 2.7.18 DshPutTOUT\_RULE() – TCTRL\_SPEC 構造体へのOUT\_RULE 追加

#### (1)呼出書式

#### $[c, C++]$

```
API int APIX DshPutTOUT_RULE (
   TCTRL_SPEC *info, // TCTRL_SPEC 構造体のポインタ
   int status, // status
   int fmt, // ルール値のフォーマット
   int asize, // ルール値の配列サイズ
   void  *value  // ルール値
   );
```
### [VB.Net]

```
Function DshPutTOUT_RULE (
     ByRef info As TCTRL_SPEC, 
     status As Integer,
     fmt As Integer,
     asize As Integer,
     value As IntPtr) As Integer
```
# [C#]

```
int DshPutTOUT_RULE (
    ref TCTRL_SPEC info,
    int status, 
    int fmt, 
    int asize, 
    IntPtr *value
```
#### (2)引数

```
info
    TCTRL_SPEC 構造体のポインタです。
status
    状態語です。
```
fmt

```
ルール値のフォーマットです。
asize
   ルール値の配列サイズです。
value
```
ルール値です。

(3)戻り値

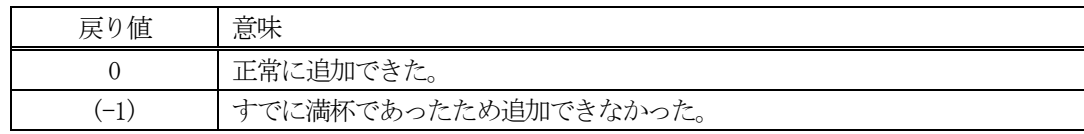

(4) 説明

先に説明したDshInitTCTRL\_SPEC()関数で初期設定されたinfo構造体内のout\_rule\_listの配列に追加し ます。

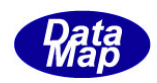

追加によって、本関数が呼び出される順番にリストに保存されます。

out\_rule\_count 分を超える数の構造体を追加しようとした場合、戻り値として(-1)が返却されます。

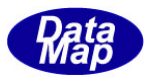

## 2.7.19 DshFreeTVOID\_LIST\_TCTRL\_SPEC() – TVOID\_LIST (TCTRL\_SPEC)構造体メモリの開放

```
(1)呼出書式
```
### $[c, C++]$

```
API void APIX DshFreeTVOID_LIST_TCTRL_SPEC
      TVOID LIST *list // メモリを開放したい TVOID LIST 構造体のポインタ
);
```
## [VB.Net]

Sub DshFreeTVOID\_LIST\_TCTRL\_SPEC ByRef list As T TVOID\_LIST )

## [C#]

void DshFreeTVOID\_LIST\_TCTRL\_SPEC ref TVOID\_LIST list );

### (2)引数

list

```
メモリを解放したいTVOID LIST 構造体のポインタです。
```
(3)戻り値

なし。

(4) 説明

TVOID\_LIST 構造体に保存されている TCTRL\_SPEC 構造体内で情報格納用に使用されているメモリを全て解 放します。 開放した後、TCTRL\_SPEC の内容を 全て0 で初期設定し、更にTVOID\_LIST 内の内容も全て0 で初期設定 します。

list がNULL ならば、何も処理しません。

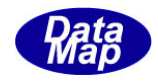

## 2. 7. 20 DshInitTPAUSE\_EVENT() - PAUSE EVENT 構造体の初期設定

#### (1)呼出書式

#### $[c, C++]$

API int APIX DshInitTPAUSE\_EVENT( TPAUSE EVENT \*info,  $\frac{1}{2}$  // TPAUSE EVENT 構造体のポインタ int ce\_count // Collection Event 数 );

# [VB.Net]

Sub DshInitTPAUSE\_EVENT( ByRef info As TPAUSE\_EVENT, ce\_count As Integer)

### $\lceil$ C# $\rceil$

void DshInitTPAUSE\_EVENT( ref TPAUSE\_EVENT info, int ce\_count );

(2)引数

info TPAUSE\_EVENT 構造体のポインタです。 ce\_count 保存するCEID 数です。

(3)戻り値

なし。

(4) 説明

本関数は、TPAUSE\_EVENT 構造体を初期設定するために使用します。

構造体内には、ce\_count 分のCEID を保存します。

構造体の使用が済んだら、DshFreeTPAUSE\_EVENT()関数によって内部で使用したメモリを解放してください。

### (5)構造体

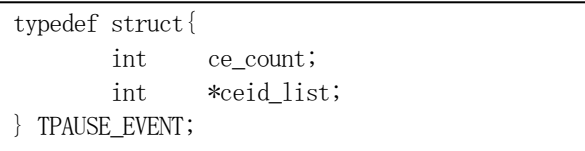

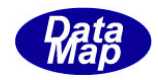

## 2.7.21 DshPutTPAUSE\_EVENT() – CEID の追加

#### (1)呼出書式

#### $[c, C++]$

```
API int APIX DshPutTPAUSE_EVENT(
    TPAUSE_EVENT *info, // TPAUSE_EVENT 構造体リストのポインタ
    int ceid // CEID
    );
```
### [VB.Net]

```
Function DshPutTPAUSE_EVENT(
      ByRef info As TPAUSE_EVENT, 
      ceid As Integer) As Integer
```
## $\lceil$ C# $\rceil$

int DshPutTPAUSE\_EVENT( ref TPAUSE\_EVENT info, int ceid);

## (2)引数

info TPAUSE\_EVENT 構造体のポイソタです。 ceid CEID です。

#### (3)戻り値

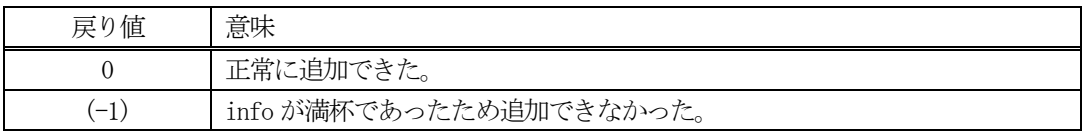

(4) 説明

先に説明した DshInitTPAUSE\_EVENT ()関数で初期設定されたinfo 内に、1個のCEID を追加します。

追加によって、本関数が呼び出される順番に値が構造体内に保存されます。

ce\_count 分を超える数の CEID を追加しようとした場合、戻り値として(-1)が返却されます。

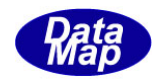

# 2.7.22 DshFreeTPAUSE\_EVENT() – PAUSE EVENT 構造体メモリの開放

#### (1)呼出書式

#### $[c, C++]$

```
API void APIX DshFreeTPAUSE_EVENT(
      TPAUSE_EVENT *info // メモリを開放したい構造体のポインタ
);
```
## [VB.Net]

Sub DshFreeTPAUSE\_EVENT( ByRef info As TPAUSE\_EVENT )

## [C#]

void DshFreeTPAUSE\_EVENT( ref TPAUSE\_EVENT info );

## (2)引数

info

メモリを解放したい TPAUSE EVENT 構造体のポインタです。

# (3)戻り値

なし。

(4) 説明

TPAUSE\_EVENT 構造体内で情報格納用に使用されているメモリを全て解放します。 開放した後、TPAUSE\_EVENT の内容を 全て0 で初期設定します。 info がNULL ならば、何も処理しません。

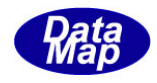

# 2.7.23 DshInitTOBJ\_ERR\_INFO() – オブジェクトエラー情報構造体の初期設定

#### (1)呼出書式

#### $[c, C++]$

API int APIX DshInitTOBJ\_ERR\_INFO(

TOBJ\_ERR\_INFO \*erinfo, // TOBJ\_ERR\_INFO 構造体のポインタ int objack, // OBJACK int err\_count //エラーパラメータの数

```
);
```
## [VB.Net]

Sub DshInitTOBJ\_ERR\_INFO( ByRef erinfo As TOBJ\_ERR\_INFO, objack As Integer, err\_count As Integer)

## [C#]

void DshInitTOBJ\_ERR\_INFO( ref TOBJ\_ERR\_INFO erinfo, int objack, int err\_count );

## (2)引数

erinfo TOBJ\_ERR\_INFO 構造体のポインタです。 objack OBJACK です。 err\_count

```
エラー情報数です。(TERR_INFO)
```
(3)戻り値

なし。

## (4) 説明

本関数は、TOBJ\_ERR\_INFO 構造体を初期設定するために使用します。 構造体内には、OBJACK と err\_count の数だけのエラー情報 (TOBJ\_ERR\_INFO 構造体) を保存します。

構造体の使用が済んだら、DshFreeTOBJ\_ERR\_INFO()関数によって内部で使用したメモリを解放してくださ い。

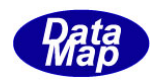

(5)構造体

typedef struct{ int objack;  $// U1$  int err\_count; TERR\_INFO \*\*err\_list; } TOBJ\_ERR\_INFO;

typedef struct{ int errcode; char \*errtext; } TERR\_INFO;

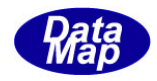

# 2.7.24 DshPutTOBJ\_ERR\_INFO() – エラー情報の追加

#### (1)呼出書式

### $[c, C++]$

```
API int APIX DshPutTOBJ_ERR_INFO(
     TOBJ_ERR_INFO *erinfo, //TOBJ_ERR_INFO 構造体のポインタ
     \int \frac{1}{x^2 - 1} dx err_code, \int \frac{1}{x^2 - 1} dxchar *err_text // エラーテキスト
     );
```
### [VB.Net]

Function DshPutTOBJ\_ERR\_INFO( ByRef erinfo As TOBJ\_ERR\_INFO, err\_code As Integer, err\_text As String) As Integer

## [C#]

```
int DshPutTOBJ_ERR_INFO(
     ref TOBJ_ERR_INFO erinfo,
     int err_code,
     string err_text);
```
### (2)引数

erinfo TOBJ\_ERR\_INFO 構造体のポインタです。 err\_code

```
エラーコードです。
```
err\_text

エラーテキストです。

#### (3)戻り値

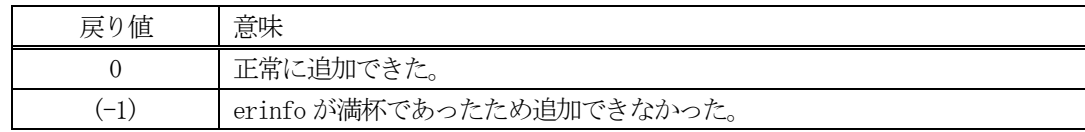

#### (4) 説明

先に説明したDshInitTOBJ\_ERR\_INFO()関数で初期設定されたerinfo内に、1個のエラー情報を追加します。

追加によって、本関数が呼び出される順番に値が構造体内に保存されます。

err\_count 分を超える数のエラー情報を追加しようとした場合、戻り値として(-1)が返却されます。

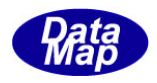

# 2. 7. 25 DshFreeTOBJ\_ERR\_INFO() - オブジェクトエラー情報構造体メモリの開放

### (1)呼出書式

## $[c, C++]$

API void APIX DshFreeTOBJ\_ERR\_INFO( );

TOBJ ERR INFO \*erinfo  $//$  メモリを開放したいオブジェクトエラー情報構造体のポインタ

## [VB.Net]

Sub DshFreeTOBJ\_ERR\_INFO( ByRef erinfo As TOBJ\_ERR\_INFO )

## [C#]

void DshFreeTOBJ\_ERR\_INFO( ref TOBJ\_ERR\_INFO erinfo );

### (2)引数

erinfo

メモリを解放したいオブジェクトエラー情報構造体のポインタです。

(3)戻り値

なし。

(4) 説明

TOBJ\_ERR\_INFO 構造体内で情報格納用に使用されているメモリを全て解放します。 開放した後、TOBJ\_ERR\_INFO の内容を 全て0 で初期設定します。 erinfo が NULL ならば、何も処理しません。

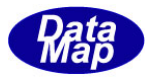

## 2. 7. 26 DshInitTCJ\_CMD\_INFO() - コントロール・ジョブ・コマンド構造体の初期設定

```
(1)呼出書式
```
#### $[c, C++]$

```
API int APIX DshInitTCJ_CMD_INFO
    TCJ_CMD_INFO *info, // TCJ_CMD_INFO 構造体のポインタ
    char *cjid, // コントロール・ジョブ ID
    BYTE cmd, // J\rightarrow P
```

```
);
```
## [VB.Net]

```
Sub DshInitTCJ_CMD_INFO
     ByRef info As TCJ_CMD_INFO, 
     cjid As String,
     cmd As Byte )
```
## [C#]

```
void DshInitTCJ_CMD_INFO
     ref TCJ_CMD_INFO info,
     string cjid,
     byte cmd );
```

```
(2)引数
```

```
info
   TCJ_CMD_INFO 構造体のポインタです。
cjid
    コントロール・ジョブID です。
cmd
    コントロール・ジョブ・コマンドです。
```
## (3)戻り値

なし。

(4)説明

本関数は、TCI CMD INFO 構造体を初期設定するために使用します。 構造体内には、コントロール・ジョブID とコントロール・ジョブ・コマンドならびにパラメータ情報を保 存します。

構造体の使用が済んだら、DshFreeTCJ\_CMD\_INFO()関数によって内部で使用したメモリを解放してください。

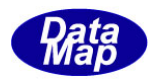

# (5)構造体

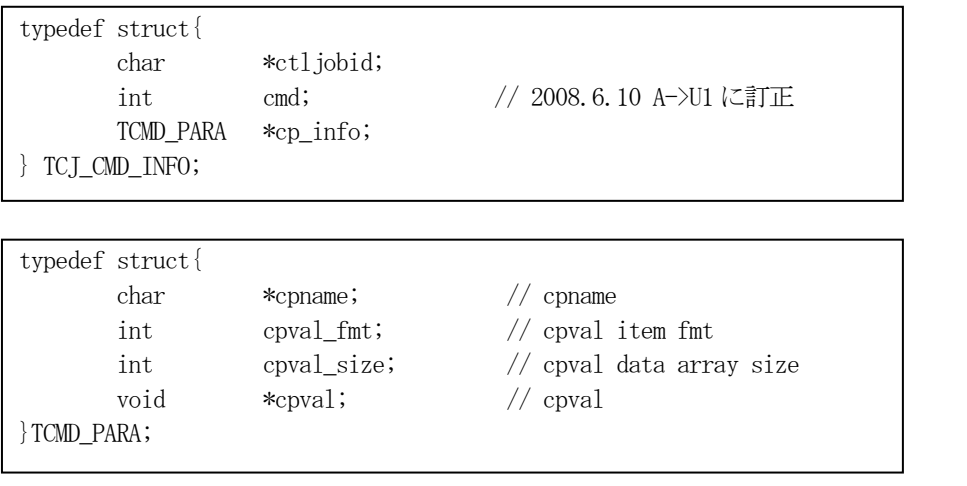

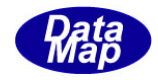

## 2. 7. 27 DshPutTCJ\_CMD\_INFO() - パラメータ情報の追加

```
(1)呼出書式
  [c, C++]API int APIX DshPutTCJ_CMD_INFO(
        TCJ CMD INFO *info, // TCJ CMD INFO 構造体のポインタ
        char *cpname, 2000 // 追加するコマンドパラメータ名
        int cpval_fmt, // パラメータ値のフォーマット
        int cpval_size, // パラメータ値の配列サイズ
        void cpval \frac{1}{2} cpval インプリング値格納ポインタ
        );
  [VB.Net]
   Function DshPutTCJ_CMD_INFO(
        ByRef info As TCJ_CMD_INFO, 
        ByRef cpname As String,
        cpval_fmt As Integer,
        cpval_size As Integer,
        cpval_ As IntPtr ) As Integer
  [C#] 
   int DshPutTCJ_CMD_INFO(
        ref TCJ_CMD_INFO info,
        string cpname,
        int cpval_fmt,
        int cpval_size,
        IntPtr cpval_); 
(2)引数
   info
        TCJ_CMD_INFO 構造体のポインタです。
   cpname
        パラメータ名です。
   cpval_fmt
        パラメータ値のフォーマットです。
   cpval_size
        パラメータの配列サイズです。
   cpval
        パラメータ値のポインタです。
(3)戻り値
        戻り値 意味
```
(4) 説明

0 工常に追加できた。

(-1) info が満杯であったため追加できなかった。

先に説明した DshInitTCJ\_CMD\_INFO()関数で初期設定された info 内に、パラメータ情報を設定します。

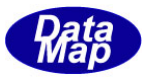

## 2. 7. 28 DshFreeTCJ\_CMD\_INFO() - コントロール・ジョブ・コマンド構造体メモリの開放

#### (1)呼出書式

#### $[c, C++]$

```
API void APIX DshFreeTCJ_CMD_INFO
    TCJ CMD INFO *info // メモリを開放したいコントロール・ジョブ・コマント 構造体のポインタ
);
```
## [VB.Net]

Sub DshFreeTCJ\_CMD\_INFO ByRef info As TCJ\_CMD\_INFO )

## [C#]

void DshFreeTCJ\_CMD\_INFO ref TCJ\_CMD\_INFO info );

### (2)引数

info

```
メモリを解放したいコントロール・ジョブ・コマンド構造体のポインタです。
```
(3)戻り値

なし。

(4) 説明

TCJ\_CMD\_INFO 構造体内で情報格納用に使用されているメモリを全て解放します。 開放した後、TCJ\_CMD\_INFO の内容を 全て0 で初期設定します。 info がNULL ならば、何も処理しません。

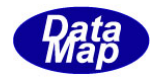

## 2. 7. 29 DshInitTCJ\_CMD\_ERR\_INFO() - CJ コマンドエラー情報構造体の初期設定

```
(1)呼出書式
```
#### $[c, C++]$

API int APIX DshInitTCJ\_CMD\_ERR\_INFO(

TCJ\_CMD\_ERR\_INFO \*erinfo, // TCJ\_CMD\_ERR\_INFO 構造体のポインタ int acka, // ACKA int err\_flag, //エア有無 int  $err\_code$ ,  $// \overrightarrow{r}$ 

char \*err\_text // エラーテキスト

```
);
```
## [VB.Net]

```
Sub DshInitTCI CMD ERR INFO(
```
ByRef erinfo As TCJ\_CMD\_ERR\_INFO, acka As Integer, err\_flag As Integer, err\_code As Integer, err\_text As String )

# [C#]

```
void DshInitTCJ_CMD_ERR_INFO(
     ref TCJ_CMD_ERR_INFO erinfo,
     int acka,
     int err_flag,
     int err_code,
     string err_text );
```
## (2)引数

```
erinfo
```
TCJ\_CMD\_ERR\_INFO 構造体のポインタです。

#### acka

```
ACKA です。
```

```
err_flag
```
エラー有無フラグです。(0=なし、1=あり、1の場合、err\_code, err\_text がセットされます。) err\_code

```
エラーコードです。
```
err\_text

エラーテキストです。

(3)戻り値

なし。

(4)説明

本関数は、TCJ\_CMD\_ERR\_INFO 構造体を初期設定するために使用します。 構造体内には、ACKA とエラー情報 (TERR\_INFO 構造体) を保存します。

err flag = 0 の場合、エラーがなかったということになります。

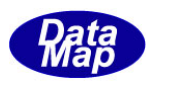

構造体の使用が済んだら、DshFreeTCJ\_CMD\_ERR\_INFO()関数によって内部で使用したメモリを解放してくだ さい。

# (5)構造体

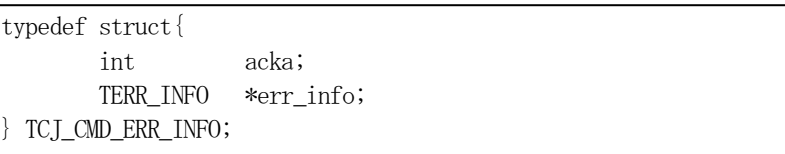

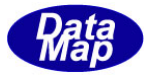

## 2.7.30 DshFreeTCJ\_CMD\_ERR\_INFO() – CJ コマンドエラー情報構造体メモリの開放

### (1)呼出書式

## $[c, C++]$

API void APIX DshFreeTCJ\_CMD\_ERR\_INFO( );

TCJ CMD ERR\_INFO \*erinfo  $//$  メモリを開放したいCJ コマンドェラー情報構造体のポインタ

## [VB.Net]

Sub DshFreeTCJ\_CMD\_ERR\_INFO( ByRef erinfo As TCJ\_CMD\_ERR\_INFO )

## $\lceil$ C# $\rceil$

void DshFreeTCJ\_CMD\_ERR\_INFO( ref TCJ\_CMD\_ERR\_INFO erinfo );

## (2)引数

erinfo

メモリを解放したいCJ コマンドエラー情報構造体のポインタです。

(3)戻り値

なし。

(4) 説明

TCJ\_CMD\_ERR\_INFO 構造体内で情報格納用に使用されているメモリを全て解放します。 開放した後、TCJ\_CMD\_ERR\_INFO の内容を 全て0 で初期設定します。 erinfo が NULL ならば、何も処理しません。

( 2.8 以降はVol-2 に続く )